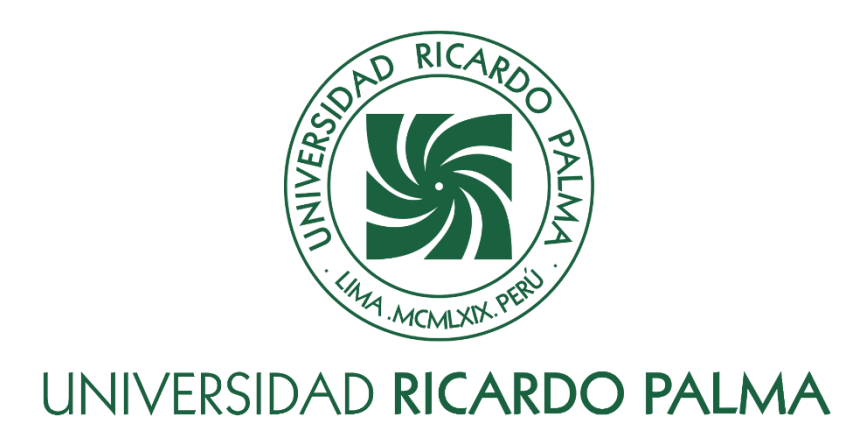

# **FACULTAD DE INGENIERÍA ESCUELA PROFESIONAL DE INGENIERÍA INFORMÁTICA**

Adecuación del proceso de facturación mediante un sistema de Facturación Electrónica

## **TESIS**

Para optar el título profesional de Ingeniero Informático

# **AUTOR(ES)**

Lozano Ramirez, José Luis ORCID: 0009-0005-2055-1285

Martinez Pastor, Carlos Joel ORCID: 0009-0006-2618-5711

# **ASESOR**

Linárez Coloma, Humberto Víctor ORCID: 0000-0003-0166-9120

**Lima, Perú**

**2021**

### **Metadatos Complementarios**

#### **Datos del autor(es)**

Lozano Ramirez , José Luis DNI: 42650942 Martinez Pastor, Carlos Joel DNI: 42880719

### **Datos de asesor**

Linárez Coloma, Humberto Víctor DNI: 10554888

## **Datos del jurado**

JURADO 1 Villanueva Gonzales, Eric Daguberto DNI: 10611573 ORCID: 0000-0001-8609-552X

### JURADO 2

Mendoza Aranzana, Paola Del Rosario DNI: 40599481 ORCID: 0000-0001-7235-5167

JURADO 3 Segura González, Juana Emma DNI: 08059636 ORCID: 0000-0003-3258-5798

# **Datos de la investigación**

Campo del conocimiento OCDE: 2.11.02 Código del Programa: 612286

## **DEDICATORIA**

Este trabajo está dedicado a nuestros padres quienes siempre han creído en nosotros mediante su apoyo a cada instante y por darnos la oportunidad de cursar estudios universitarios; a nuestros docentes quienes orientaron todas las fases de nuestro transitar universitario, puesto que nos asesoraron de acuerdo a los aspectos concernientes de la tesis; y, por último, a los amigos quienes con su amistad nos motivaron a culminar esta tesis.

Carlos Joel Martínez Pastor

José Luis Lozano Ramírez

# **AGRADECIMIENTOS**

En primer lugar, agradecer a Dios, a nuestros padres quienes representaron y representan un aspecto esencial en nuestra vida profesional, puesto que son el pilar en nuestras vidas. Ellos dieron el apoyo y motivación a lo largo de este transitar confiando siempre que lo lograríamos.

> Carlos Joel Martínez Pastor y José Luis Lozano Ramírez

# **ÍNDICE GENERAL**

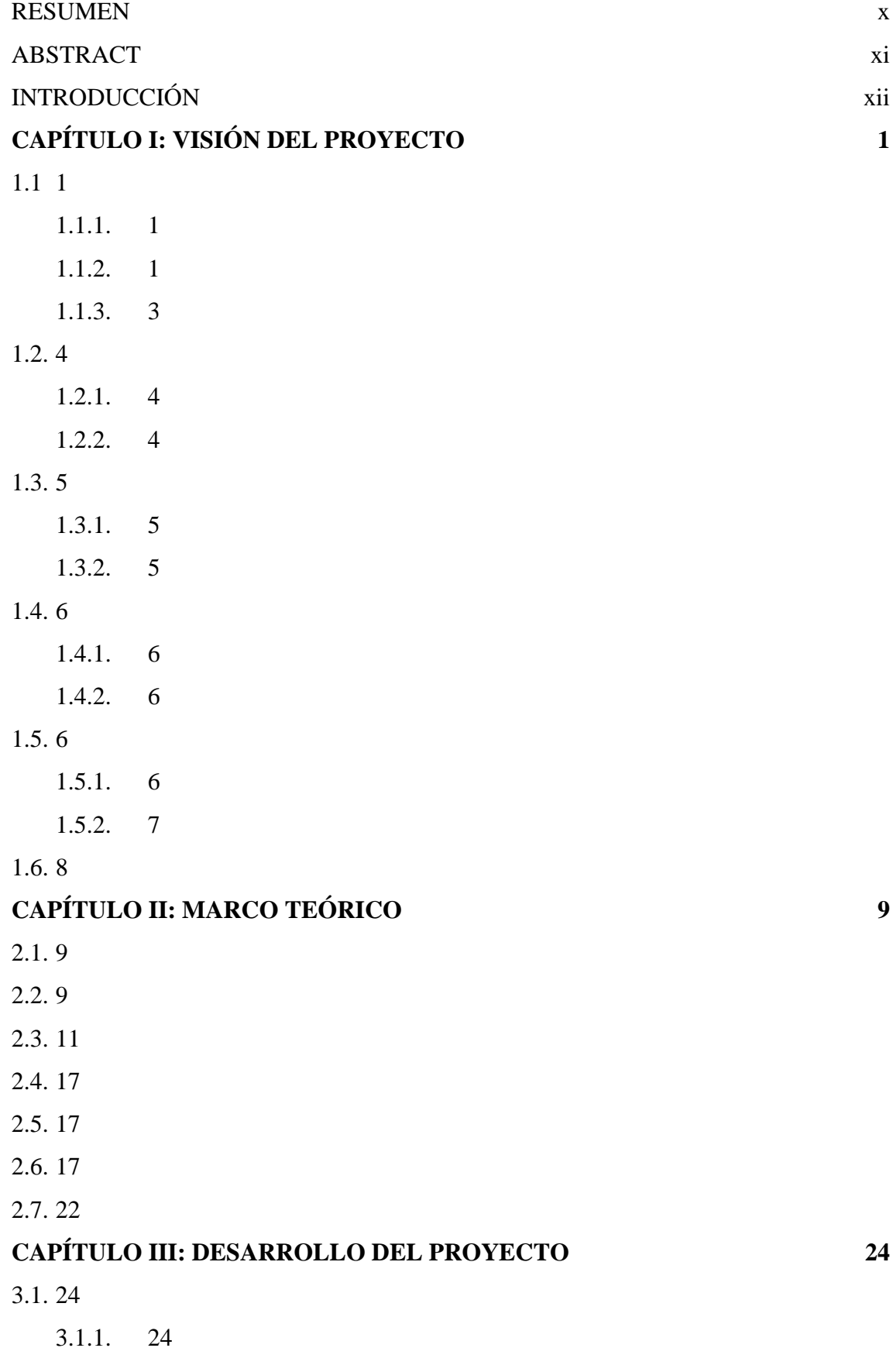

- [3.1.2.](#page-40-0) [2](#page-40-0)7
- [3.1.3.](#page-40-1) [2](#page-40-1)7
- [3.1.4.](#page-40-2) [2](#page-40-2)7
- [3.1.5.](#page-40-3) [2](#page-40-3)7

### [3.2.](#page-44-0) [3](#page-44-0)1

- [3.2.1.](#page-44-1) [3](#page-44-1)1
- [3.2.2.](#page-44-2) [3](#page-44-2)1

# **[CAPÍTULO IV: MODELADO DEL NEGOCIO](#page-45-0) 32**

- [4.1.](#page-45-1) [3](#page-45-1)2
- [4.2.](#page-45-2) [3](#page-45-2)2
	- [4.2.1.](#page-45-3) [3](#page-45-3)2
- [4.3.](#page-46-0) [3](#page-46-0)3
	- [4.3.1.](#page-46-1) [3](#page-46-1)3
	- [4.3.2.](#page-47-0) [3](#page-47-0)4
- [4.4.](#page-51-0) [3](#page-51-0)8
	- [4.4.1.](#page-51-1) [3](#page-51-1)8 [4.4.2.](#page-54-0) [4](#page-54-0)1 [4.4.3.](#page-55-0) [4](#page-55-0)2
	- [4.4.4.](#page-56-0) [4](#page-56-0)3
	- [4.4.5.](#page-58-0) [4](#page-58-0)5
- [4.5.](#page-59-0) [4](#page-59-0)6
- [4.5.1.](#page-59-1) [4](#page-59-1)6 [4.5.2.](#page-59-2) [4](#page-59-2)6 [4.5.3.](#page-59-3) [4](#page-59-3)6 [4.5.4.](#page-59-4) [4](#page-59-4)6 [4.5.5.](#page-60-0) [4](#page-60-0)7 [4.5.6.](#page-60-1) [4](#page-60-1)7 [4.5.7.](#page-60-2) [4](#page-60-2)7 [4.6.](#page-60-3) [4](#page-60-3)7 [4.7.](#page-60-4) [4](#page-60-4)7 [4.7.1.](#page-61-0) [4](#page-61-0)8 [4.7.2.](#page-61-1) [4](#page-61-1)8
- [4.8.](#page-61-2) [4](#page-61-2)8
	- [4.8.1.](#page-61-3) [4](#page-61-3)8

[4.9.](#page-62-0) [4](#page-62-0)9

[4.9.1.](#page-65-0) [5](#page-65-0)2

[4.10.5](#page-66-0)3

- [4.10.1.](#page-66-1) [5](#page-66-1)3
- [4.10.2.](#page-67-0) [5](#page-67-0)4
- [4.10.3.](#page-67-1) [5](#page-67-1)4
- [4.10.4.](#page-68-0) [5](#page-68-0)5
- [4.10.5.](#page-68-1) [5](#page-68-1)5
- [4.10.6.](#page-68-2) [5](#page-68-2)5
- [4.10.7.](#page-69-0) [5](#page-69-0)6
- [4.10.8.](#page-69-1) [5](#page-69-1)6
- [4.10.9.](#page-69-2) [5](#page-69-2)6

# **[CAPÍTULO V: DESARROLLO Y PRUEBAS](#page-70-0) 57**

[5.1.](#page-70-1) [5](#page-70-1)7

- [5.1.1.](#page-70-2) [5](#page-70-2)7 [5.1.2.](#page-70-3) [5](#page-70-3)7 [5.1.2.1.](#page-70-4) [5](#page-70-4)7
	- [5.1.2.2.](#page-70-5) [5](#page-70-5)7
	- [5.1.2.3.](#page-70-6) [5](#page-70-6)7
	- [5.1.2.4.](#page-73-0) [6](#page-73-0)0
- [5.2.](#page-74-0) [6](#page-74-0)1

[5.2.1.](#page-74-1) [6](#page-74-1)1

# **[CAPÍTULO VI: GESTIÓN DEL PROYECTO](#page-76-0) 63**

# [6.1.](#page-76-1) [6](#page-76-1)3

- [6.1.1.](#page-76-2) [6](#page-76-2)3 [6.1.1.1.](#page-76-3) [6](#page-76-3)3 [6.1.1.2.](#page-78-0) [6](#page-78-0)5 [6.1.2.](#page-79-0) [6](#page-79-0)6 [6.1.2.1.](#page-79-1) [6](#page-79-1)6 [6.2.](#page-80-0) [6](#page-80-0)7 [6.2.1.](#page-80-1) [6](#page-80-1)7
	- [6.2.2.](#page-83-0) [7](#page-83-0)0

[6.3.](#page-86-0) [7](#page-86-0)3

### **[CONCLUSIONES](#page-90-0) 77**

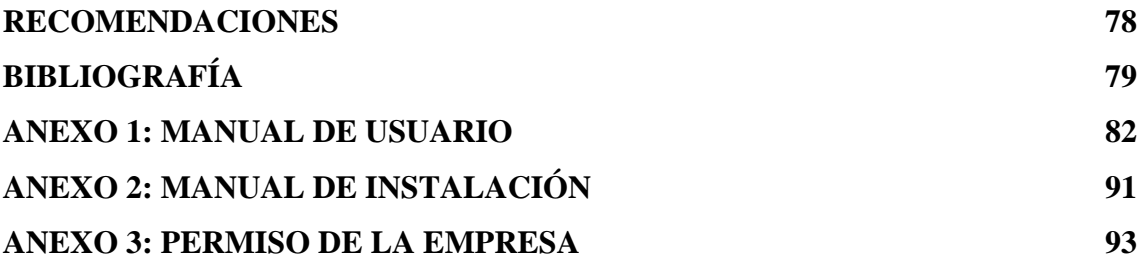

# **ÍNDICE DE TABLAS**

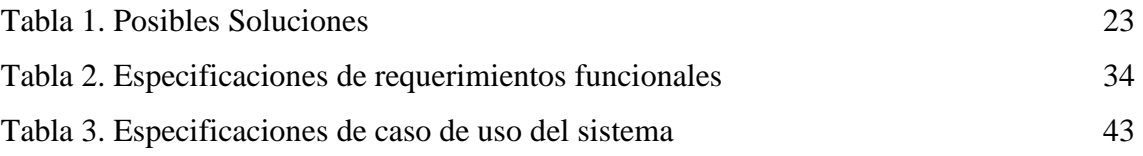

# **ÍNDICE DE FIGURAS**

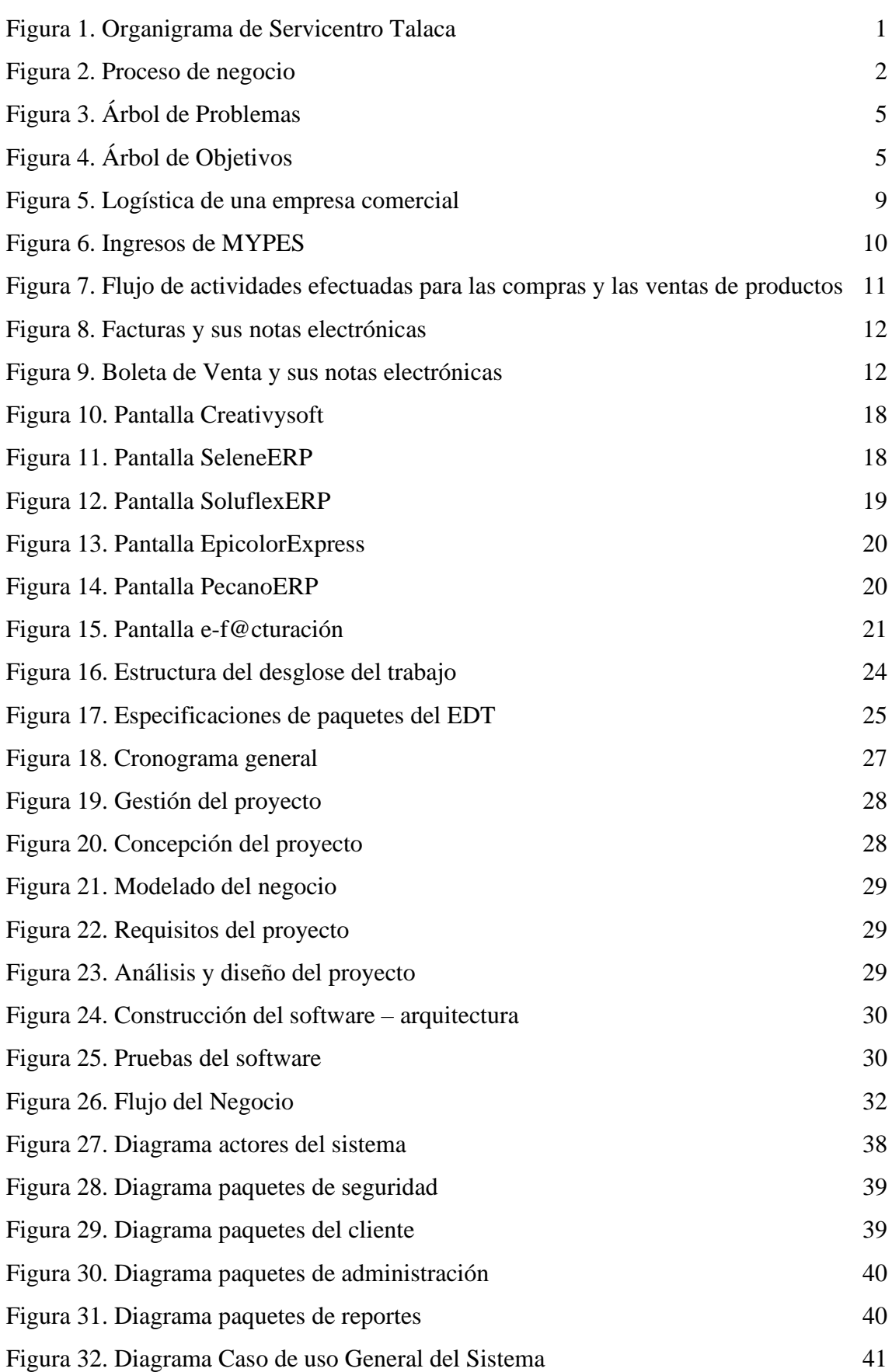

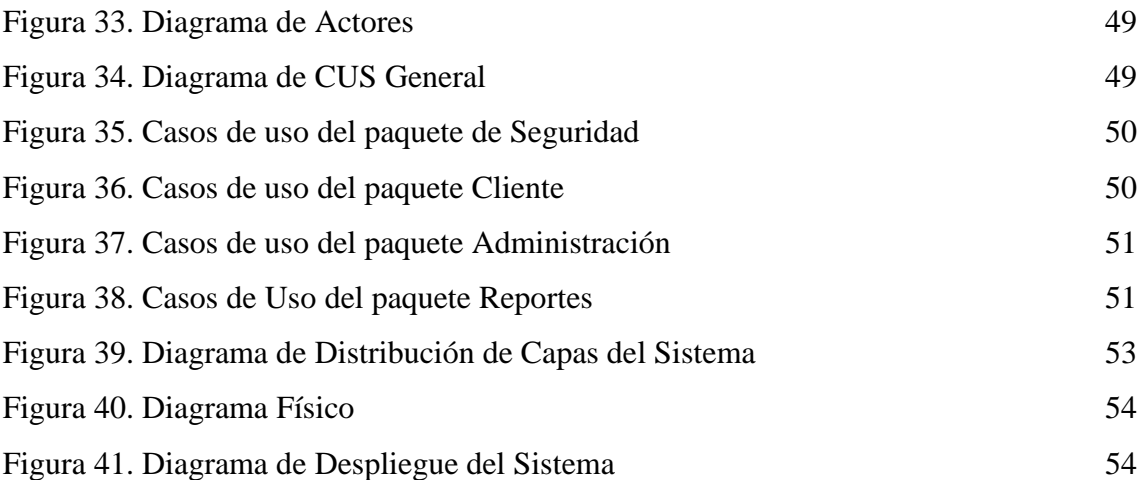

#### **RESUMEN**

<span id="page-11-0"></span>Esta tesis titulada "Adecuación del proceso de facturación mediante un sistema de facturación electrónica", partió de la necesidad de archivar la facturación de la empresa SERVICENTRO TACALA S.R.L dedicada a la venta de combustible sólido y líquido para ser presentado al SUNAT de manera electrónica y de este modo tratar de evitar evadir impuestos en la administración tributaria. El objetivo de este estudio se sitúa en establecer la adecuación del proceso de facturación mediante un sistema de facturación electrónica, con un programa establecido en la Web como el programa REQF20 y el acceso vía Internet, el aplicativo a soportar cerca de 100 usuarios compatibles para el acceso al sistema. Su metodología se orienta hacia el tipo aplicada, el nivel es descriptivo, el método utilizado será el inductivo y el diseño es no experimental transversal. Las técnicas usadas estuvieron relacionadas con la observación, la revisión de literatura, los instrumentos usados para recoger los datos fue la aplicación de una arquitectura de Sistema de Facturación Electrónica (SFE). Se concluye que, esta investigación demuestra que la adecuación del proceso de facturación mediante un sistema de facturación electrónica pudo optimizar el registro de compras y ventas de la empresa SERVICENTRO TACALA S.R.L y evitar la desviación de impuestos en el SUNAT.

**Palabras clave**: Adecuación, Proceso, Facturación, Sistema, Electrónica.

#### **ABSTRACT**

<span id="page-12-0"></span>This thesis entitled "Adaptation of the billing process through an electronic billing system", started from the need to archive the billing of the SERVICENTRO TACALA SRL company dedicated to the sale of solid and liquid fuel to be presented to SUNAT electronically and in a In this way, try to avoid evading taxes in the tax administration. The objective of this study is to establish the adequacy of the billing process through an electronic billing system, with a program established on the Web such as the REQF20 program and access via Internet, the application to support about 100 compatible users to access the system. Its methodology is oriented towards the applied type, the level is descriptive, the method used will be inductive and the design is non-experimental transversal. The techniques used were related to the observation, the literature review, the instruments used to collect the data was the application of an architecture of Electronic Invoicing System (SFE). It is concluded that this research shows that the adequacy of the billing process through an electronic billing system can optimize the record of purchases and sales of the company SERVICENTRO TACALA S.R.L and avoid tax deviation in SUNAT.

**Keywords**: Adequacy, Process, Billing, System, Electronics

.

#### **INTRODUCCIÓN**

<span id="page-13-0"></span>La facturación electrónica busca un ahorro significativo de costes, y de esta manera poder mejorar la vigencia de las facturas y reducir el tiempo de gestión de las mismas. Este es un instrumento para simplificar los trámites que se realizan en las empresas licitadoras. La presente investigación trata de la adecuación del proceso de facturación mediante un SFE con el fin de optimizar el proceso, en la Superintendencia Nacional de Aduanas y de Administración Tributaria (SUNAT).

Este estudio plantea el mejoramiento del proceso de facturación mediante un SFE para la organización SERVICENTRO TACALA S.R.L dedicada a la venta de combustibles sólidos líquidos y gaseosos al por mayor, debido a que la empresa corre el riesgo de que las facturas se desvíen o extravíen por cualquier causa es por ello que se plantea adecuar del proceso de facturación mediante un sistema electrónica. El estudio tiene como objetivo establecer el proceso de facturación mediante un SFE que se desarrolla en la administración tributaria para evitar la evasión de impuestos

El estudio se justifica porque de acuerdo a las nuevas tecnologías se puede adecuar un sistema para automatizar la facturación electrónica. Y de esta manera atender de forma apropiada a la clientela y al mismo tiempo lograr que se establezcan los parámetros necesarios para cumplir con el SUNAT y posteriormente evaluar los resultados que arroja el registro y estimar la validez y confiabilidad aplicada en la web.

Esta situación se vería solventada desarrollando un sistema que permita la automatización del proceso de facturación, pues en este momento este trámite se lleva a cabo de manera física, lo cual genera cantidad de riesgos; contar con este sistema permitirá la mejora de dicho proceso. El estudio se estructura de la siguiente manera: En el capítulo I y II se refiere a la visión, antecedentes del negocio, objetivo general y específicos, así como la problemática. Se presenta la definición de los términos usados, el estado del arte y artículos de diferentes autores.

En el capítulo II, III, IV, V, VI se precisa el alcance, supuestos y limitaciones. Se puntualiza la totalidad del análisis y el diseño, seguidamente se realizan pruebas con un informe de resultados y se mencionan las conclusiones derivadas del proceso investigativo.

# **CAPÍTULO I: VISIÓN DEL PROYECTO**

- <span id="page-14-2"></span><span id="page-14-1"></span><span id="page-14-0"></span>1.1 Antecedentes del problema
	- 1.1.1. El negocio

"SERVICENTRO TACALA S.R.L." Es una organización especializada dedicada a la venta al por mayor de combustible.

MISIÓN: Se encuentra identificada con la cultura local y forma mediante capacitaciones constantes a sus trabajadores en personas líderes en cada ámbito laboral lo cual ayudará a que el país progrese social, cultural y moramente.

VISIÓN: Es concebida como una entidad modelo en lo que respecta a la [distribución](https://www.monografias.com/trabajos11/travent/travent.shtml) de gasolina en cadenas de locales, la cual tiene como características su vocación de [servicio.](https://www.monografias.com/trabajos14/verific-servicios/verific-servicios.shtml)

ORGANIZACIÓN: La empresa está compuesta esencialmente por un Gerente y un Subgerente, este administra el par de áreas elementales de la organización (Administración y Contabilidad).

<span id="page-14-4"></span>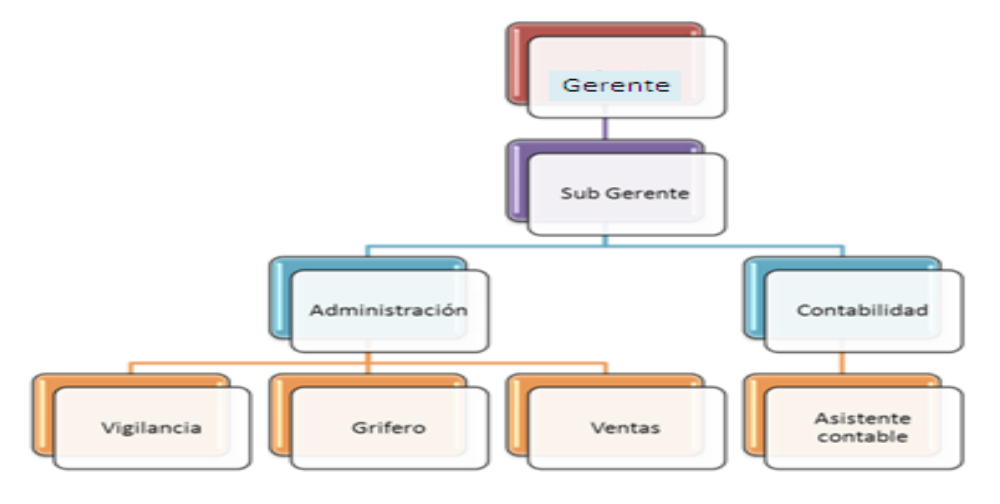

Figura 1. Organigrama de Servicentro TACALA S.R.L Fuente: Elaboración Propia

#### <span id="page-14-3"></span>1.1.2. Proceso de negocio del Servicentro TACALA S.R.L

Cada operación generada es distribuida con una clasificación simple que muestra la clase de proceso ejecutado (estratégicos, operativos o de soporte) y la manera de actuar en relación con la empresa y al resto de los procedimientos ejecutados en esta. Todo ello es exhibido en la figura 2, son mostradas las primordiales funciones generadas en la organización.

<span id="page-15-0"></span>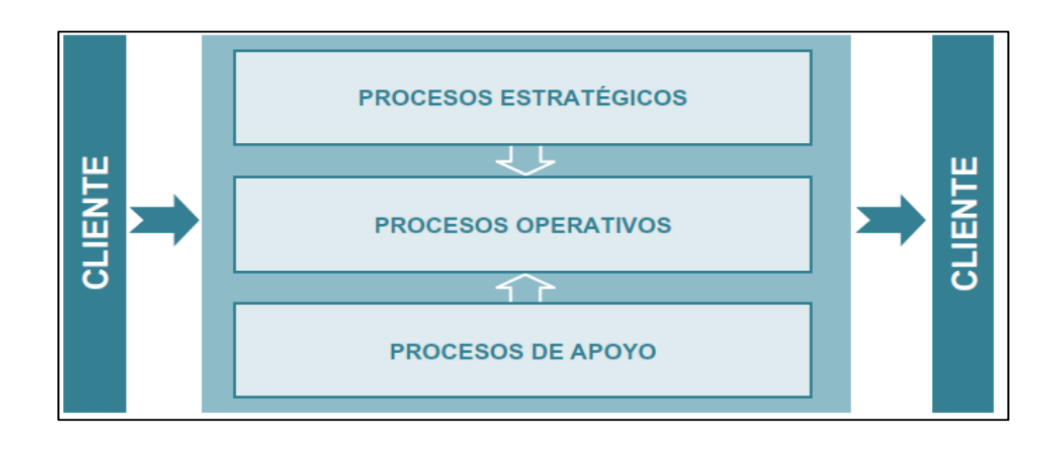

Figura 2. Proceso de negocio Fuente: Elaboración Propia

- a) Procesos estratégicos:
	- Gestión de calidad: esta gestión ofrece un servicio para controlar, evaluar, planear y mejorar, los elementos de una organización, afín de mejor las deficiencias y aumentar el grado de satisfacción lo cual proporcionan los resultados esperados por la organización.
	- Gestión estratégica**:** La gestión estratégica administra los recursos, controla, mide y diseña el cumplimiento de los objetivos estratégicos para conseguir los objetivos corporativos donde se traza la estrategia a seguir para obtener la mayor efectividad posible.
	- Marketing: El marketing es una estrategia de mercado con fines lucro que se lleva a cabo en las empresas para crear, comunicación, enlaces con la finalidad de intercambiar ideas y hacer entrega del producto ofertado a socios, clientes, consumidores y a la sociedad en general.
- b) Procesos Operativos:
	- Proyectar Ventas: La proyección de ventas se obtiene a través del éxito o el fracaso del plan de compras que realice la empresa, debido a que se hace un cálculo estimado de cuánto puede vender la empresa de manera monetarias en un tiempo estipulado para ello en el futuro
	- Comprar -Cotizar-Emitir: Con la compra se puede obtener el producto deseado, con la cotización se puede fijar precio a algo para ver si conviene o no la compra, estimando el precio más conveniente para alguien con un fin determinado.
- Recepcionar-Almacenar: la recepción consiste en admitir el producto que el proveedor o fábrica suministra para luego pasar por un control de calidad y ser clasificados para la posible venta.
- Vender al detalle-Vender-Despachar-Cuadrar: Las ventas al detalle son las acciones que el vendedor determina cuando compra productos al mayorista y posteriormente los vende a clientes finales en pocas cantidades obteniendo un margen de ganancia, Vender es la forma proactiva en dar un producto a otro obteniendo beneficio monetario por la venta. Despachar es la forma reactiva de ofrecer el producto que se comercializa a los clientes,
- Post Venta-Atención al cliente-Medición -Servicio de Garantía: Estratégicamente el vendedor utiliza la postventa para atender al cliente para una posible compra mejorada después de la experiencia obtenida en la compra y mantener el contacto con los clientes en correspondencia con sus posibilidades y necesidades
- c) Procesos de soporte:
	- Compras: se le atribuye a la adquisición de un bien o servicio que provee el vendedor, a cambio de una contraprestación monetaria
	- Finanzas: Es el arte de administrar dinero para una empresa, mercado o institución, cuyos instrumentos se procesan a través de transferencias de dinero entre empresas, gobierno y personas.
	- Contabilidad: permite dar el reporte financiero de una empresa, informando el estado de cuenta, las ganancias obtenidas el saldo disponible, él debe y el haber, con la finalidad de ofrecer información y la empresa pueda tomar las debidas decisiones pertinentes para el avance y progresos de la misma.

#### <span id="page-16-0"></span>1.1.3. Descripción del problema

La empresa SERVICENTRO TACALA S.R.L, no posee facturación electrónica estas facturas se le dan al cliente cuando realiza una compra en el negocio de manera manual, se puede describir como un proceso lento debido a que los registros deben realizarse de manera manual, además causa incomodidad para el cliente que desea hacer una compra rápida, por ello a veces prefiere no llevarse la factura. También se puede decir, que con las facturas en físico hay mayores gastos de impresión y uso de papel, para poder realizar el resguardo de la factura. No obstante, a pesar de ser facturas impresas las mismas pueden perderse, debido a que las facturas se van archivando sin control alguno o en su defecto suelen no ser declaradas en su totalidad la facturación en los servicios tributarios.

- <span id="page-17-2"></span><span id="page-17-1"></span><span id="page-17-0"></span>1.2. Identificación del problema
	- 1.2.1. Problema principal
		- Deficiente sistema de facturación de la empresa SERVICENTRO TACALA S.R.L
	- 1.2.2. Problemas específicos
		- Deficiente proceso de facturación: El servicentro aún emplea el sistema de facturación de forma impresa, siendo esto de forma manual, a veces suelen perderse u olvidar datos importantes de los clientes y del empleado, como su nombre, celular, dirección o el mismo RUC.
		- Deficiente control del proceso de facturación: Los empleados podrían demorar en ubicar las facturas impresas, debido a ello las facturas se archivan o por ende no suelen ser declaradas en los servicios tributarios porque no tienen un control adecuado.
		- Gastos de impresión y uso de papel: Debido a esto se genera gastos que pueden evitar para el resguardo de las facturas.
		- Deficiente entrega de facturas: El cliente no puede realizar una compra rápida, debido a que existe una demora en registrar los datos de forma manual y por ende en muchos de los casos prefieren no llevarse las facturas.

#### <span id="page-18-0"></span>1.3. Marco Lógico

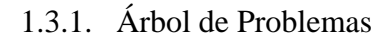

<span id="page-18-1"></span>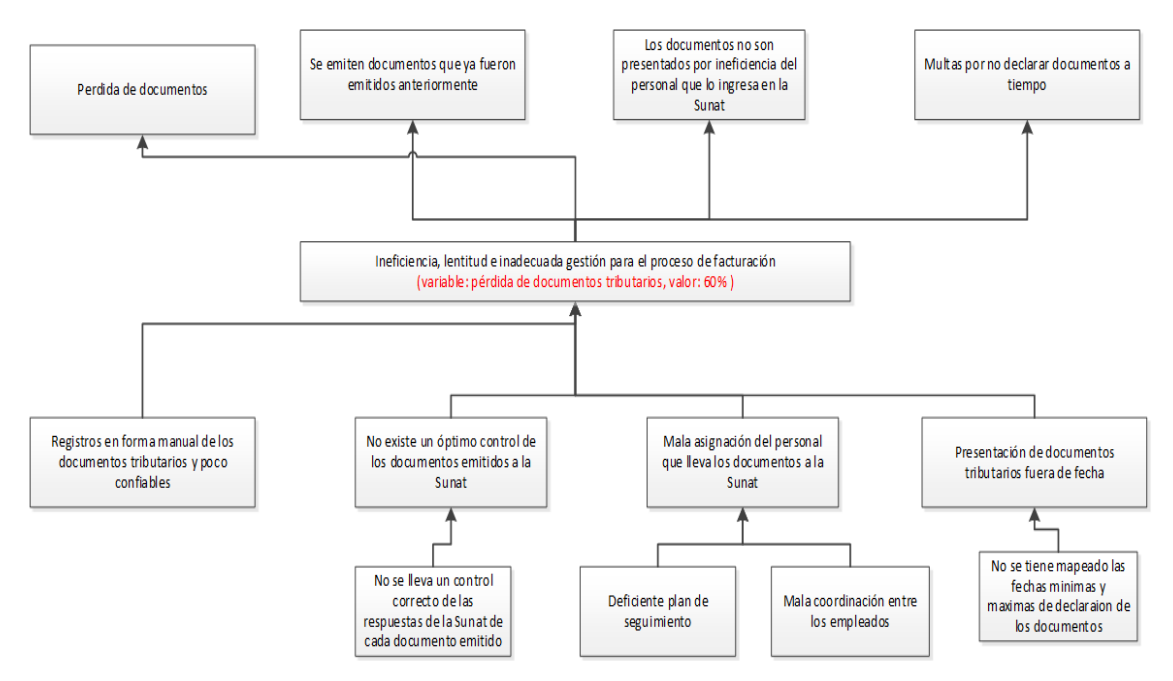

Figura 3. Árbol de Problemas Fuente: Elaboración Propia

<span id="page-18-3"></span><span id="page-18-2"></span>1.3.2. Árbol de objetivos

<span id="page-18-4"></span>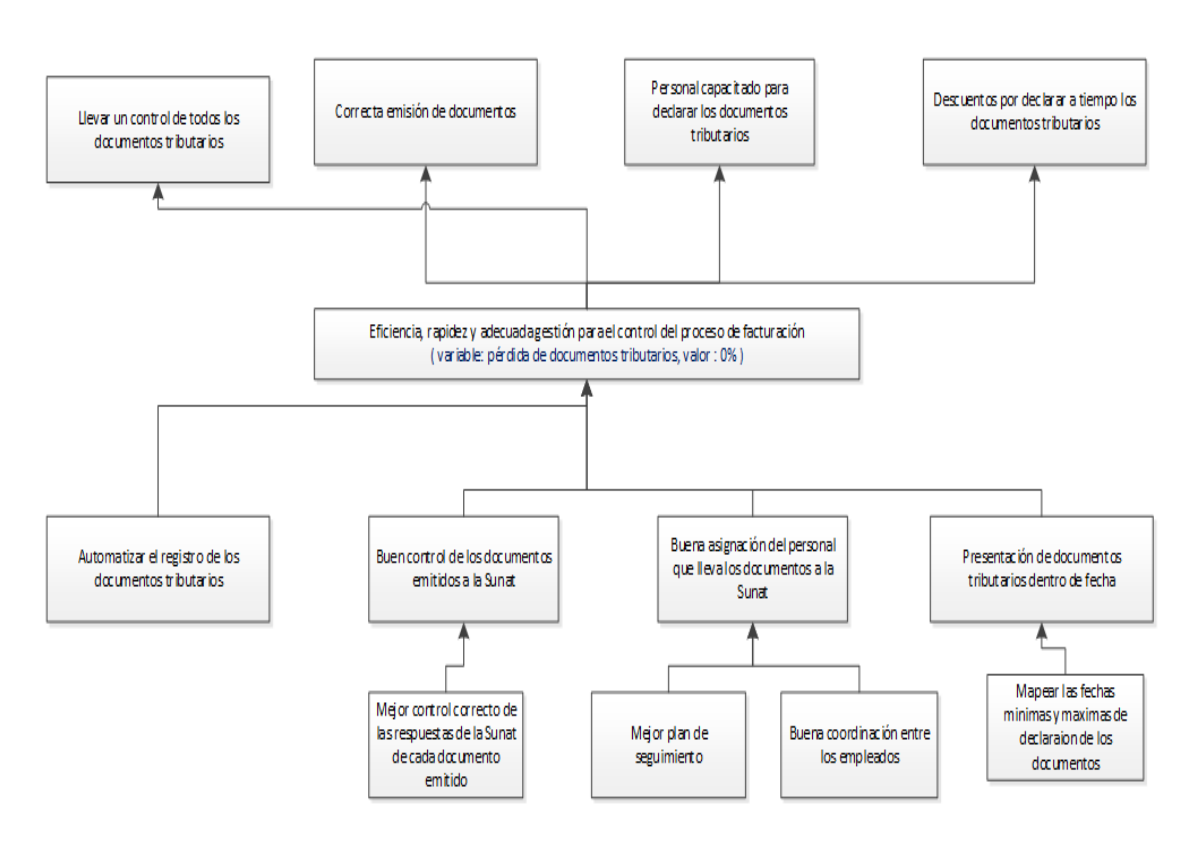

Figura 4. Árbol de Objetivos Fuente: Elaboración Propia

#### <span id="page-19-1"></span><span id="page-19-0"></span>1.4. Objetivos

1.4.1. Objetivo general

Desarrollar la adecuación del proceso de facturación mediante un sistema de facturación electrónica.

- <span id="page-19-2"></span>1.4.2. Objetivos específicos
	- Identificar el proceso de facturación en la empresa SERVICENTRO TACALA S.R.L. mediante un sistema electrónico.
	- Determinar la eficiencia, rapidez y adecuada gestión para el control del proceso de facturación electrónica en la empresa SERVICENTRO TACALA S.R.L.
	- Analizar la automatización del registro de facturación y documentos tributarios.
	- Evaluar el control de facturación electrónica en la empresa SERVICENTRO TACALA S.R.L. y la entrega de documentos remitidos a la Sunat dentro de la fecha prevista.
- <span id="page-19-4"></span><span id="page-19-3"></span>1.5. Descripción y sustentación de la solución
	- 1.5.1. Descripción de la solución

Esta investigación contempla un programa para hacer facturas de manera gratuita. Es un programa integrado a un sistema Web, para el mismo propone la solución desarrollada a través de la plataforma REQF20, esta tiene un alcance en el marco teórico, para gestionar los datos se utilizó la aplicación de una arquitectura MVC.

a) Elaboración de facturas en la Web.

Este aspecto se relaciona con el objetivo uno debido a que se ha identificado a que proceso de facturación en la empresa SERVICENTRO TACALA S.R.L. no existe un sistema electrónico para la entrega de facturas, es necesario que este proceso se realice debido a que el programa electrónico admite guardar facturas desde un perfil de administrador contable, incluyendo un manejo adecuado y resguardo de la facturación.

b) Creación de un módulo de seguimiento y control de facturas.

De acuerdo con el objetivo planteado el módulo permite a los administradores contables observar la información conseguida cuando es efectuada la compra, dicha información es utilizada por el cajero de la empresa al momento de emitir la factura.

c) Elaboración de un módulo para el manejo de reservación de facturas.

El módulo permite al administrador y cliente visualizar los datos, detallando su compra y los avances de cada procedimiento al obtener el servicio, además permiten analizar la automatización del registro de facturación y documentos tributarios.

d) Propuesta de un módulo para entrega de facturas electrónicas y los servicios tributarios.

El módulo permite evaluar el control de facturación electrónica en la empresa SERVICENTRO TACALA S.R.L. y la entrega de documentos remitidos a la Sunat dentro de la fecha prevista de esta manera se podrá tener un mejor servicio para la clientela y avance de la empresa.

<span id="page-20-0"></span>1.5.2. Justificación de la realización del proyecto

El estudio se justifica a nivel práctico porque a través de la facturación electrónica se puede reducir el tiempo de facturación manuscrito, de esta manera se desiste del almacenamiento de facturas en físico, además se ahorra en costos de papeleo al realizar una impresión igualmente se consolida la facturación en una base de datos por medio del uso electrónico.

A nivel social se justifica el estudio porque los usuarios podrán obtener electrónicamente su facturación de manera inmediata al realizar su compra y el servicio queda a la disposición por si el contribuyente requiere de otra factura.

A nivel metodológico es un estudio tecnológico que ofrece la arquitectura para el avance e innovación de la aplicación de Software que vaya en beneficio de los contribuyentes al poder obtener una facturación electrónica. A nivel teórico el estudio contribuye como fuente informativa para brindar beneficios en pro de teorías relacionas con la implementación de un Software que sea empleado en la facturación electrónica, además servirá de fuente a otras investigaciones que se relacionen con el mismo tema.

A nivel metodológico, la investigación podrá servir de referente para futuros estudios relacionados con la temática, aportando nuevos datos que actualicen los conocimientos para que la intervención de la facturación se proyecte en las empresas.

#### <span id="page-21-0"></span>1.6. Importancia

Lo relevante del presente estudio es que pretende conseguir resultados positivos en relación con la organización SERVICENTRO TACALA S.R.L. La misma recibirá dicho software el cual permitirá automatizar sus procesos y, además, le permitirá ofrecer un mejor servicio a sus clientes, contemplándose al mismo tiempo un desarrollo organizacional. De acuerdo a eso, esta investigación cobra relevancia al determinar el ajuste del proceso de facturación a través de un sistema electrónico.

## **CAPÍTULO II: MARCO TEÓRICO**

#### <span id="page-22-1"></span><span id="page-22-0"></span>1.1. Negocio

Un negocio es aquella actividad cuya función fundamental es crear clientes, y así identificar las necesidades que requiere la clientela y satisfacer las mismas. Es el cliente quien determina si el negocio es de calidad o no, porque es él quien paga el servicio que ofrece el negocio. El negocio en la actualidad busca apoyarse en la tecnología lo que significa que toma forma para los efectos del nuevo avance globalizador en la manera como los procesos del negocio buscan ofrecer las funciones más acordes para satisfacer las necesidades a un grupo de consumidores (Zapata, 1984).

#### <span id="page-22-2"></span>1.2. Proceso

¿Qué es una empresa comercial? Para aclararlo es necesario considerar lo que se muestra en la ilustración 1. En la misma son mostrados los ámbitos intervinientes dentro del comercio. Incluye a partir de que sale la producción, en otras palabras, las fábricas, y posteriormente llega al almacén central de los distribuidores y para entonces se inicia la distribución a la clientela a través de la venta al por mayor. Luego, se encuentran los centros de distribución provinciales, luego, establecimientos y por último los puntos de venta, estos dispuestos de forma descendente de acuerdo con la medida de producto con el que hacen las transacciones.

<span id="page-22-3"></span>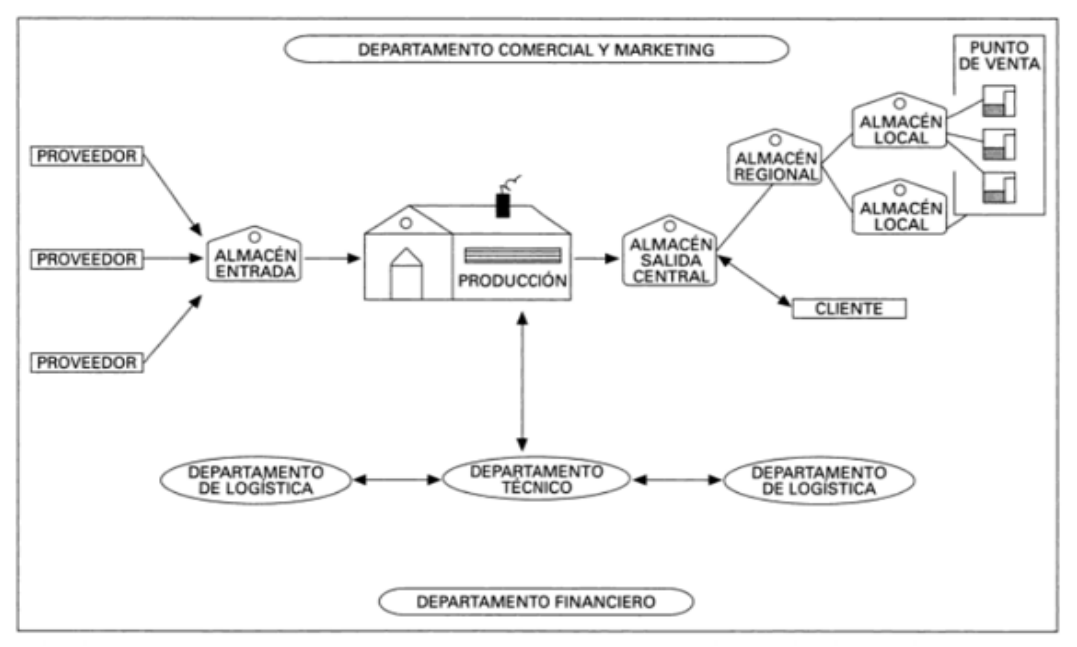

Figura 5. Logística de una empresa comercial

Fuente: Elaboración Propia

En las organizaciones es posible hallar distintas clasificaciones acordes a la ley: 20 La Ley de Impulso al Desarrollo Productivo y al Crecimiento Empresarial reglamenta las condiciones y beneficios concernientes a las MIPYME. Las mismas son clasificadas por la SUNAT de acuerdo con estos criterios (SUNAT, 2014D): ♣ Microempresa: ventas al año de hasta monto máximo de 150 UIT. ♣ Pequeña empresa: Ventas al año mayores a 150 UIT hasta un monto máximo de 1700 UIT. ♣ Mediana empresa: Ventas al año por encima a las 1700 UIT y un máximo de 2300 UIT. Últimamente, las micro y pequeñas organizaciones evidencian un importante desarrollo, este es contemplado en el número de organizaciones que vienen creándose en todo el país y en el número de unidades económicas que perciben, mostrado en las ilustraciones 2 y 3. Las mype en el Perú mostraron un incremento del 7.02% desde el 2007 al 2012. Asimismo, fue alcanzado un incremento del 43% desde el 2007 al 2012. De esta manera, se pasó de 936,155 empresas a 1, 338,252" (SUNAT, 2014).

<span id="page-23-0"></span>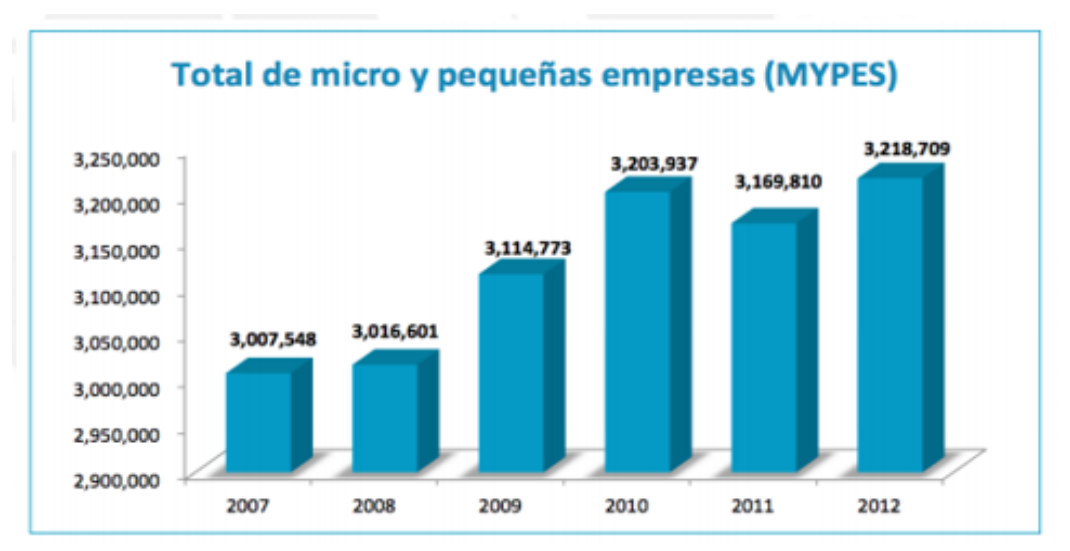

Figura 6. Ingresos de MYPES Fuente: SUNAT, SUNARP y PRODUCE

En una organización, el flujo de actividades primordiales efectuadas para las compras y las ventas es posible presentarlas de la siguiente manera:

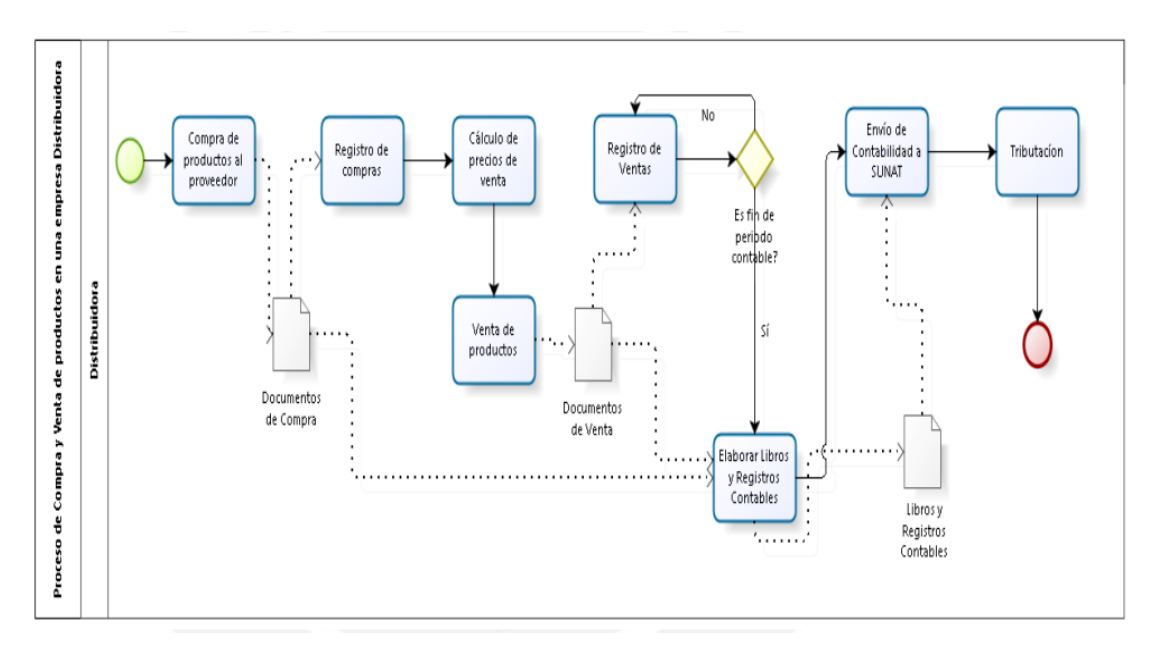

<span id="page-24-1"></span>Figura 7. Flujo de actividades efectuadas para las compras y las ventas de productos Fuente: Elaboración Propia

Para estas empresas y los procesos desplegados están estos aspectos: Ventas, la política de precios, Agente de retención, el Agente de percepción, el IGV: Impuesto General a las Ventas. De igual manera, el Comprobante de pago, la Boleta de Venta, la Factura, la Tributación y los libros y registros afines a cuestiones tributarias.

<span id="page-24-0"></span>1.3. Conceptos relacionados para una posible solución de la problemática:

SUNAT precisa estas nociones (SUNAT, 2015):

- Libros y facturas electrónicas: presentación física de estos en formato digital, con la finalidad de beneficiarse de los avances tecnológicos y economizar recursos como materiales usados en la documentación física.
- Firma digital: es un mecanismo de encriptación que ayuda a comprobar que un documento no ha sufrido cambio o modificación a partir del momento de su firma, por medio de un algoritmo de verificación.
- Formato digital: Formato XML bajo estándar UBL 2.0.

<span id="page-25-0"></span>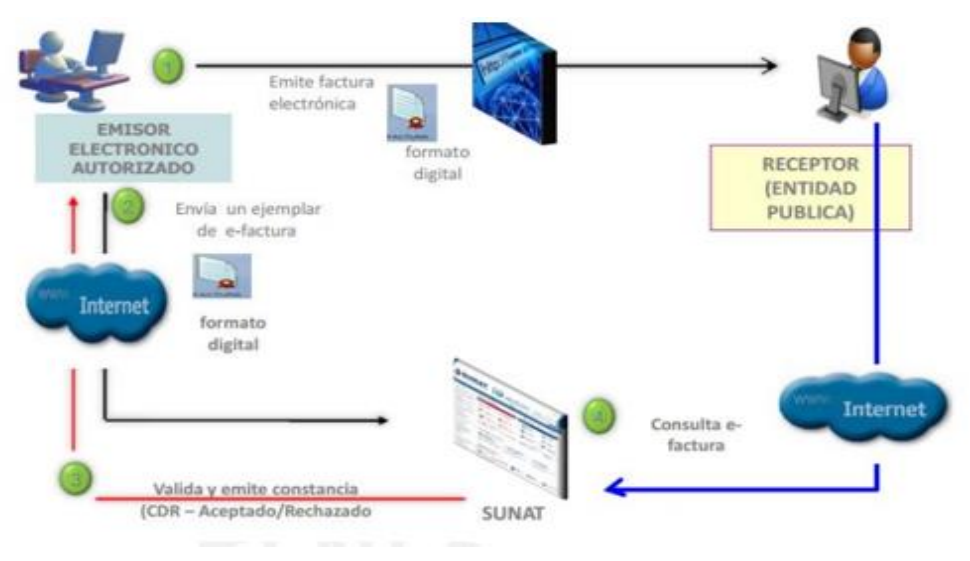

Figura 8. Facturas y sus notas electrónicas

<span id="page-25-1"></span>Fuente: http://www.mef.gob.pe/contenidos/ogie/capacitación/capacitación\_fact\_electron\_ica2014.pdf

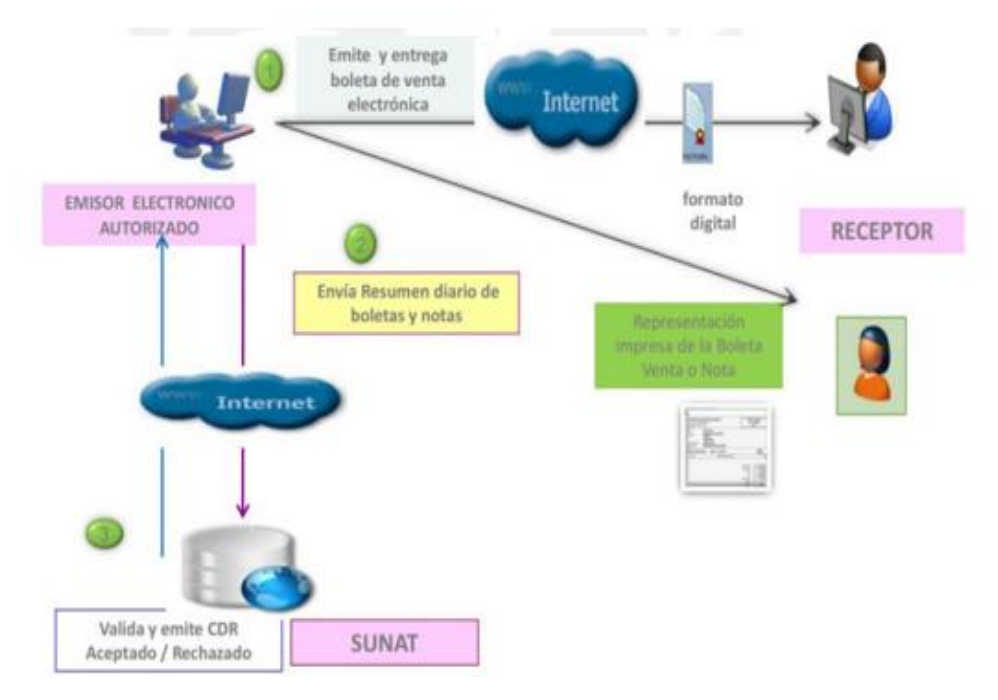

Figura 9. Boleta de Venta y sus notas electrónicas

Fuente: http://www.mef.gob.pe/contenidos/ogie/capacitación/capacitación\_fact\_electron\_ica2014.pdf

Factura - SOL

#### Operatividad**:**

Para la emisión de una Factura desde SOL, el contribuyente debe ingresar con su Clave SOL a SUNAT Operaciones en Línea, rubro trámites y consultas, allí ubicar el modulo Comprobantes de Pago / Sistemas de Emisión Electrónica desde SOL y seleccionar el desplegable Factura Electrónica Portal. De allí en adelante podrá generar su factura seleccionando los campos solicitados e ingresando la

información requerida. Finalizado ello, podrá pre visualizar la factura a emitirse y proceder a emitirla.

Consideraciones adicionales:

La oportunidad de emisión de la factura electrónica se regula por lo dispuesto en el artículo 5° de la Resolución de Superintendencia N° 007-1999/SUNAT, salvo lo dispuesto en el segundo párrafo del numeral 1 de dicho artículo.

En el caso que la transferencia sea concertada por Internet, teléfono, telefax u otros medios similares, en los que el pago se efectúe mediante tarjeta de crédito o de débito y/o abono en cuenta con anterioridad a la entrega del bien, la factura electrónica deberá emitirse en la fecha en que se reciba la conformidad de la operación por parte del administrador del medio de pago o se perciba el ingreso, según sea el caso, para su conservación o su rechazo.

Factura- Desde los Sistemas del Contribuyente

Operatividad:

- a) Se emite la factura, en los sistemas del contribuyente de acuerdo al formato electrónico establecido por la SUNAT.
- b) El emisor envía y/o entrega la factura electrónica a sus clientes (receptores) en formato electrónico a través de una página web, correo electrónico, servicio web, entre otros. El medio de entrega lo define el emisor.
- c) Se debe enviar un ejemplar a la SUNAT en la fecha de emisión consignada en la factura electrónica o en la nota electrónica vinculada a la factura electrónica. El emisor tiene un plazo máximo de 7 días calendario contados a partir del día de emisión para hacer el envío, en la forma establecida en el anexo 6 de la Resolución de Superintendencia N° 097-2012/SUNAT. Ref.: Art. 12° de la Resolución de Superintendencia N° 097-2012/2012, sustituido por el Art. 1° de la Resolución de Superintendencia N° 374-2013.
- d) La SUNAT valida la información enviada y como resultado de ello, por el mismo medio en el que el emisor envió el comprobante de pago electrónico, envía una Constancia de Recepción – CDR, la cual puede tener los siguientes estados:
- Aceptada: Si el comprobante de pago electrónico cumple con las validaciones establecidas. En este caso, el comprobante adquiere total validez tributaria.
- Aceptada con observación: Cuando el comprobante de pago electrónico cumple con las validaciones establecidas y, por lo tanto, ya tiene validez tributaria, pero hay datos en el comprobante que, producto de una auditoría, podrían ser reparados.
- Rechazada: Si no cumple con las condiciones establecidas. En este caso, el comprobante de pago electrónico que se hubiera emitido, no tiene validez tributaria. El emisor tendrá que emitir una nueva factura electrónica corrigiendo los motivos por los cuales fue rechazado.
- e) El emisor debe poner a disposición de sus clientes (receptores), una opción de consulta de los comprobantes que hubiera emitido (facturas, boletas de venta y notas de crédito y de débito), a través de una página web, por un periodo no menor a un año. Para acceder a esa consulta, debe definir un mecanismo de seguridad que permita resguardar la confidencialidad de la información, de modo tal que solo el cliente pueda acceder a ella.
- f) Adicionalmente, la SUNAT pone a disposición de los contribuyentes, una opción de consulta de los comprobantes electrónicos emitidos. A través de esa consulta, se puede visualizar la información tributaria del comprobante.

Importante: No es obligatorio que primero se envíe el ejemplar de la factura (y sus correspondientes notas de crédito y débito asociadas) a la SUNAT antes de enviarla al cliente. Sin embargo, debe tener en cuenta que, si el ejemplar es rechazado por la SUNAT, no tendrá validez tributaria, por lo que se recomienda, que en la medida que la operatividad lo permita, enviar primero el comprobante a la SUNAT para la validación. Cabe señalar que estos rechazos deben ser mínimos o no existir, considerando que antes de ser autorizados como emisores electrónicos, el contribuyente emisor ha sometido a evaluación, los archivos electrónicos que está generando y es su responsabilidad mantener estas condiciones a futuro.

Consultas en Línea para emisores electrónicos:

La SUNAT ha implementado una Consulta en línea para Emisores Electrónicos desde los Sistemas del Contribuyente, a fin que puedan consultar si una factura, nota de crédito o débito electrónicas vinculadas se encuentran informadas a la SUNAT. Sólo se pueden consultar comprobantes de pago electrónicos emitidos desde los sistemas del contribuyente: Factura, Boletas de Venta, Notas de Crédito y/o Débito. A fin de implementar esta consulta en línea los emisores electrónicos deben cumplir determinadas pautas (archivo Word o PDF) para efectuar la consulta web de comprobantes emitidos.

Consulta de archivos XML y comprobantes físicos:

Permite consultar la validez de archivos XML y si el comprobante físico se encuentra dentro de un rango autorizado. Para invocar el servicio, debe autenticarse con su usuario y Clave SOL. (Para más información, ingresé aquí)

Factura - App SUNAT

Operatividad:

Para la emisión de una Factura electrónica desde el App SUNAT, previamente debe haber descargado a su dispositivo móvil la AppSUNAT, para tablets o smartphones, que operan con los sistemas Android e IOS. Esta aplicación puede instalarse en su equipo desde Google Play y App Store.

Una vez obtenida dicha aplicación, se ingresa al módulo Comprobante de Pago Electrónico y allí se selecciona el rubro Emisión Factura. La aplicación le irá guiando sobre la información que necesita para generar su comprobante de pago, que básicamente es la misma que se ingresa para la emisión de un comprobante físico.

Asimismo, es necesario aludir a estos conceptos:

- UBL: *Universal Business Language*, caracteriza una norma típica para registros comerciales en diseño XML. Hecho para proporcionar un estándar a la documentación comercial. (*Chatfield*, 2011).
- TIC: Representan herramientas tecnológicas que permiten manejar e integrar la información (Guzmán, 2008).
- SaaS: modelo de servicio que ayuda a hacer uso del software de forma remota (Del Vecchio et al. 2015).
- *Cloud computing*: Es un modelo que admite crear un sistema de acceso generalizado y bajo demanda a una serie de recursos compartidos y configurables utilizando una red, de forma apropiada según la perspectiva tecnológica (Del Vecchio et al. 2015).
- ERP: Sistema de Planificación de Recursos Empresariales, representa un sistema encaminado a manejar los recursos de la organización de manera modular. Si una empresa cuenta con un ERP busca solventar las exigencias de información de la misma, y así permitir sean tomadas decisiones e inspeccionar que objetivos sean cumplidos (*Ullah et al.* 2018) y de acuerdo a estas nociones es desplegada la solución de este proyecto.
- BPM: Gestión de procesos de negocio, es una metodología de gestión centrada en los procesos y su mejora (Hitpass, 2017).
- Arquitectura clientes-servidor: arquitectura que cuenta con dos niveles en las cuales se les llama servidores a las computadoras que se encargan de atender y procesar los requerimientos de las computadoras llamadas como clientes (Orozco, 2012).
- Arquitectura web: arquitectura multicapas en la cual las aplicaciones actúan totalmente en el navegador y no necesita de otro respecto (Luque, 2020).
- Servicio web: el mismo proporciona soporte a la interacción de máquinas en una red (Simbaqueba, 2016).

#### <span id="page-30-0"></span>2.4. Estado del Arte

Hasta el momento, hay una variedad de productos capaces de cubrir una parte de las exigencias esgrimidas en el proyecto. Este apartado permitirá revisar ciertos procedimientos y, por último, se expondrá un cuadro comparativo, no únicamente con la intención de mostrar que no hay una herramienta apropiada para la solución propuesta, en cambio se utilizará como una guía para el despliegue de una parte de los elementos del presente plan. La finalidad de este apartado es examinar y contrastar las soluciones existentes actualmente para conseguir las sobresalientes ideas de ellas y obtener una respuesta plausible, novedosa y relevante para el problema proyectado.

#### <span id="page-30-1"></span>2.5. Método usado en la revisión del estado del arte

La exploración se completó dependiendo en su mayor parte de fuentes secundarias, en otras palabras, conforme a diferente documentación. La exploración se centró en soluciones de tipo ERP para distribuidores y se eliminó cualquier posibilidad de solución brindada por un ERP de clase mundial, pues la ejecución de este tipo de solución sería bastante costosa para la clase de clientela. Asimismo, fueron buscadas ciertas soluciones que ayuden a emitir facturas electrónicas. Los resultados son presentados debajo.

#### <span id="page-30-2"></span>2.6. Trabajos

#### CreativitySoft

Es un software usado en la actualidad en ciertas organizaciones encargadas de distribuir abarrotes productos parecidos como las explicadas en la presentación del presente trabajo, tiene cuentas por cobrar y por pagar, facturación, caja, inventarios, compras, bancos, no obstante, no concuerda con la solución proyectada debido a que se encuentra fundamentada en una arquitectura de 32 bits. Carece de facturación electrónica. Carece de libros electrónicos (Ordaya, 2015).

| $\mathbf{R}$                             | Formulas                                                                                        |                                                                                                    |                          |       |                                                  |                          | Formulas - Creativity 2018.185 - Trial Version 29 Days remaining. |                          |                        |                                                                                                    |                 |                          |                              |                                       |                        |                              |                              | 团 - 日 X                           |  |  |
|------------------------------------------|-------------------------------------------------------------------------------------------------|----------------------------------------------------------------------------------------------------|--------------------------|-------|--------------------------------------------------|--------------------------|-------------------------------------------------------------------|--------------------------|------------------------|----------------------------------------------------------------------------------------------------|-----------------|--------------------------|------------------------------|---------------------------------------|------------------------|------------------------------|------------------------------|-----------------------------------|--|--|
| 皿.<br><b>Objects</b>                     | Search_Eprmula<br>Home                                                                          | Edit Formula                                                                                              | Formula Advanced Options |       |                                                  |                          |                                                                   |                          |                        |                                                                                                    |                 |                          |                              |                                       |                        |                              |                              |                                   |  |  |
| New Version<br>Clone<br>New.             | Search<br>Save                                                                                  | $\bullet$<br>Delete Refresh                                                                               | Recalculate Sort Grid    | A     | .00.<br>$\ddot{\phi}$ .0<br>Default<br>Precision | Compare<br>Formula       | Browse<br>Materials                                               | 0009<br>Freeze<br>Prices | ₩<br>Column<br>Chooser | Create Batch<br>Create Product                                                                                                    | Change Status - |                          | Used By -<br>Using -         | Reports<br>Artifacts .<br>Documents - | Design New<br>Document |                              |                              |                                   |  |  |
| New                                      | Options<br>$\overline{\alpha}$                                                                  | $\overline{u}$                                                                                            |                          |       |                                                  | Operations               |                                                                   |                          | 反.                     | Create Object 15                                                                                                    |                 |                          | Object Status G Create Z., G |                                       | Reporting              | $\sqrt{2}$                   |                              |                                   |  |  |
| Objects<br>K                             | Dashboard x                                                                                     | Formulas ×                                                                                                | Batches x                |       |                                                  |                          |                                                                   |                          |                        |                                                                                                    |                 |                          |                              |                                       |                        |                              |                              |                                   |  |  |
| <b>Prospects</b><br>Development Projects |                                                                                                 | Formula: F 0001:01 - Hand Lotion Light                                                                    |                          |       |                                                  |                          |                                                                   |                          |                        |                                                                                                    |                 |                          |                              |                                       |                        |                              |                              | <b>Status: Approved/Completed</b> |  |  |
| <b>Testing Projects</b>                  | Material Trade Name                                                                             |                                                                                                    | $\overline{a}$           |       | Stage                                            |                          | Step # Stock Code                                                 |                          | <b>D</b> RMD           | 41%                                                                                                    |                 |                          | D Weight D Manufacturer      |                                       | # Price/K # Cost       |                              | Pricing Info                 |                                   |  |  |
| Products                                 | $\oplus$ 0 Cegesoft C24                                                                         |                                                                                                    |                          | 100%  | Stage B                                          | $\Delta$                 |                                                                   |                          |                        |                                                                                                    | 2.000000%       |                          | Cognis UK Ltd.               |                                       | 1,2000                 |                              | 0.0240 Stock Price Undefined |                                   |  |  |
| Formulas                                 | <b>主</b> <i>I</i> Itw                                                                           |                                                                                                    |                          | 0%    | Stage B                                          | 5                        |                                                                   |                          |                        |                                                                                                    | 1.500000%       |                          |                              | << Generic Template >>                | 1.2500                 |                              | 0.0188 Stock Price Undefined |                                   |  |  |
| <b>Test Sheets</b>                       | E / Ct Soya Oil                                                                                 |                                                                                                    |                          |       | 100% Stage B                                     | 6                        |                                                                   |                          |                        |                                                                                                    | 1.200000%       |                          | Anglia Oils Ltd.             |                                       | 1.5500                 |                              | 0.0186 Stock Price Undefined |                                   |  |  |
| <b>Batches</b>                           | ii / Dc 200/200Cs Fluid                                                                         |                                                                                                    |                          |       | 100% Stage B                                     | 7                        |                                                                   |                          |                        |                                                                                                    | 1,000000%       |                          | S. Black Ltd.                |                                       | 1,9500                 |                              | 0.0195 Stock Price Undefined |                                   |  |  |
| Components                               | A Microvit E Oil Acetate Ep-Uso                                                                 |                                                                                                    |                          |       | 100% Stage 8                                     | 8                        |                                                                   |                          |                        | 0.500000%                                                                                                    |                 |                          | Daijchi Pharmaceutical E.,   |                                       | 6.5700                 |                              | 0.0329 Stock Price Undefined |                                   |  |  |
| Materials                                | A Fragrance - Citrus                                                                            |                                                                                                    |                          | 100%8 | Stage B                                          | g.                       | <b>SK555</b>                                                      |                          |                        |                                                                                                    | 0.500000%       |                          | Ungerer Ltd                  |                                       |                        |                              | Stock Price Undefined        |                                   |  |  |
| <b>INCL</b>                              | @ / Mot 00.150000% Citronellol<br>E 0 Cros 85.720000% Parfum (Fragrance)<br>01.230000% Linalool |                                                                                                    |                          |       | Stage C                                          |                          |                                                                   |                          |                        |                                                                                                    | 2.500000%       |                          |                              |                                       | 1.1200                 |                              | 0.0280 Stock Price Undefined |                                   |  |  |
| <b>Regulation Groups</b>                 |                                                                                                 |                                                                                                    |                          |       | Stage C                                          | $\overline{\phantom{a}}$ |                                                                   |                          |                        | 1.200000%                                                                                                    |                 | Croda Cleochemicals Ltd. |                              | 3,6000                                |                        | 0.0432 Stock Price Undefined |                              |                                   |  |  |
|                                          | <b>2</b> <i>0</i> Tegi 00.250000% Citral                                                        | 12.650000% Limonene                                                                                       |                          |       | Stage C                                          |                          |                                                                   |                          |                        |                                                                                                    | 1.000000%       |                          |                              | Evanik Goldschmidt UK                 | 1,6500                 |                              | 0.0165 Stock Price Undefined |                                   |  |  |
| Regulations                              | @ / Glyq  Material Ingredient percentages equal 100% --                                         |                                                                                                    |                          |       | Stage D                                          |                          |                                                                   |                          |                        |                                                                                                    | 0.200000%       |                          |                              | Comelius Produce Com                  | 24,6000                |                              | 0.0492 Stock Price Undefined |                                   |  |  |
| Production Processes                     | -- Regulations -<br>兼                                                                           | EC 1223/2009 - III/1,70 - Conditional Restrictions                                                        |                          |       |                                                  |                          |                                                                   |                          |                        |                                                                                                    |                 |                          |                              |                                       |                        |                              |                              |                                   |  |  |
| Companies                                |                                                                                                 | EC 1223/2009 - III/1,86 - Conditional Restrictions<br>EC 1223/2009 - III/1.167 - Conditional Restrictions |                          |       |                                                  |                          |                                                                   |                          |                        |                                                                                                    | 100.000000%     | 0.0000                   |                              |                                       |                        |                              | 0.4732                       |                                   |  |  |
| <b>Users</b>                             | $\left\langle \cdot \right\rangle$                                                              | EC 1223/2009 - III/1,88 - Conditional Restrictions<br>EC 1223/2009 - III/1,168 - Conditional Restrictions |                          |       |                                                  |                          |                                                                   |                          |                        |                                                                                                    |                 |                          |                              |                                       |                        |                              |                              |                                   |  |  |
| Artifacts                                | <b>Details</b>                                                                                  | EC 1223/2009 - III/1,84 - Conditional Restrictions<br>Anny Josep Thomas Joyce Thisning Hotel              |                          |       | Production/Price Info                            |                          |                                                                   |                          |                        | Safety Specification Comment Incidentals Notes Regulations Messages Planning Specifications Artifacts Custom Attributes Referenced By |                 |                          |                              |                                       |                        |                              |                              |                                   |  |  |
|                                          | Formula Name                                                                                    | Hand Lotion Light                                                                                         |                          |       |                                                  |                          | Client Company Client Company                                     |                          |                        |                                                                                                    |                 |                          | U                            |                                       |                        |                              |                              |                                   |  |  |
|                                          | Development Project                                                                             | DP 0001 - Hand Lotions                                                                                    |                          |       |                                                  |                          | Client Reference                                                  |                          |                        |                                                                                                    |                 |                          |                              |                                       |                        |                              |                              |                                   |  |  |
|                                          | Internal Reference                                                                              |                                                                                                    |                          |       |                                                  |                          | Division                                                          |                          |                        |                                                                                                    |                 |                          |                              |                                       |                        |                              |                              |                                   |  |  |
| <b>House</b>                             | <b>Regulation Group</b><br>RG 0001 - EEC Regulations Only                                       |                                                                                                    |                          |       |                                                  |                          | Brand                                                             |                          |                        |                                                                                                    |                 |                          |                              |                                       |                        |                              |                              |                                   |  |  |
|                                          |                                                                                                 |                                                                                                    |                          |       |                                                  |                          |                                                                   |                          |                        |                                                                                                    |                 |                          |                              |                                       |                        |                              |                              |                                   |  |  |
| · Objects                                | Development Status                                                                              | Performing Initial Testing                                                                                |                          |       |                                                  |                          | Range                                                             |                          |                        |                                                                                                    |                 |                          |                              |                                       |                        |                              |                              |                                   |  |  |
| Services                                 | Sort Type                                                                                       | Stage/Step                                                                                                |                          |       | Product Type<br>Derived From                     |                          |                                                                   | Hand Lotion              |                        |                                                                                                    |                 |                          |                              |                                       |                        |                              |                              |                                   |  |  |
|                                          |                                                                                                 | Rinse Off                                                                                                 |                          |       |                                                  |                          |                                                                   |                          |                        |                                                                                                    |                 | $\vee$                   |                              |                                       |                        |                              |                              |                                   |  |  |
|                                          | $14$ $4$ $12$                                                                                   | of [16]   > >       New   Enter text to search.                                                           |                          |       |                                                  | p                        |                                                                   |                          |                        |                                                                                                    |                 |                          |                              |                                       |                        |                              |                              |                                   |  |  |
| Server: LENOVO-JHW User: Admin Status:   |                                                                                                 |                                                                                                    |                          |       |                                                  |                          |                                                                   |                          |                        |                                                                                                    |                 |                          |                              |                                       |                        |                              |                              |                                   |  |  |

figura.10 Pantalla Creativysoft Fuente: (Creativysoft 2015)

<span id="page-31-0"></span>Selenne ERP Distribución Comercial Mayorista

Software encaminado a organizaciones que distribuyen a mayorista, que brinda como posibilidades módulos de gestión de proveedores, gestión de almacenes, de tiendas, de redes comerciales, puntos de venta, entre otros (Ordaya, 2015).

| $2 - 1$                                      |                           |                                | Selenne ERP Versión 1.2.4.7 Copyright (c) SynerPlus. Bienvenido al entorno Selenne. EMPRESA: DEMO. DELEGACIÓN: [Central]                                                                                                    | - 0<br>$\mathbf{x}$   |
|----------------------------------------------|---------------------------|--------------------------------|----------------------------------------------------------------------------------------------------|-----------------------|
| Inicio<br>Centro de Documentación<br>selenne |                           | <b>Herramientas</b><br>On-Line |                                                                                                    |                       |
| $(\Leftarrow)$<br><b>Artículos</b>           | Inicio CMO                |                                |                                                                                                    |                       |
| Artículos<br>ь                               |                           | ۵ı<br>Necesidades              |                                                                                                    |                       |
| Servicios                                    | l a l                     |                                |                                                                                                    | Ð                     |
| <b>E</b> > Familias                          | Inicio                    | æ<br>Recursos                  | Producción<br>Estado Órdenes / Proyectos                                                                                                    |                       |
| <b>H</b> Magnitudes<br><b>C</b> Tarifas      | ┭                         | 霠<br>Recepción                 |                                                                                                    |                       |
| <b>del</b> Tarifas Transportes               | lt ti                     |                                | Producción en curso - Fases                                                                                                    |                       |
| <b>El Estructura Artículos</b>               | Producción                | Ë6.<br>Otros                   | Num. Órden<br>÷.<br>$\frac{1}{2}$<br>-tal<br><b>Órden</b><br>$\left  \frac{1}{2} \right $<br>合<br>$\frac{1}{2}$<br>囯<br>▬<br>Cód. Fase<br>$\left\vert \frac{1}{2}\right\vert$<br>Cód. Proyecto <sup>P</sup><br>Tipo Orden<br>Fase | 4 Cantidad a          |
| 目 Grupos                                     |                           |                                | $\mathbf{r}$<br>٠<br><br>$\alpha \rightarrow 0$<br>$\sim$<br>. .<br>                                                                                                    |                       |
| Trazabilidad                                 | ð                         |                                | NLASDUUNKA W<br>SNFjav15/000000<br>0115/0003<br>: [Sin Capítulo]<br>14-0604 SFH<br>÷<br>Fabricacion<br>v<br>슢                                                                                                    |                       |
|                                              | Compras                   |                                | SNFiav15/000000 INSTALACION CA<br>0115/0002<br>: [Sin Capítulo] eje TCLINS<br>Fabricacion<br>÷<br>습                                                                                                    |                       |
|                                              |                           |                                | ∣∢                                                                                                    |                       |
| Artículos                                    | 523                       |                                | ø<br>Todos los proveedores                                                                                                    |                       |
| <b>CRM</b>                                   | <b>Ventas</b>             |                                |                                                                                                    |                       |
|                                              |                           |                                | <b>Necesidades Materias Primas</b>                                                                                                    |                       |
| X Ficheros Configuración                     | 渝                         |                                | Trasla -<br>+ Código Fase +<br>ᢦ<br>$\frac{1}{2}$<br>Num. Orden<br>÷ Cód. Artículo ÷<br>피<br>囯<br>Art. Fase<br>Artículo<br>Grupo                                                                                                  | <sup>4</sup> Necesi A |
| Compras                                      | Logística                 |                                | ⊶ ∞ <mark>ro</mark> ⊶<br>Ъ<br>ш<br>÷<br>÷<br>÷.<br>e.<br>н.                                                                                                    |                       |
|                                              |                           |                                | ÑLASDUIJÑKA W<br>PLT.I-304 20X3<br>Pletina DIN-1017 20x3 A generico<br>0115/0003<br>14-0604 SFH<br>п<br>Ш                                                                                                    |                       |
| <b>Wentas</b>                                | È                         |                                | <b>ÑLASDUIJÑKA</b><br>⊽<br>0115/0003<br>14-0604 SFH<br>CH.I-304 2X1X6<br>Chapa Acero Inox EN-1 generico<br>V                                                                                                    |                       |
|                                              | <b>Reportes</b>           |                                | ⊽<br><b>ÑLASDUIJÑKA</b><br>14-0604 SFH<br>CH.I-304 2X1X5<br>0115/0003<br>Chapa Acero Inox EN-1 generico<br>$\overline{\mathbf{v}}$                                                                                                |                       |
| Proveedores                                  |                           |                                | ⊽<br><b>ÑLASDUIJÑKA</b><br>CH.I-304 2X1X4<br>$\overline{v}$<br>0115/0003<br>14-0604 SFH<br>Chapa Acero Inox EN-1 generico                                                                                                    |                       |
| <b>Almacenes</b>                             | $\mathbb{I}^{\mathbb{Q}}$ |                                | <b>ÑLASDUIJÑKA W</b><br>CH.I-304 2X1X3<br>п<br>П<br>0115/0003<br>14-0604 SFH<br>Chapa Acero Inox EN-10 generico                                                                                                    |                       |
|                                              |                           |                                | ŇLASDUIJŇKA W<br>14-0604 SFH<br>CH.I-304 2X1X2<br>п<br>0115/0003<br>Chapa Acero Inox EN-10 generico                                                                                                    |                       |
| <b>S</b> Tesorería                           | Tesorería                 |                                | NLASDUIJNKA W<br>CH.I-304 2X1X1,5<br>П<br>0115/0003<br>14-0604 SFH<br>Chapa Acero Inox EN-10 generico                                                                                                    |                       |
|                                              |                           |                                | п<br>ŇLASDUIJŇKA W<br>14-0604 SFH<br>CH.I-3042X1X1<br>0115/0003<br>Chapa Acero Inox EN-10 generico                                                                                                    |                       |
| <sup>5</sup> Producción                      | $\bar{\bm{\mathsf{v}}}$   |                                | NLASDUIJNKA W PLPHD 2X1X6<br>п<br>0115/0003<br>14-0604 SFH<br>Planchas Polietileno N/A generico                                                                                                    |                       |
| <b>A</b>                                     | Calidad                   |                                | I۰                                                                                                    |                       |
|                                              |                           |                                |                                                                                                    |                       |

<span id="page-31-1"></span>figura.11 Pantalla SeleneERP Fuente: (SeleneERP 2015)

#### SOLUFLEX ERP

Software ofrecido a organizaciones que se dedican a distribuir de manera masiva productos. Dicha solución presenta cinco módulos primordiales: Comercial, de Logística, de Finanzas-Presupuestos, Gerencial y de Contabilidad. La misma es comercializada para poner en práctica sin necesidad de grandes esfuerzos y no necesita licencias para otros usuarios del sistema, cada usuario tiene su propio sistema de seguridad, las transacciones registradas cuentan con auditorías y es bimoneda (SOLUFLEX, 2013).

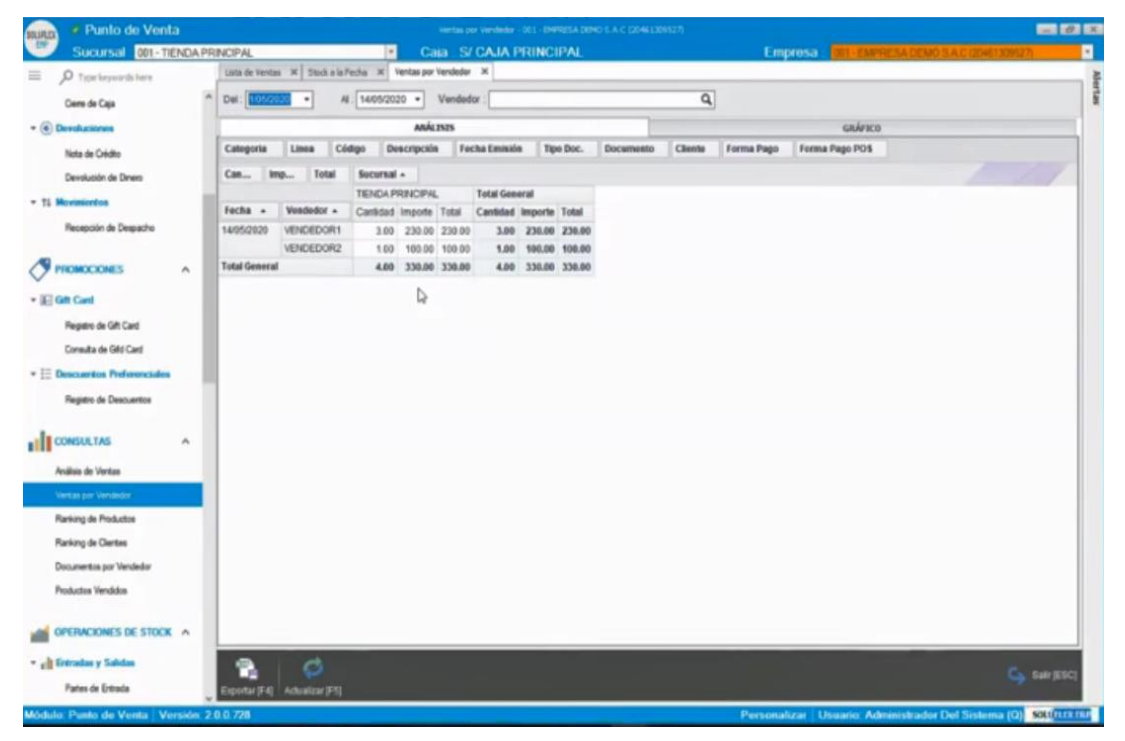

figura.12 Pantalla SoluflexERP Fuente: (SoluflexERP 2013)

<span id="page-32-0"></span>Epicor Express

Usada en la modalidad de SaaS, como una solución integral en la nube para pymes distribuidoras. La misma pretende apoyar las diferentes operaciones del negocio (Epicor Software Corporation, 2014).

| <b>EC</b> Job Tracker                             |                                  |                                                                                                    |                                             | <b>ANGELER'S SEAN AND</b>      |
|---------------------------------------------------|----------------------------------|----------------------------------------------------------------------------------------------------|---------------------------------------------|--------------------------------|
| File List Tools Actions Hotz                      |                                  |                                                                                                    |                                             |                                |
| 1 W<br><b>DOL 8</b>                               | Post (2011) PM 1981 411 2042     | $+10 [36]$                                                                                                |                                             |                                |
| <b>Job Tracker</b>                                | # Link Tracker                   |                                                                                                    |                                             |                                |
| 三张                                                |                                  | Job Present Ada Details University Marehousean Diamonts Secultarizes - Part Institute Little Mig Records. |                                             |                                |
| = 2,48М 0 ОСО-203-М.                              |                                  |                                                                                                    |                                             |                                |
| Subaservitos                                      | Jols (Park)                      |                                                                                                    | Guardiano                                   | <b>Statistics</b>              |
| ASM: 1 ML-1090-A20                                | Job.                             | 2942                                                                                                    | <b>Plug</b>                                 | 980 EA<br>Open                 |
| <b><i><u>Buhammedien</u></i></b>                  |                                  | Park DCD-20346                                                                                            | Mode: Despertal                             | Template                       |
| El Questiónes                                     | <b>Desas Raleneros</b>           |                                                                                                    | Consiglet:                                  | ×<br><b>All Street</b>         |
| Il Cit Car 10 CA 9                                |                                  |                                                                                                    |                                             |                                |
| IT EX Car 20 CF. N                                | <b>Rec</b>                       | Drew: 33-8854                                                                                             | Lodwin                                      | <b>Expressed</b>               |
| <sup>61</sup> Ca Car 30 CP F<br>Fi fa Opt 40 OP D |                                  | Desc: Malk-Leuel Frank Josevilli's                                                                        | Fredunter Yuld                              | <b><i><u>Reference</u></i></b> |
| <sup>21</sup> Co Car 50 CP PT                     |                                  |                                                                                                    | Production Yield                            |                                |
| <sup>81</sup> En: Opr 60 CP. AS                   |                                  |                                                                                                    | Пания                                       |                                |
| Materials                                         |                                  | <b>Orres: Fabricated</b>                                                                                  | Recile 05042310                             | Condek                         |
| 10 ME.1000-125                                    | Fax Cade                         |                                                                                                    | Bave distractive                            | Clarea Date:                   |
| A. 49M 2 ML-0250986                               | Prod Tages:                      |                                                                                                    |                                             |                                |
| Subsmerkler                                       |                                  |                                                                                                    | Oue: 05/34/2018                             | Closed Date:                   |
| <b>B</b> ASM 3 ML-HZ                              | Plainter                         |                                                                                                    | Scheduleg Phone:                            |                                |
| <b><i><u>Bubameride</u></i></b>                   |                                  |                                                                                                    | Priority NORMAL                             | <b>Looked</b>                  |
| <sup>11</sup> Operations                          | <b>Financi</b><br>Project (D)    |                                                                                                    |                                             |                                |
| F: Materiale                                      |                                  |                                                                                                    | Arabies Code                                | Jole Code                      |
| Operations<br><b>Materials</b>                    | Pitts Phase:                     |                                                                                                    | Angiosto:                                   | Job Code                       |
| LAT MIL 10 03-179                                 |                                  |                                                                                                    |                                             |                                |
| <b>Operations</b>                                 |                                  | Decord Summery   Make Tz Block - Make Tz Cedar - Make Tz Job - Polizie - Commercie - Job Plane            |                                             |                                |
| Il C. Der 15 OP. ABBEN                            |                                  |                                                                                                    |                                             |                                |
| <b>E Researces</b>                                |                                  |                                                                                                    | Demand Burenary                             |                                |
| 2.43M FML-1993-4                                  | Park                             | <b>Seans</b><br>Line Tiundeer                                                                             | Transder Chiler<br>Link<br><b>This Evil</b> | <b>Plant</b><br><b>Thefax</b>  |
| 2, ASM: 2 ML-02500                                | $\blacktriangleright$ DCD-256-ML | 80 5113 1-1                                                                                               | D ESOADO1D                                  | Open.                          |
| <b>SGI MW</b> 10 516063758                        |                                  |                                                                                                    |                                             |                                |
| 1-J Nº 20 510LN                                   |                                  |                                                                                                    |                                             |                                |
| <b><i>SALE SO STOPM</i></b>                       |                                  |                                                                                                    |                                             |                                |
| iii C., Car 25 CP F / NS                          |                                  |                                                                                                    |                                             |                                |
| 40 En Opr 30 OP SHIP                              |                                  |                                                                                                    |                                             |                                |
|                                                   |                                  |                                                                                                    |                                             |                                |
| <b>Materials</b>                                  |                                  |                                                                                                    |                                             |                                |
| hai 100: 10:516X3758                              |                                  |                                                                                                    |                                             |                                |
| <b>THE MIK 20 STAL IN</b>                         |                                  |                                                                                                    |                                             |                                |
| <b>KIZ ME SO STARTU!</b>                          |                                  |                                                                                                    |                                             |                                |
|                                                   |                                  |                                                                                                    |                                             |                                |
|                                                   | $\bullet$                        | ÷                                                                                                    |                                             | ٠                              |
| $+1$<br><b>Rasky</b>                              |                                  |                                                                                                    |                                             |                                |

figura.13 Pantalla EpicorExpress Fuente: (EpicorExpress 2012)

<span id="page-33-0"></span>Pecano ERP Logístico y Comercial

Este permite controlar la totalidad comercial y logística de una organización, iniciando con la orden de compra, compra, proforma, y venta, vigilando la totalidad de la documentación presente (Chávez y Monge, 2017).

| $\equiv$                |                            |             |                                                                                            |                                                |                 |                                                                         |                      |                     |                    |                 |           |                                 |              |     | webmaster@pecano.pe |                                                   |
|-------------------------|----------------------------|-------------|--------------------------------------------------------------------------------------------|------------------------------------------------|-----------------|-------------------------------------------------------------------------|----------------------|---------------------|--------------------|-----------------|-----------|---------------------------------|--------------|-----|---------------------|---------------------------------------------------|
|                         | Despacho de combustible    |             |                                                                                            |                                                |                 |                                                                         |                      |                     |                    |                 |           |                                 |              |     |                     | $-2$                                              |
| RUC:                    |                            |             | Placa:                                                                                     |                                                |                 | Desde:                                                                  |                      |                     |                    | Hasta:          |           |                                 |              |     |                     |                                                   |
|                         |                            |             | <b>Z</b> Todos                                                                             | <b>TODOS</b>                                   |                 | 14/08/2020                                                              |                      |                     | 31/08/2020         |                 |           | Q Mostrar                       |              |     |                     |                                                   |
|                         | <b>Documento</b>           | ID.<br>Des. | Cliente: 20505880171 - RED DE COMBUSTIBLES LIQUIDOS SAC<br>Fecha y hora<br><b>Despacho</b> | Grifo                                          | <b>Afiliado</b> | Despachos de combustible O Rendimiento por unidad móvil<br>Conductor(*) | Placa <sup>(*)</sup> | $KM$ <sup>*</sup> ) | <b>Combustible</b> | <b>Cantidad</b> | <b>UM</b> | Precio (Inc.<br><b>IGV) PEN</b> | Total<br>PEN | Obs | <b>Opciones</b>     |                                                   |
|                         | VC/046-<br>00001282        | 470140      | 14/08/2020<br>16:58:06                                                                     | 5.C&M Servicentros - Estacion CM<br>Chiclayo 2 |                 | MIGEL TORRES                                                            | AFI-836              | 177738              | DIESEL DBS         | 12.52           | GLL       | 10.19                           | 127.57       |     | A                   | $\begin{array}{c} \hline \Xi \\ \end{array}$<br>X |
| $\overline{2}$          | VC/034-<br>00000228        | 353896      | 15/08/2020<br>17:09:48                                                                     | 4.C&M Servicentros - Estacion CM<br>Chiclayo 1 |                 | LUIS DIEGO REYES<br>MENDOZA                                             | D4M-<br>109          | 75817               | GASOHOL 90         | 6.00            | GLL       | 10.43                           | 62.58        |     | A                   | $\overline{a}$<br>χ                               |
| $\approx$               | VC/036-<br>00001970        | 354775      | 17/08/2020<br>12:35:35                                                                     | 4.C&M Servicentros - Estacion CM<br>Chiclayo 1 |                 | FREDY VALVERDE ORTEGA                                                   |                      | D9Y-718 232447      | DIESEL DRS         | 17.00           | GLL       | 10.19                           | 173.18       |     | z,                  | $\mathbb{R}$<br>Κ                                 |
|                         | VC/036-<br>00001971        | 354794      | 17/08/2020<br>12:55:29                                                                     | 4.C&M Servicentros - Estacion CM<br>Chiclayo 1 |                 | WILIAN QUIROZ TAFUR                                                     | BHG-<br>614          | 24270               | GASOHOL 95         | 12.64           | GLL       | 11.37                           | 143,77       |     | Ã                   | 田<br>×                                            |
| $\overline{\mathbf{S}}$ | <b>VC/045-</b><br>00000819 | 472756      | 17/08/2020<br>15:45:31                                                                     | 5.C&M Servicentros - Estacion CM<br>Chiclayo 2 |                 | CARLOS LEON COTRINA                                                     | ATJ-829              | 149990              | DIESEL DB5         | 13.93           | GLL       | 10.19                           | 141.90       |     | A                   | 日<br>巫                                            |

figura.14 Pantalla PecanoERP

Fuente: (PecanoERP 2017)

<span id="page-33-1"></span>[e-f@cturación.pe](about:blank)

Solución encaminada exclusivamente a emitir y recibir facturas electrónicas de acuerdo a una firma digital refrendada en una plataforma en línea. Y ya que se refiere a una solución parcial la misma es descartada, no obstante, se alude por encontrarse afín de forma directa a la solución que se busca ejecutar (Ordaya, 2015).

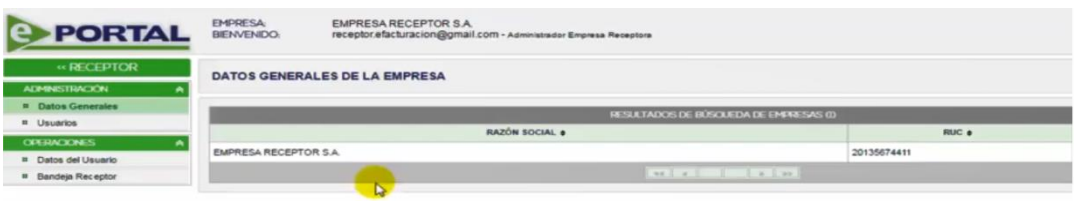

figura.15 Pantalla e-f@cturación

Fuente: (e-f@cturación 2015)

<span id="page-34-0"></span>Facturación electrónica MYPE con SEE-SOL

Plataforma web dada por la SUNAT conducente a Mypes que facturen bajas cantidades. Esta herramienta es descartada por encontrarse encaminada a organizaciones con pocos volúmenes de facturación, esto no aplica en el problema de investigación.

Facturación electrónica desde el sistema del contribuyente con SEE- del contribuyente se encuentra enfocada a organizaciones que trabajan con mucha facturación y en consecuencia no les sirve de nada utilizar la plataforma SUNAT. En esta modalidad, el ciudadano utiliza su propio sistema para crear la y así se compruebe su legitimidad (SUNAT, 2014). Tal herramienta es la más idónea para la solución trazada, no obstante, es solamente parte de ella, ya que es necesario una técnica que emita facturas y documentación con el formato apropiado para tener la opción de utilizar la misma.

Tesis de Rocío Manottupa Loayza- Software Dolibarr como base

Manottupa (2013) y el estudio titulado Desarrollo de un sistema de información para soporte de decisiones en el proceso de planificación de compra en una mype comercial de productos para bisutería, se encuentra orientado a organizaciones empresariales tipo MYPE, no obstante, varía en unos pocos puntos, de los cuales los más importantes se registran: El producto final se centra en las organizaciones dedicadas con la venta de bisutería. En las investigaciones de la PUCP no se hallan otros estudios parecidos, aparte del mencionado en esta parte. Es preciso especificar que la solución propuesta se encuentra enfocada en la venta de productos perecibles, por ejemplo, comida, etc., la cual se centra en la gestión de ventas y que asimismo creará los libros y documentación de facturación de manera electrónica.

Conclusiones sobre el estado del arte:

Después de examinar las diversas alternativas ofrecidas por el mercado, fueron descritas las más próximas a la solución y se eligieron cinco potenciales de ellas. Las mismas son comparadas en una tabla 4. De dicha confrontación es posible inferir que hasta ahora no hay una solución que se ajuste al perfil propuesto para el estudio de situación, ya que varias de ellas generalmente son excepcionalmente extensas respecto a sus funciones; asimismo, algunas no cuentan con libros ni facturación electrónica. En todo caso, de acuerdo con lo antes expuesto, se fundamenta en lo investigado para el despliegue del presente proyecto, de manera explícita, será asumida como guía la solución dada por CreativitySoft. Además, es necesario destacar que dicha optimización y transformación involucra la ejecución de otro diseño y la utilización de un lenguaje alternativo (cuarta generación) para los módulos referenciados. En relación con las partes de libros y facturación electrónica, estas fueron completamente desarrolladas.

#### <span id="page-35-0"></span>2.7.Benchmarking

<span id="page-35-1"></span>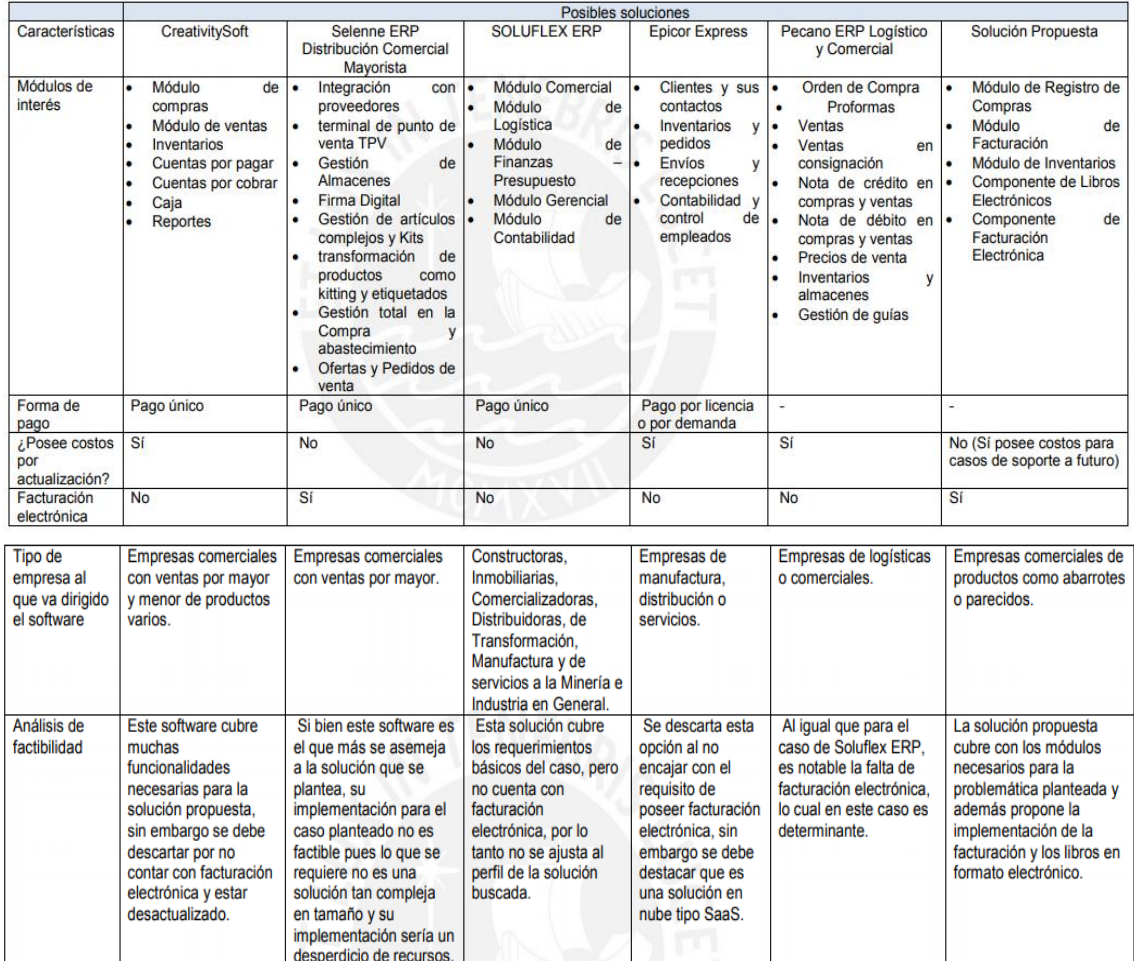

Tabla 1. Posibles Soluciones Fuente: Elaboración Propia
Análisis de resultados

Luego del análisis y comparación de las aplicaciones especificadas anteriormente, llegamos a la conclusión que nuestra solución propuesta, es el sistema ideal para solucionar la problemática; El cual funcionará como plataforma WEB, por ende afirmamos que cubre con muchas de las expectativas dentro del mercado destacando en el rubro de facturas electrónicas, y con ello facilitamos una mayor rapidez y claridad en los módulos de registro de compra y venta, inventarios, libros electrónicos y lo primordial Facturación electrónica.

# **CAPÍTULO III: DESARROLLO DEL PROYECTO**

### 3.1. Alcance del proyecto

3.1.1. Estructura del desglose del trabajo y entregables

En la siguiente figura se identifica el alcance que se plantea para el desarrollo de la tesis y los entregables que se requieren por

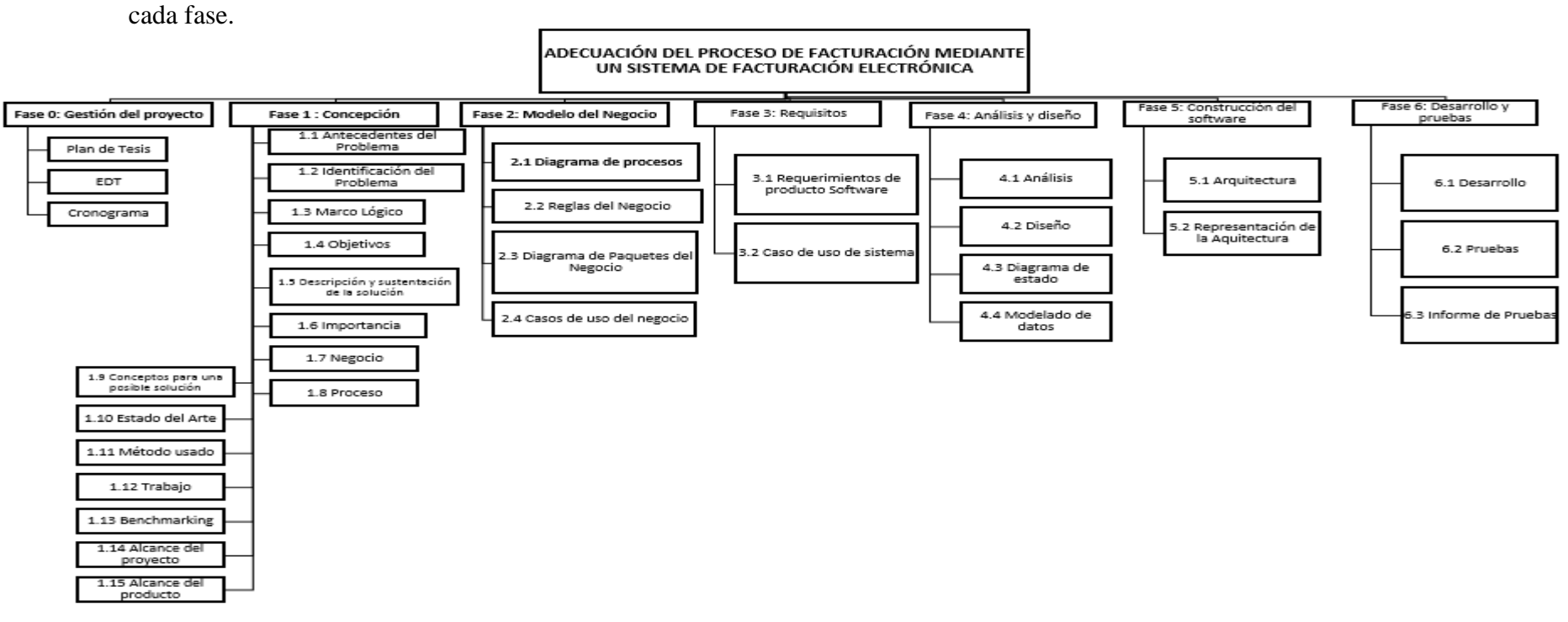

Figura 16: Estructura del desglose del trabajo Fuente: Elaboración propia

En el siguiente cuadro se especifica los detalles de los paquetes de trabajo del EDT y la manera en la que se va a desarrollar.

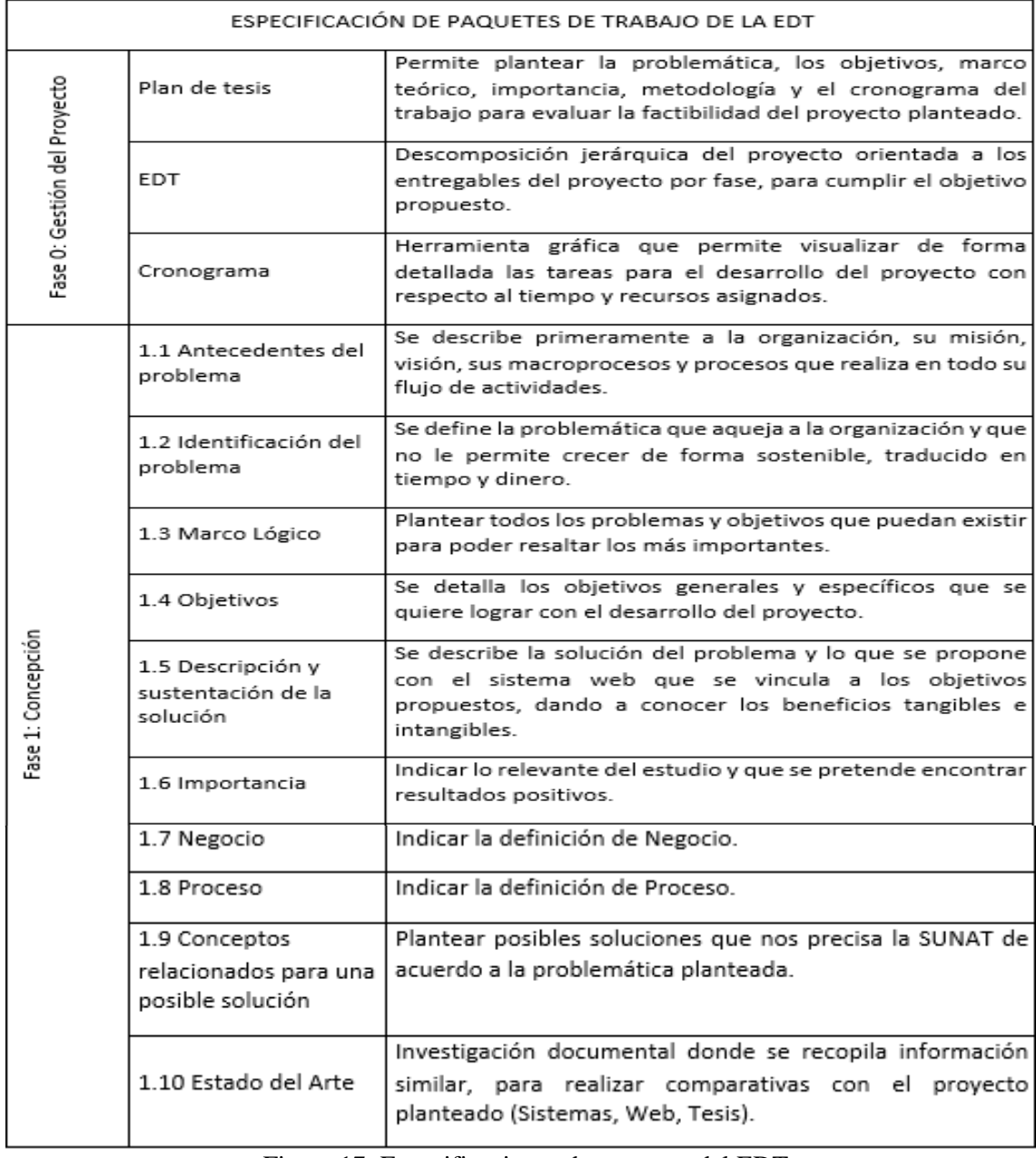

Figura 17: Especificaciones de paquetes del EDT Fuente: Elaboración Propia

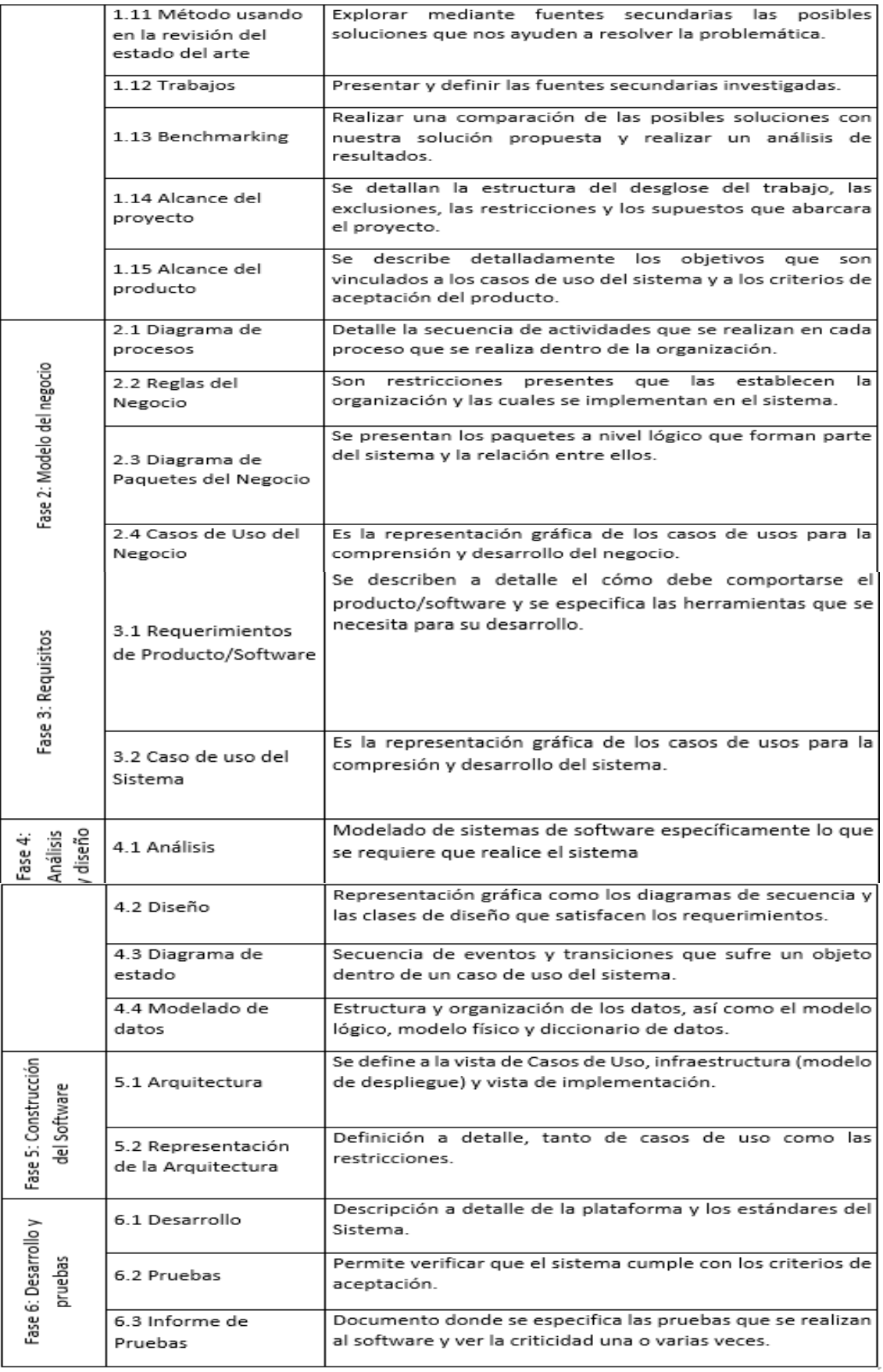

- 3.1.2. Exclusiones del proyecto
	- a) No se incluye un módulo de Contabilidad.
	- b) No se considera una pasarela de pagos para los clientes.
	- c) No se realiza pruebas en un ambiente de producción, sino en un ambiente de desarrollo.
- 3.1.3. Restricciones del proyecto
	- a) Sólo se puede acceder si el dispositivo electrónico tiene acceso a internet.
	- b) Sólo se puede acceder a los módulos si se tiene una cuenta creada.
	- c) Disponible solo para web.
	- d) El plazo de entrega del proyecto es de 5 meses.
- 3.1.4. Supuestos del proyecto
	- a) El Sponsor nos otorga toda la información requerida.
	- b) Participación activa del personal involucrado en todas las distintas operaciones de la empresa.
	- c) Tener todas las herramientas tecnológicas para el desarrollo del sistema web.
- 3.1.5. Cronograma del proyecto

En la figura, se muestra el cronograma del proyecto de desarrollo de la tesis del mes de abril a octubre del 2021, aquí se detalla la gestión del proyecto, concepción, modelo del negocio, requisitos, análisis y diseño, construcción del software y pruebas.

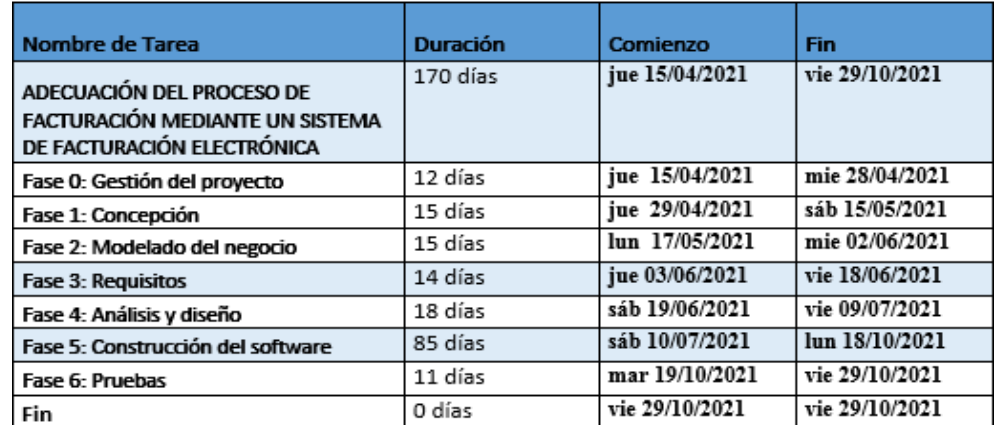

Figura 18: Cronograma general

Fuente: Elaboración Propia

En la figura, se muestra la fase de gestión del proyecto y las tres actividades que se realiza incluido el plan de tesis, EDT y el cronograma en un periodo determinado.

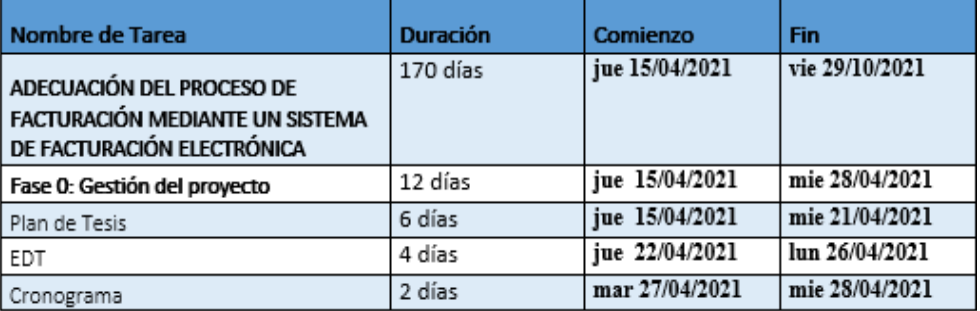

Figura 19: Gestión del proyecto

Fuente: Elaboración Propia

En la figura, se muestra la fase de concepción y se identifica las 8 tareas que se realiza de forma secuencial en esta fase del proyecto.

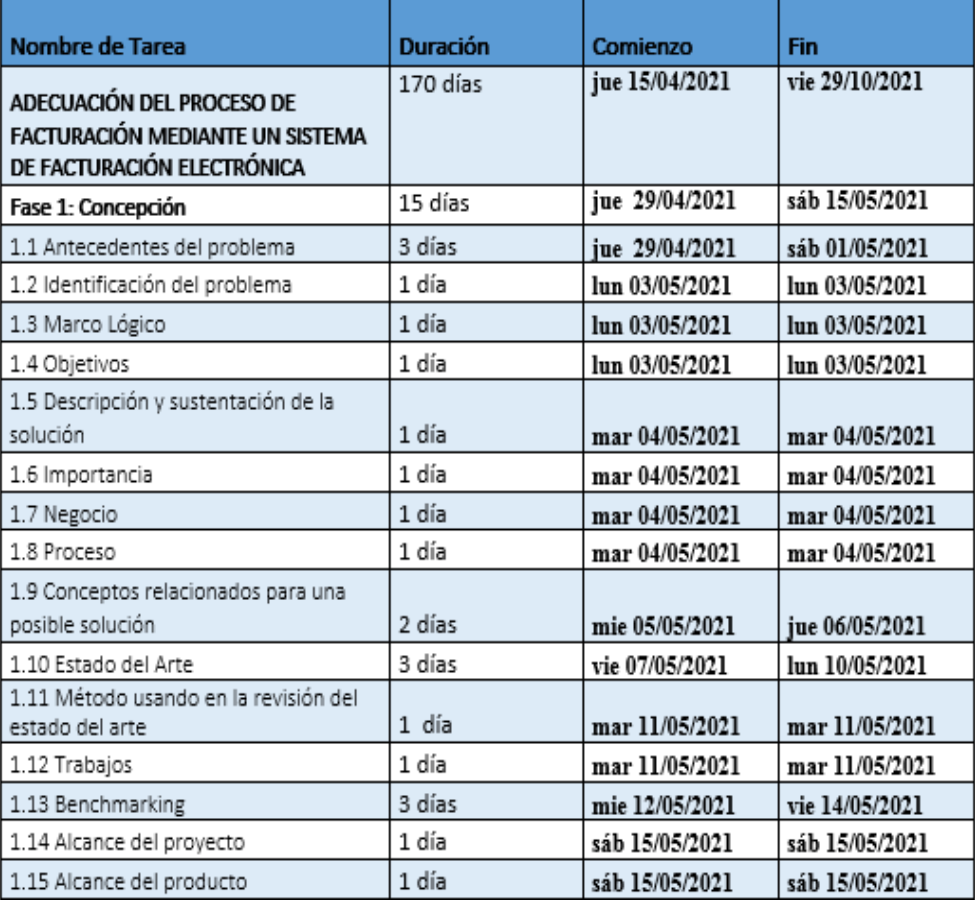

Figura 20: Concepción del proyecto

Fuente: Elaboración Propia

En la figura, podemos apreciar la fase de modelado del negocio y las actividades a realizar en dicha fase.

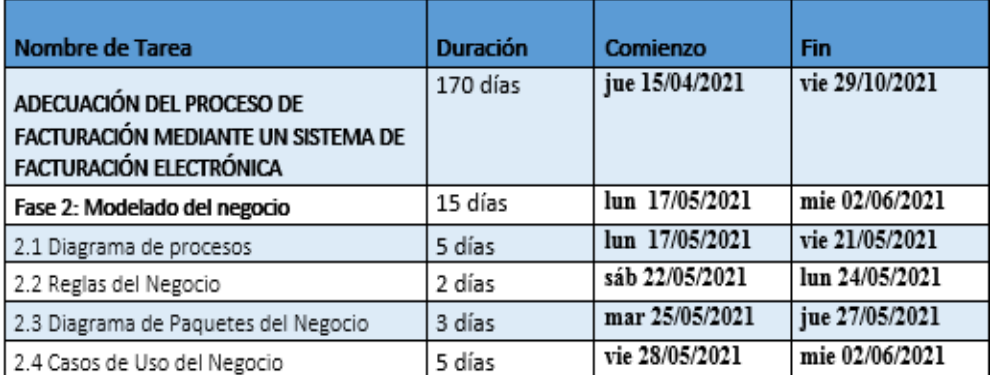

Figura 21: Modelado del negocio

Fuente: Elaboración Propia

En la figura, se muestra la tercera fase de requerimientos y las tareas específicas a realizar en un periodo determinado.

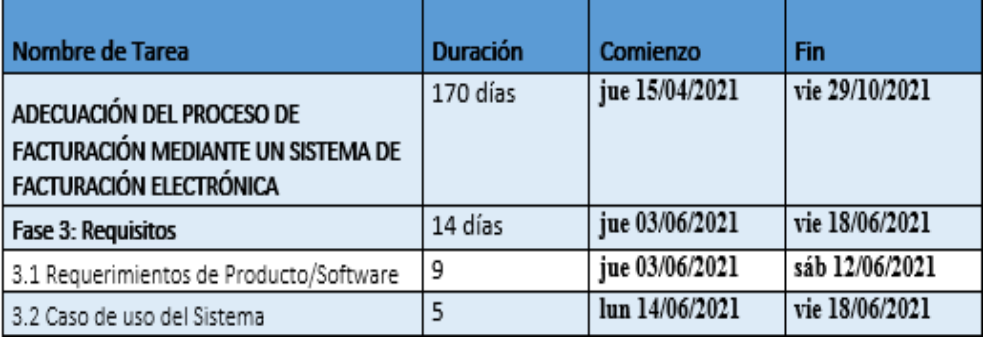

Figura 22: Requisitos del proyecto

Fuente: Elaboración Propia

En la figura, se muestra la cuarta fase de análisis y diseño y las cuatro tareas principales de análisis, diseño, diagrama de estados y modelado de datos, así como las subtareas que se realizan para su desarrollo.

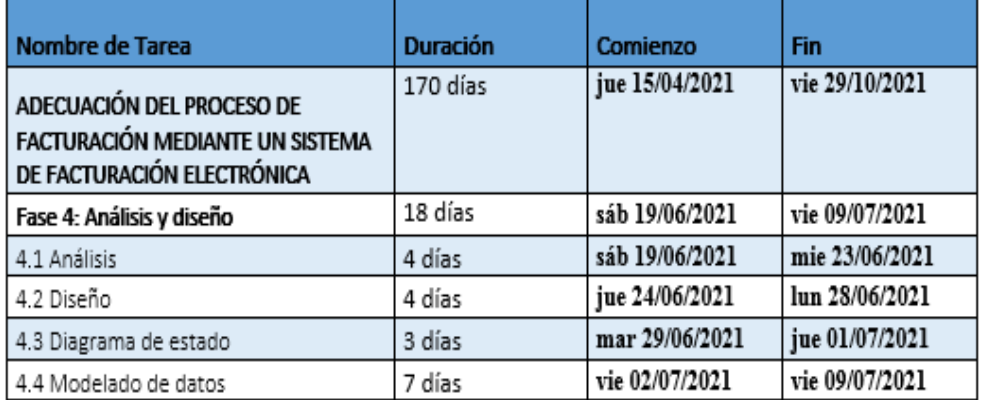

Figura 23: Análisis y diseño del proyecto

Fuente: Elaboración Propia

En la figura, se muestra la fase de construcción del software y la arquitectura que se implementará para el producto del software, así mismo los casos de uso, la vista de implementación y de despliegue.

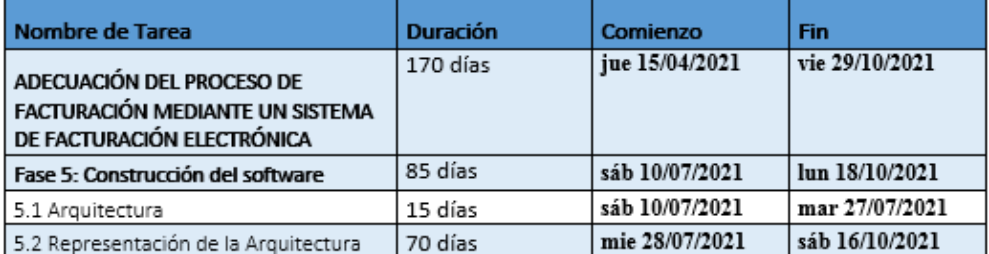

Figura 24: Construcción del software - Arquitectura

Fuente: Elaboración Propia

En la figura, se muestra la fase de pruebas y las dos tareas restantes a

realizar que son el plan de pruebas y el informe de pruebas.

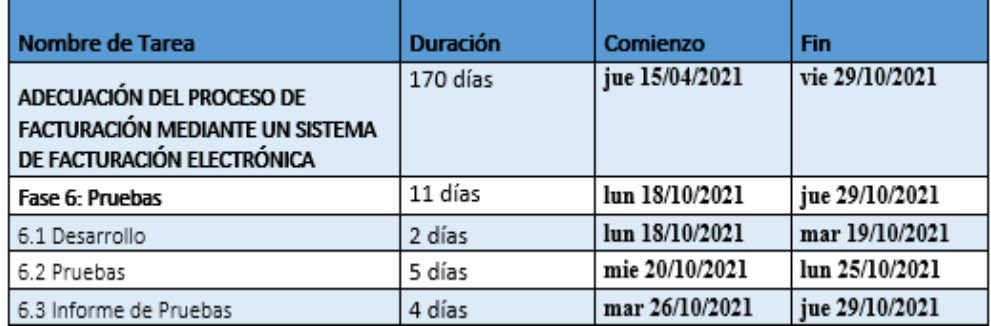

Figura 25: Pruebas del software

Fuente: Elaboración Propia

### 3.2. Alcance del producto

### 3.2.1. Descripción del alcance del producto

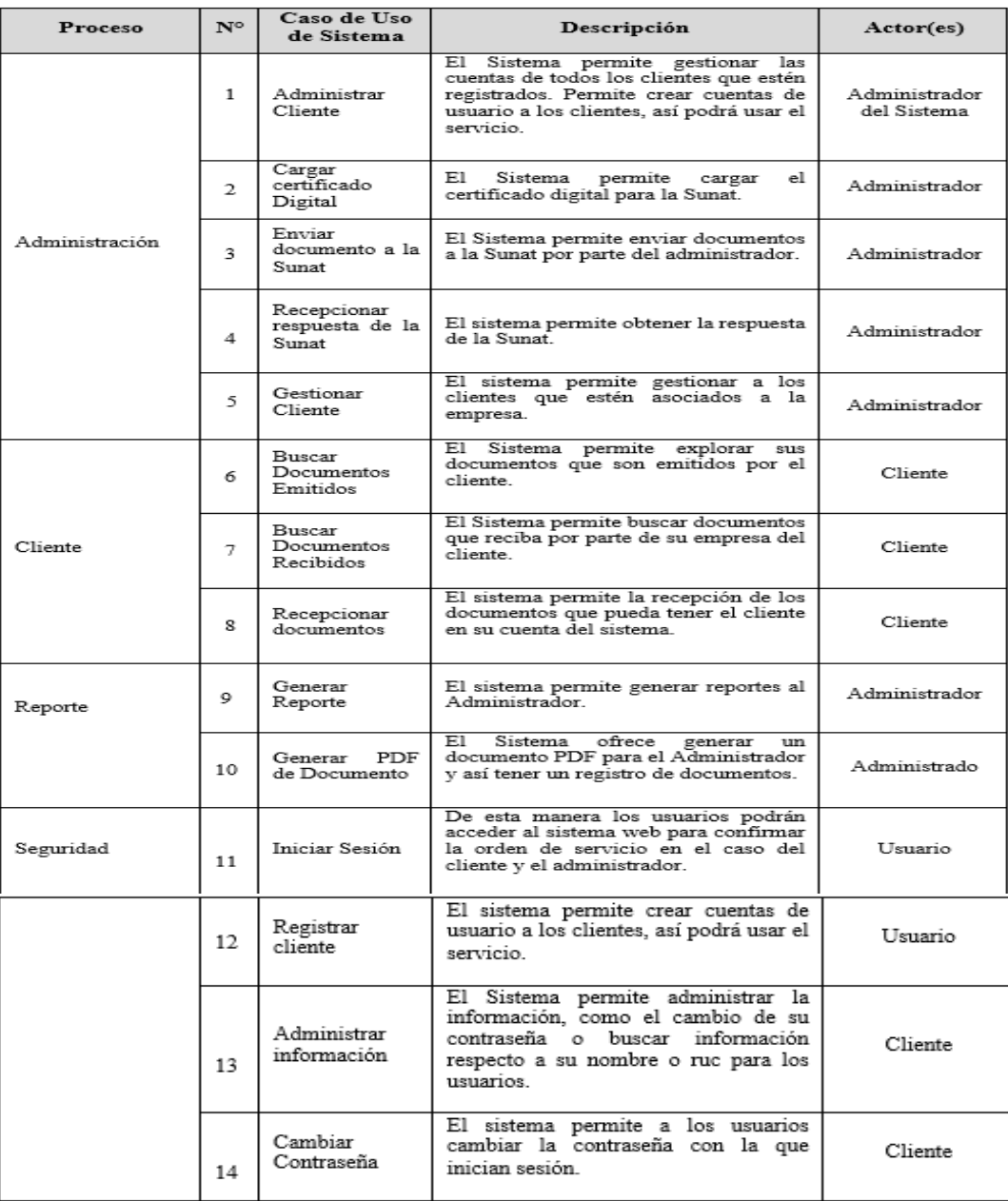

Tabla 3. Especificaciones de caso de uso del sistema

3.2.2. Criterios de aceptación del producto

- El sistema web debe estar disponible 24/7.
- El sistema web debe estar en idioma castellano.
- Debe ser un sistema didáctico e intuitivo.
- El sistema web debe contar con validaciones para reducir los errores.

# **CAPÍTULO IV: MODELADO DEL NEGOCIO**

- 3.1. Reglas del Negocio
	- a) La clientela tendrá que encontrarse registrada de forma correcta en la Sunat.
	- b) La clientela deberá poseer un usuario y una clave secundaria proporcionada por la Sunat, esto para enviar sin dificultades el documento tributario concerniente.
	- c) Todo usuario deberá tener su Certificado Digital.
	- d) La documentación tributaria a enviar a la Sunat seguirá la estructura concedida por este organismo y con extensión ".txt"
	- e) Únicamente para la facturación, dicha documentación no podrá enviarse después de 7 días de generado pues la SUNAT lo rechazará.
	- f) Solamente para el proceso de las boletas, será creada otra documentación denominada Resumen de Boletas (esta contendrá ciertas boletas agrupadas conforme a distintos criterios), solamente este documento se enviará a la SUNAT.
- 3.2. Casos de Uso del Negocio
	- 3.2.1. Flujo del Negocio

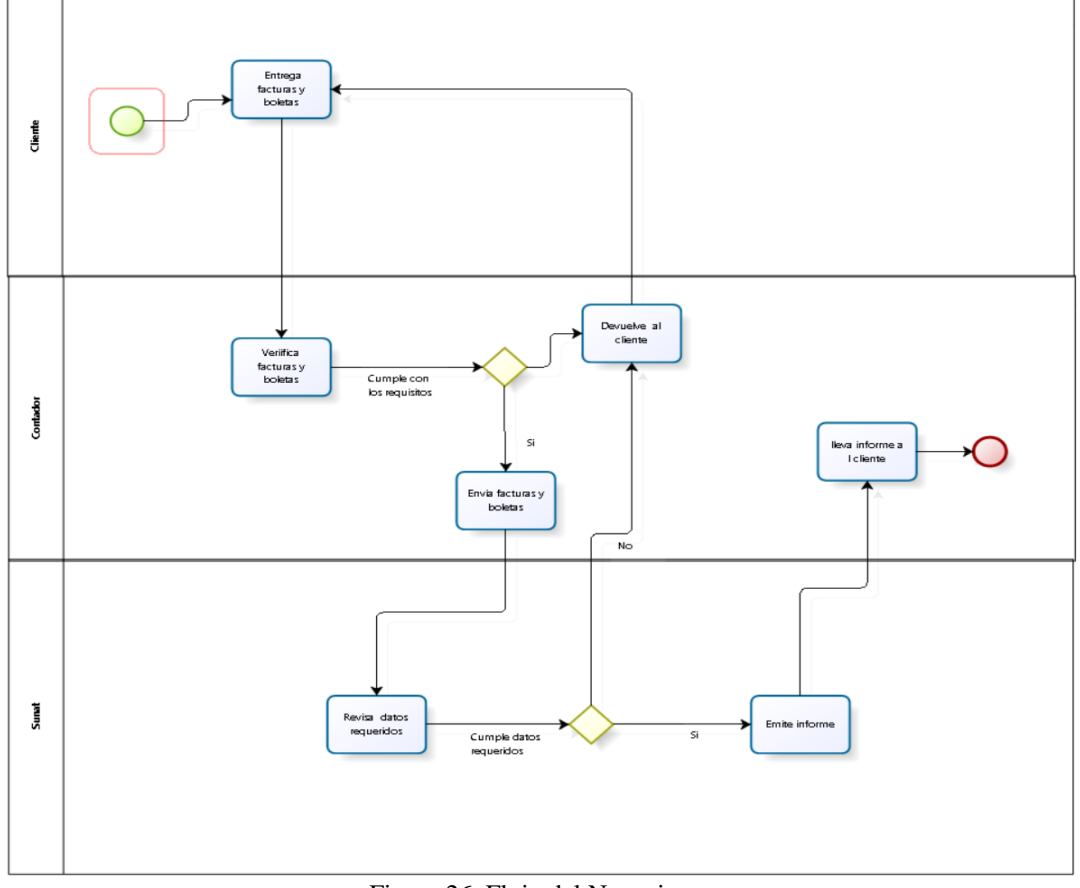

Figura 26. Flujo del Negocio Fuente: Elaboración Propia

32

# 3.3. Requerimientos de producto Software

# 3.3.1. Requerimientos Del Software

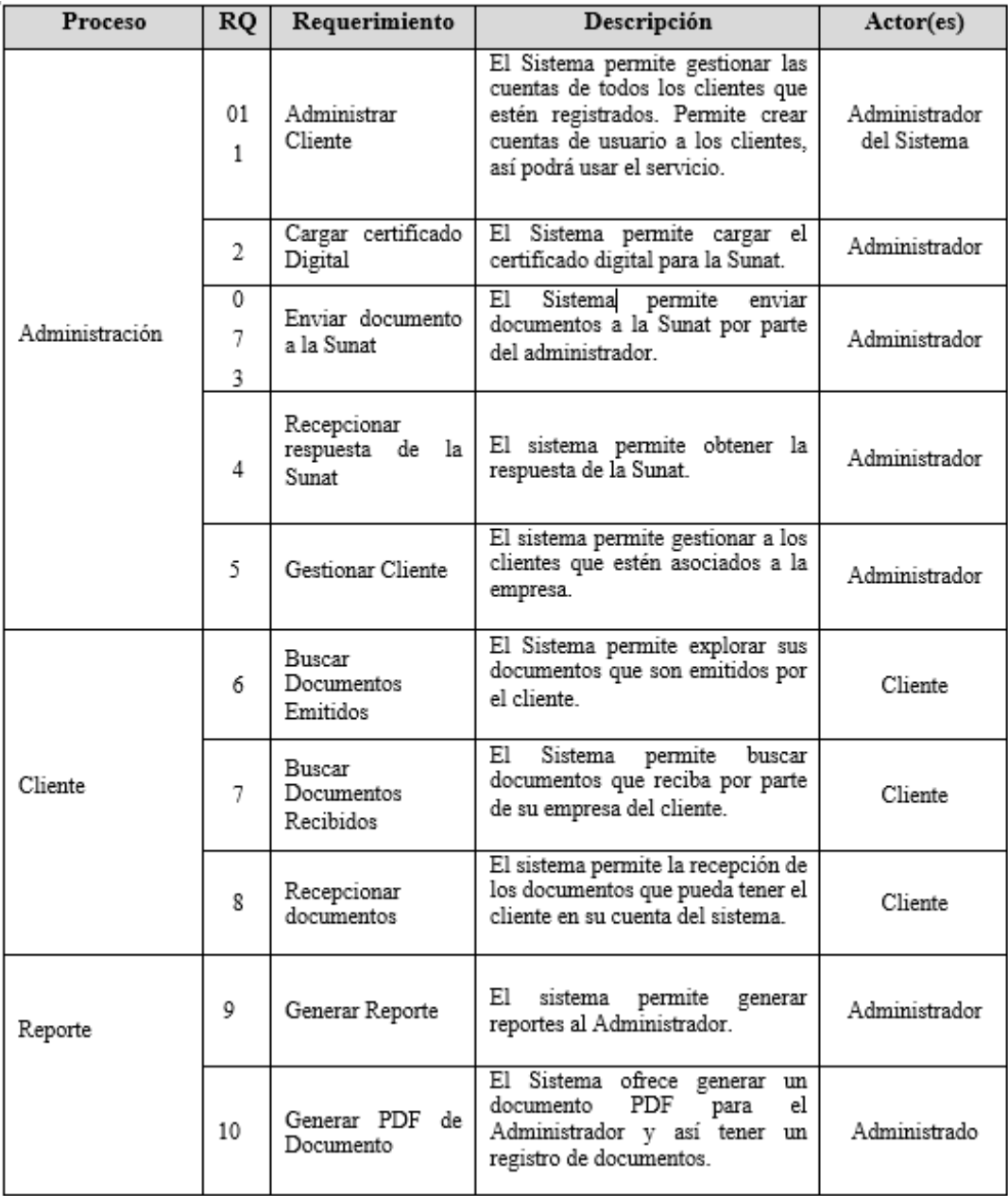

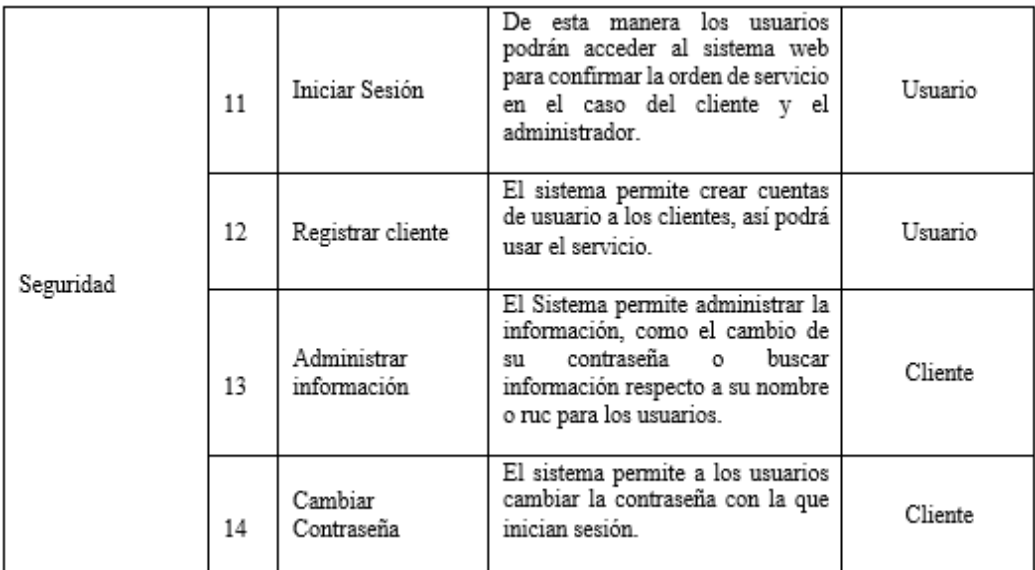

Tabla 2. Especificaciones de requerimientos funcionales

- 3.3.2. Requerimientos No Funcionales
	- a) Funcionalidad:

En todas las etapas del proyecto se podrán evaluar las exigencias funcionales de SFE, lo cual se logrará usando las herramientas de la IBM Rational Rose Enterprise Edition y bizagi Business process management. Tales exigencias están agrupadas y descriptas en casos de usos, y estos al mismo tiempo se agrupan en paquetes funcionales.

b) Usuario Simultáneo:

Por el uso de los Servicios Web y el acceso vía Internet, el aplicativo tolerará cerca de 100 usuarios de manera simultánea y así acceder al sistema.

c) Tiempo de Acceso a los Datos:

El sistema tendrá que proporcionar un tiempo para acceder a los datos de por lo menos 2 segundos de haber iniciado la entrada (dependiendo de la variabilidad del ancho de banda y número de registros requeridos).

d) Consumo de Recursos:

El usuario no podrá consumir más de 30Mb de memoria. REQF20

e) Usabilidad:

REQNF1 Facilidad de Uso del Sistema Web

Las pantallas están estandarizadas para el sistema Web, de esta manera quien lo use tendrá que estar en capacidad de emplear las funciones del sistema, usando únicamente aquellas partes que él mismo le brinda, esto dependerá del nivel de conocimiento del usuario.

REQNF2 Validaciones del Sistema

El Sistema gozará de cualquier clase de validaciones, así que si algún individuo ingresa un dato equivocado el sistema podrá responder apropiadamente.

REQNF3 Interfaz Amigable

El conjunto de estas vendrá a ser amistosa y trabajarán intuitivamente y así resulte cómodo su manejo.

REQNF4 Uso de las Interfaces

Podrán usarse estándares de interfaz (que no se excedan de cinco clases diferentes) de forma que quien lo use pueda familiarizarse de manera rápida.

REQNF5 Manual de Usuario

El servicio de apoyo existirá para cada usuario. Dicho apoyo tiene que elaborarse de tal manera que el usuario no se canse, ni se complique, en su lugar, la puntualidad tendrá que existir en todos los pasos requeridos para conseguir los resultados deseados; debido a esto existirá un manual de usuario.

f) Confiabilidad:

REQNF6 MTBF (Tiempo Estimado Entre Fallas)

Toda falla que pudiese suceder al utilizar la aplicación, ocasionado por un error inherente a la solución; así como el tiempo que pasará hasta un evento más de este error no es posible precisar hasta ejecutar una serie de pruebas (Log de prueba) en cada solución.

REQNF7 MTTR (Tiempo Estimado Entre Reparaciones)

Debido a inconvenientes para emplear las soluciones, el tiempo para que sea reparado no sobrepasará las dos horas, obedeciendo a que tan grave sea el inconveniente. Ya arreglado el sistema es necesario notificar al usuario ya puede disponer de la aplicación.

REQNF8 Integridad de Datos

La seguridad estará siempre presente.

g) Desempeño:

REQNF9 Los tiempos de reacción entre consultas

No se sobrepasará 1 segundo para búsquedas generales, ahora cuando se refiera a búsquedas específicas, es posible aumentar hasta en un %500.

### REQNF10 Plataforma

Es preciso contar con Internet Explorer 8.0 o superior. Igualmente, es posible utilizarla con diferentes navegadores.

REQNF11 El Uso de Recursos por Parte del Sistema

El tiempo promedio para un proceso cambia acorde al número de procesos que están ejecutándose en ese momento. Los tiempos posiblemente se verán afectados por el tipo de procesador utilizado. Es necesario 1 GB de memoria RAM y un espacio en disco mínimo de 20GB para que el sistema funcione de forma normal.

REQNF12 Seguridad de Datos

Permitir copias de Seguridad (Backups y Restore) de la base de datos. Almacenamiento y manejo seguro de la información.

Dichos backups se podrán ejecutar a diario si es preciso.

h) Soporte:

Entre 1000 kbps en tasa de subida información y 100 kbps en tasa de baja información, deberá ser la conexión a Internet.

El sistema permitirá sean configurados los permisos, y así rechazar y admitir que algunos usuarios accedan.

REQNF13 Codificación Estandarizada

El código fuente tendrá que comentarse para que la realización de cambios sea fácil, si el sistema lo pide.

REQNF14 Capacitación de Usuario

La capacitación de los usuarios será realizada de forma apropiada, esto para saber y usar las funcionalidades del sistema al máximo.

REQNF15 Requerimiento de Soporte

Es posible utilizarlo en estos Sistemas Operativos: Windows 7 en adelante.

i) Soporte Multiusuario:

El sistema tendrá que ser capaz de permitir el acceso a diferentes usuarios de forma simultánea; con esto se pretende ofrecer la atención personalizada mediante el servidor. El número variará entre los 70 o 90 usuarios conectados.

j) Restricciones de Diseño:

### REQNF16 Idioma

El software se presentará en español, tanto en los manuales de usuario como en las interfaces.

REQNF17 Restricción del Entorno del Sistema

El Software se creará con Java como lenguaje de programación, se usará el servidor apache Tomcat y como Motor de Base MySql.

k) Interfaces:

REQNF18 Interfaces de Usuario

Estas también llamadas capas de presentación están compuestas por los diferentes escenarios con los cuales cuenta el sistema. Deberán ser claras, intuitivas y sencillas de comprender.

REQNF19 Interfaces de Hardware

Ningún componente y/o periférico adicional o externo a la PC es requerido o necesario por el sistema. Solamente requiere encontrarse conectado a internet.

REQNF20 Interfaces de Software

El sistema está soportado en:

- Servidor de Base de Datos MySql
- Servidor de Aplicaciones Web IIS 6.0
- Sistema Operativo Windows 7, 8, 8.1, 10.

REQNF21 Interfaces de Comunicación

Una única interfaz será necesaria para que funcione el sistema, sin embargo, poseerá clases de acceso según el perfil concedido a cada usuario. Los accesos solamente impulsarán las labores que este deberá efectuar.

l) Requerimientos de Licencia:

REQNF22 Requerimientos de Licencia

Acá son señaladas las licencias de la totalidad de los programas a utilizarse en la puesta en práctica del sistema.

Las licencias requeridas son:

- 1 Microsoft Windows 7/8
- MySql
- 1 Rational Rose 2003 Enterprise Edition

Los clientes, en cada estación, deben tener:

- Microsoft Windows 7/8/10.
- Internet Explorer 8 o superior, o cualquier otro navegador actualizado.
- Microsoft Office 2003/2007
- 3.4. Caso de uso de Sistema
	- 3.4.1. Actores de Sistema

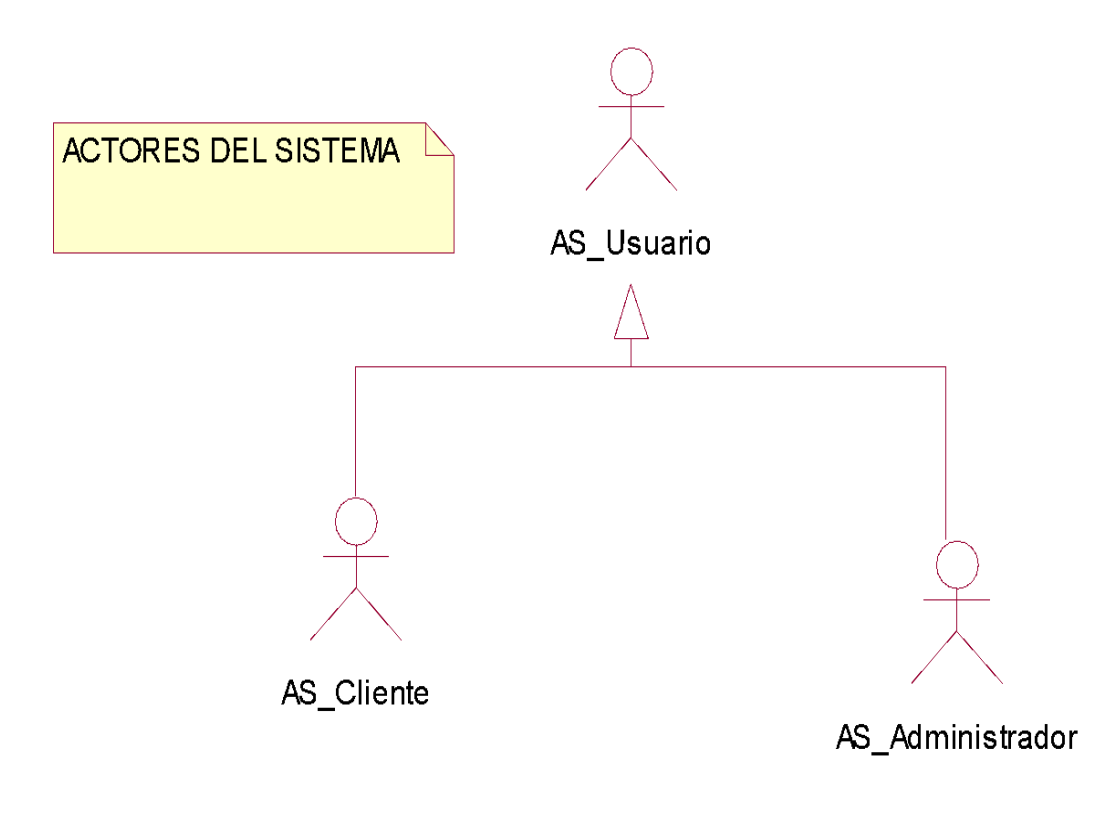

Figura 27. Diagramas actores del sistema Fuente: Elaboración Propia

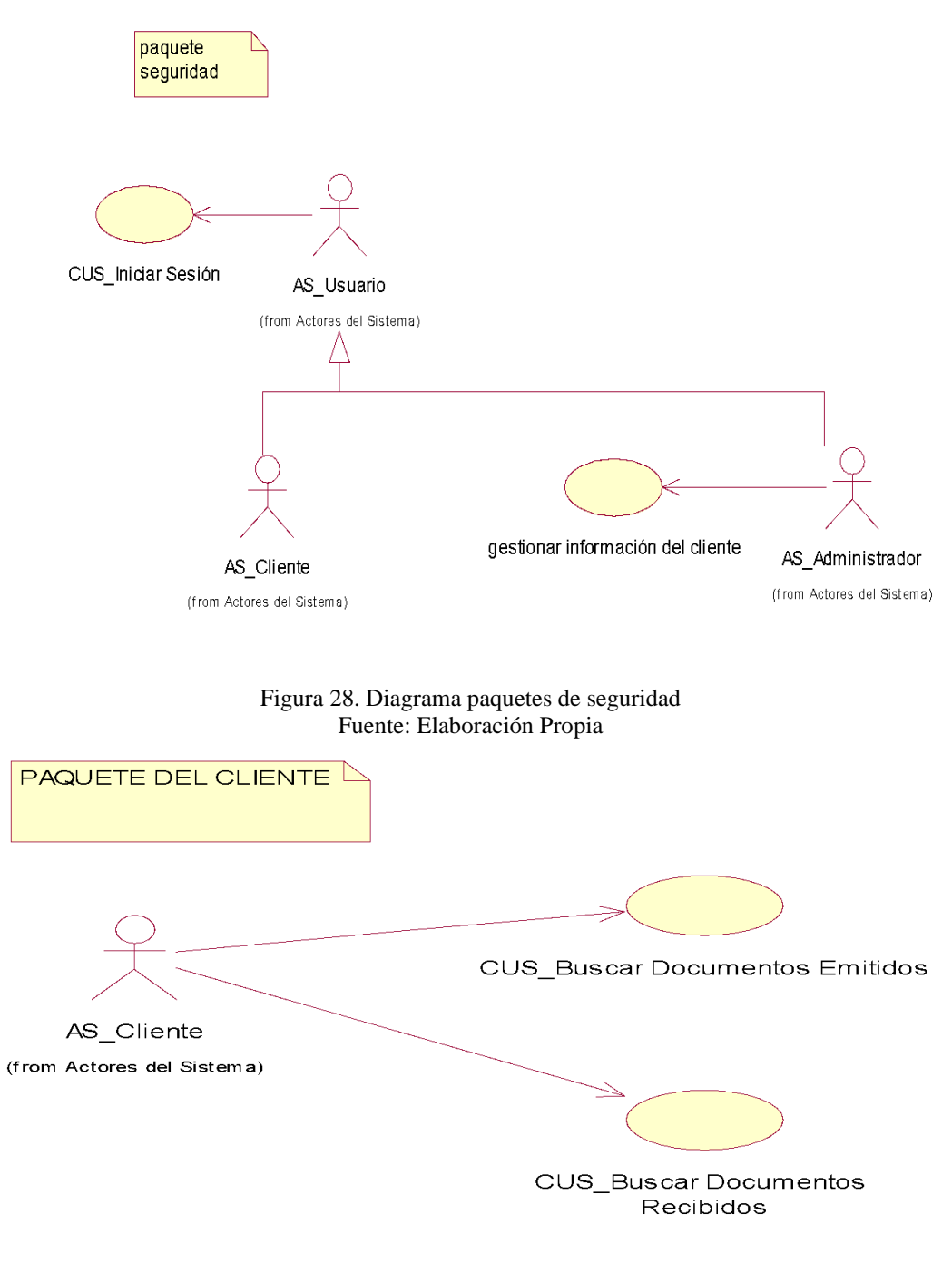

Figura 29. Diagrama paquetes del cliente Fuente: Elaboración Propia

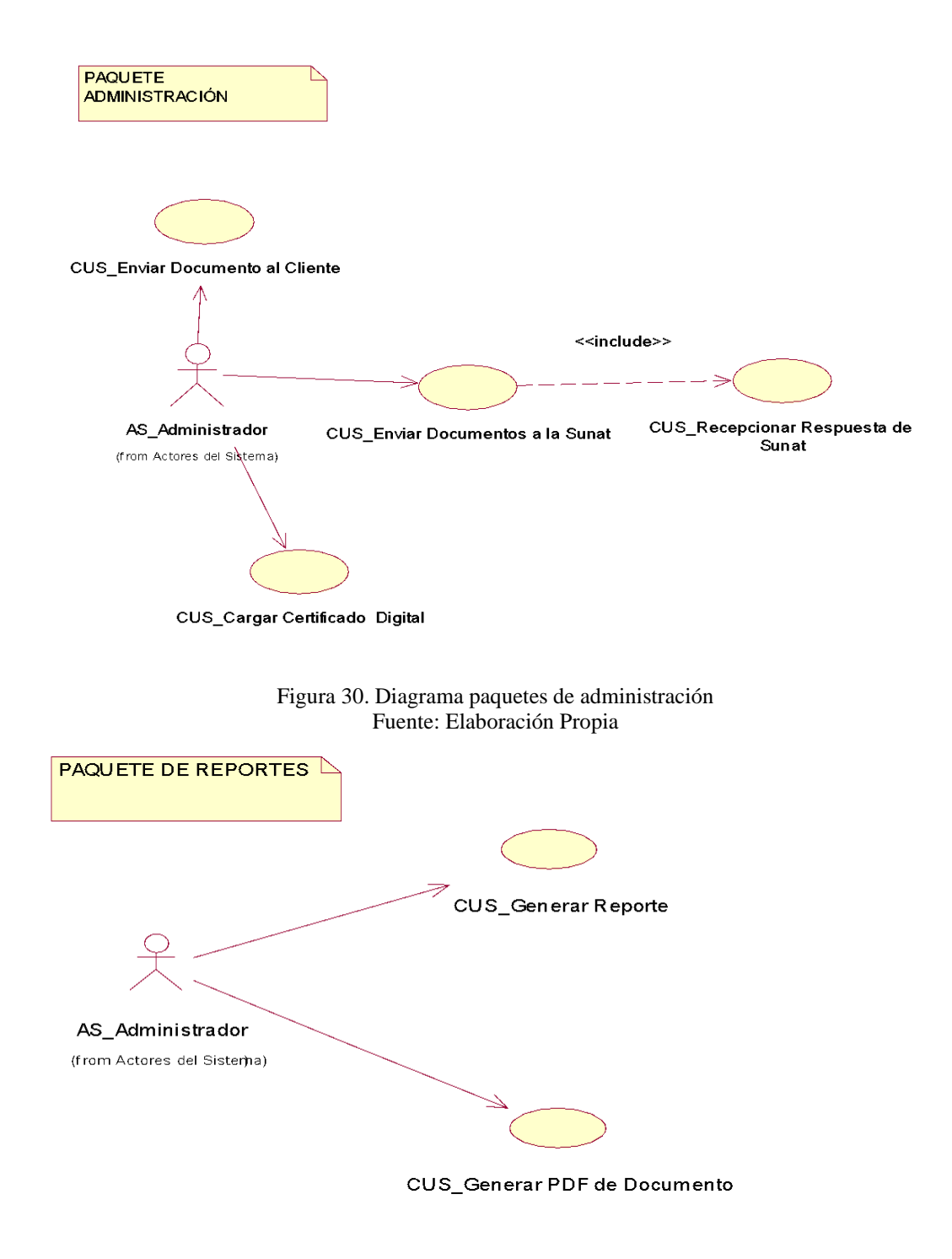

Figura 31. Diagrama paquetes de reportes Fuente: Elaboración Propia

### 3.4.2. Caso de uso de Sistema

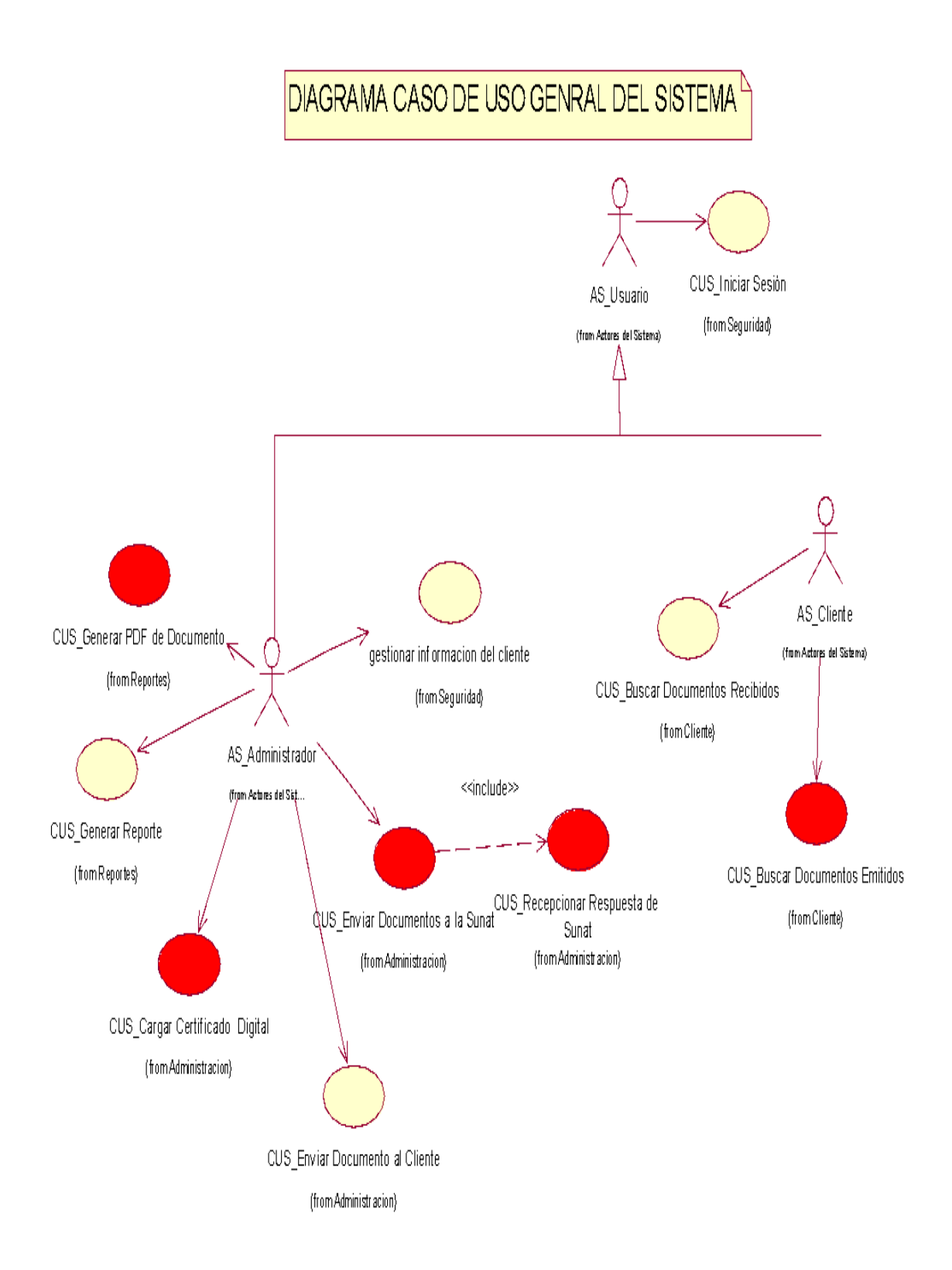

Figura 32. Diagrama Caso de uso General del Sistema Fuente: Elaboración Propia

# 3.4.3. Especificaciones de caso de uso del Sistema

Seguidamente es detallado el caso de uso y mostrando la interacción con el sistema.

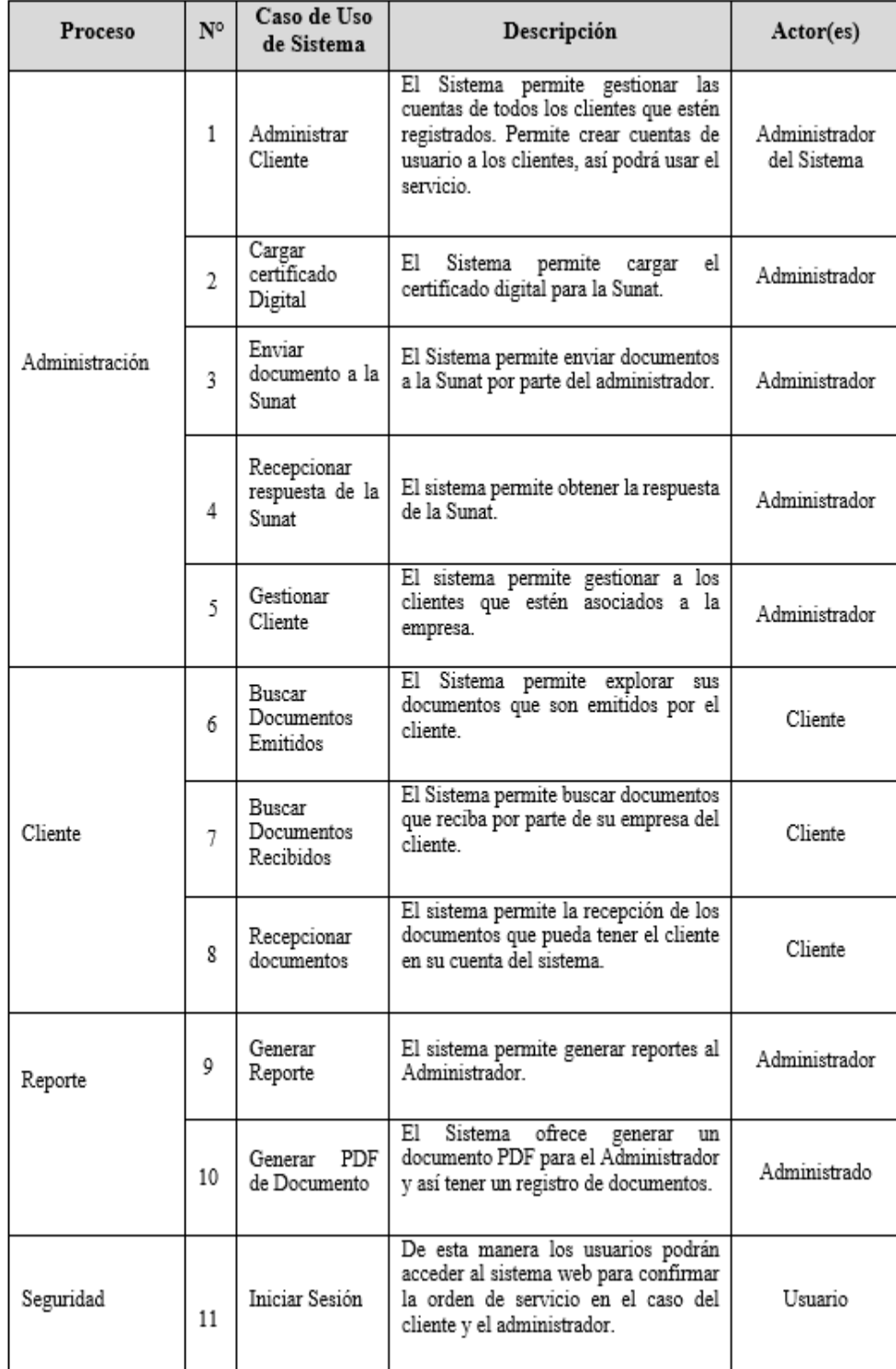

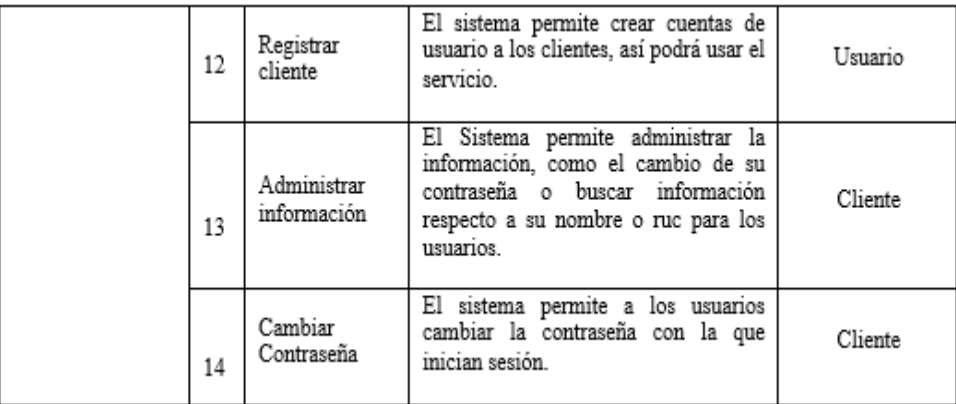

Tabla 3. Especificaciones de caso de uso del sistema

### 3.4.4. Especificación de Casos de Uso: Enviar Documentos a la Sunat

Descripción del Caso de Uso

Actores

AS\_Administrador

Breve Descripción

El caso de uso inicia al momento que el Administrador quiere remitir dicha documentación a la Sunat

Flujo de Eventos

Flujo básicoUC1.2

1. La persona que administra el sistema pulsa el botón "Iniciar" de la interfaz del FexClient

2. Se inicia la búsqueda del documento tributario, por parte del sistema, en cierta carpeta, el mismo deberá tener la extensión ".txt".

3. El sistema valida que el txt cumpla el estándar requerido y al mismo tiempo posea la información completa.

4. El sistema genera el xml y pdf correspondientes al documento emitido

5. El sistema almacena tales documentos en la BD.

6. El sistema remite la documentación a la Sunat a través de un servicio web brindado por el organismo.

7. La Sunat restituye un número de ticket, este se guarda en la BD y se vincula con el documento remitido.

8. Finaliza el flujo.

Flujos Alternativos UC1.3

En el punto 2 será mostrado por el sistema un mensaje de error, donde se evidencia que se detectó un formato erróneo de dicha documentación.

En el punto 3 será mostrado un mensaje de error cuando se detecte que el documento no presenta el estándar requerido.

En el punto 6 será mostrado por el sistema un mensaje de no conectividad con la Sunat al detectar tal circunstancia.

Al haber cualquier error no controlado (como, falta de energía eléctrica) cuando se ejecuta cualquier transacción con la BD, el sistema reanudará tal transacción cuando el sistema se restaure.

Caso de Uso con el cual está vinculado:

CUS: Recepcionar Respuesta de Sunat

Requerimientos Especiales

Estos no están detallados para este caso de uso.

Pre-Condiciones

El Administrador se ha logueado en el Sistema.

Post-Condiciones

El administrador consiguió remitir la documentación favorablemente.

## 3.4.5. Matriz de CUN VS CUS

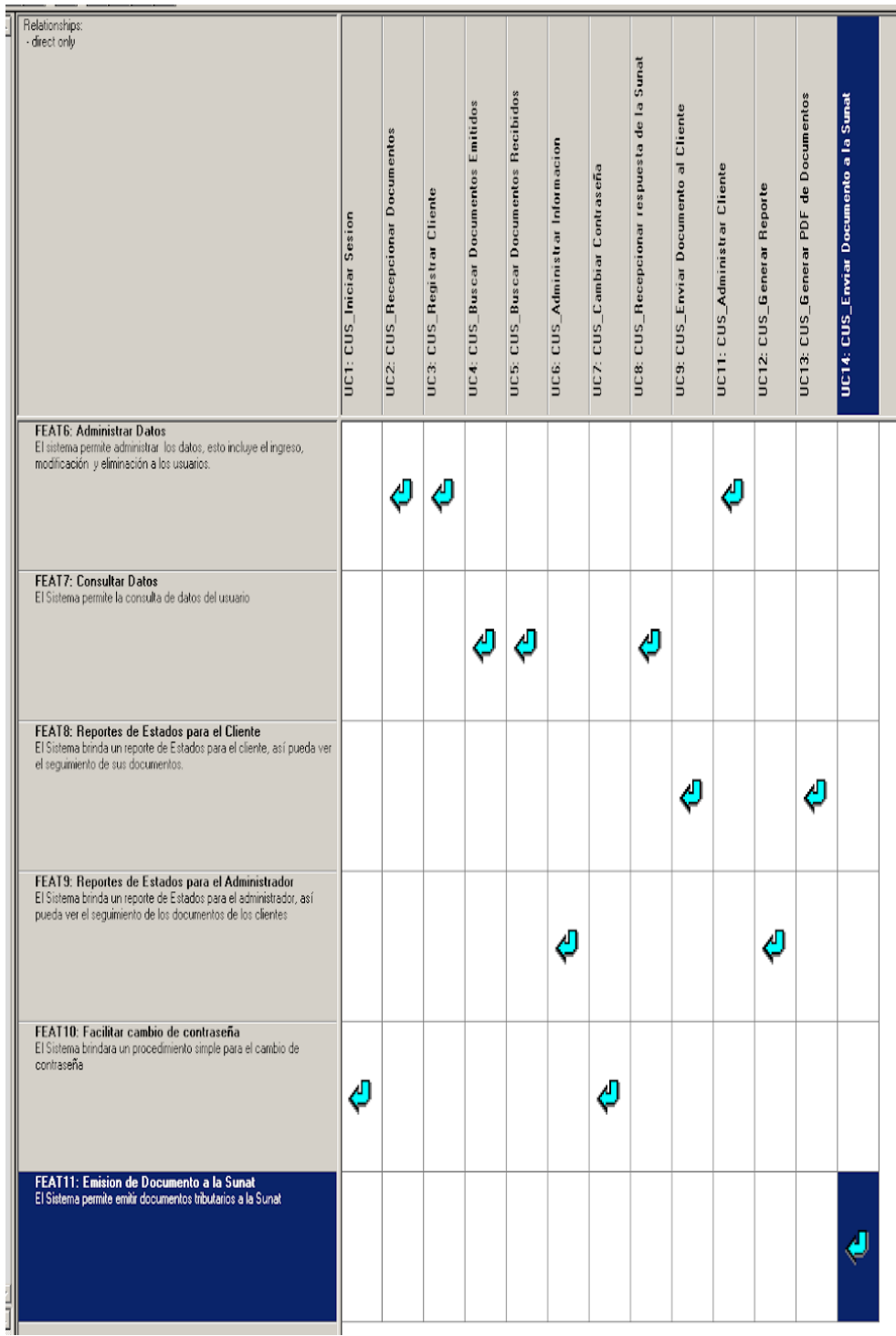

### 3.5. Arquitectura

### 3.5.1. Introducción

Entre los avances presentes en la construcción del software se encuentra la arquitectura de software, pues ayuda a constituir la estructura del sistema, siendo un canal de comunicación entre los usuarios implicados en el desarrollo y permitiendo ejecutar varias indagaciones que guíen la toma de decisiones.

Dicha documentación suministra al usuario especialista visualizar la arquitectura del Sistema SFE (Sistema de Facturación Electrónica)

La plantilla de dicha documentación estuvo fundamentada en los detalles de RUP (Rational Unified Process) para el documento de arquitectura de software.

Tal documentación utiliza diferentes visiones arquitectónicas para personalizar distintos elementos del sistema. Es ejecutado con la finalidad de documentar las decisiones de arquitectura importantes tomadas en el sistema.

3.5.2. Alcance

Asimismo, esta muestra la arquitectura en la que se basará en el Sistema SFE, definiendo minuciosamente como los paquetes del sistema se encuentran distribuidos en las distintas capas que el mismo muestra, y de igual manera una representación de las capas a usar.

3.5.3. Definiciones, acrónimos y abreviaturas

Son proporcionadas conceptualizaciones y acrónimos de términos utilizados en este documento, requiriendo de cierta explicación para que se pueda interpretar adecuadamente.

3.5.4. Definiciones

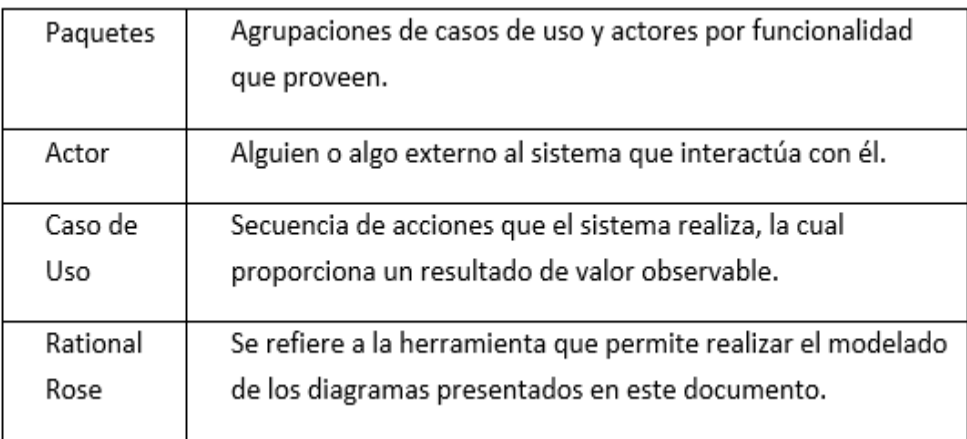

### 3.5.5. Acrónimos

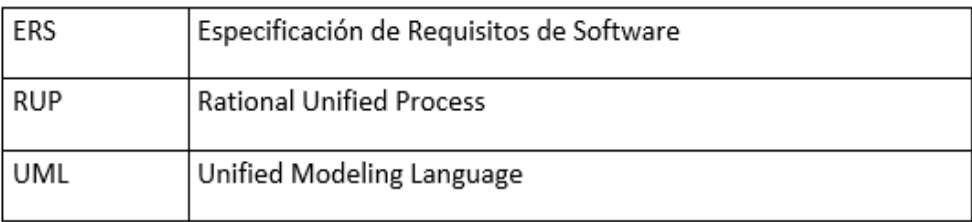

### 3.5.6. Referencias

Las referencias aplicables son:

- Documento de Especificación de Requerimientos de Software de SFE.
- Documento de Visión del Proyecto del Sistema SFE.
- Glosario de Términos del Sistema SFE.
- Plan de Proyecto del Sistema SFE.
- 3.5.7. Visión General del documento

La documentación presenta en sus diez secciones especificada la arquitectura del software a desarrollar. Por dicha razón, es mostrado claramente el caso de uso representativo de la arquitectura del sistema, utilizando un lenguaje claro y directo, y de iguales maneras gráficas y vistas conforme a la metodología empleada.

### 3.6. Representación de la Arquitectura

La Arquitectura que se usará será tres capas. El usuario es la aplicación que se implementará en el sitio donde esté la organización. La única aplicación integrada se desplegará, siendo posible solamente, en esta, que los usuarios inscritos en el sistema y a los ámbitos en los que se les autorice puedan acceder. Será usado solamente un servidor centralizado. La arquitectura es presentada como un grupo de vistas señaladas previamente. Además, estará fundamentada en el modelo (4+1) view, esta integrará las vistas de implementación, lógica, procedimientos y ejecución, enfocándose en el caso de uso.

3.7. Metas y restricciones de la arquitectura

El fin primordial es exponer aquellos elementos más importantes que influyen en la fase de desarrollo.

Se considerarán las metas y limitaciones subsiguientes al diseñar la arquitectura del sistema:

### 3.7.1. Metas

- a) El Sistema ayudará a que se pueda entrar al sistema desde cualquier punto, vía web.
- b) Entrar al Sistema, precisa de un código de usuario válido, y de igual manera de una contraseña. Asimismo, serán deshabilitadas alternativas para manejar el Sistema dependiendo del perfil del usuario, esto para resguardar información confidencial.
- c) Las exigencias de rendimiento determinados en el Documento de Visión tienen que ser consideradas componentes de la arquitectura a ejecutar
- d) La utilización del sistema vendrá a ser igual para usuarios internos como externos, sin embargo, especificando los permisos necesarios para el personal del negocio y para la clientela.

### 3.7.2. Restricciones

- a) Obligatoriamente el sistema utilizará MySql para servir como motor de base de datos. Requiriendo elaborar una copia de rescate de las tablas y así no perjudicar los datos almacenados, previo a la puesta en práctica del sistema.
- b) Las computadoras que ofrecerán el servicio cliente no podrán tener potencias inferiores a las ofrecidas por una CORE 2 DUO con 1GB de RAM y 40GB de espacio en el disco por lo mínimo, con un Sistema Operativo Windows 7.

### 3.8. Vista de casos de uso

El diagrama de casos de uso simboliza la manera que el usuario utiliza el sistema, aparte de la manera tipo y orden de los aspectos que intervienen y de esa forma conseguir un grupo de espacios que incluirá cada iteración.

3.8.1. Diagrama de casos de usos más importantes para la arquitectura

Casos de Uso Arquitectónicos

- Recibir documentos
- Gestionar Clientes
- Buscar Documentos Recibidos
- Buscar Documentos Emitidos
- Crear PDF de Documento
- Remitir documentación a la Sunat
- Cargar Certificado Digital

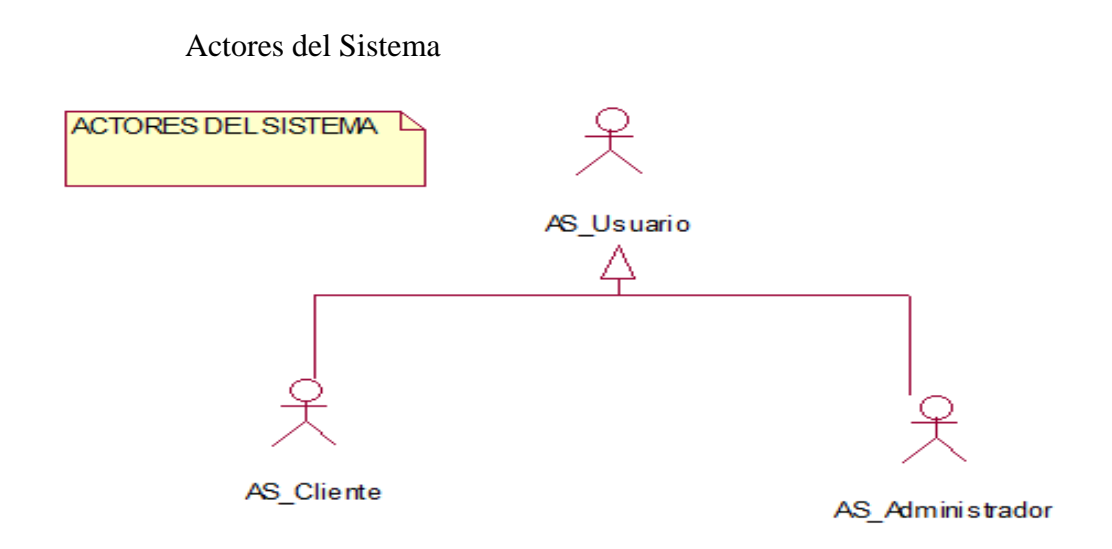

Figura 33. Diagrama de Actores Fuente: Elaboración Propia

3.9. Caso de Uso del Sistema

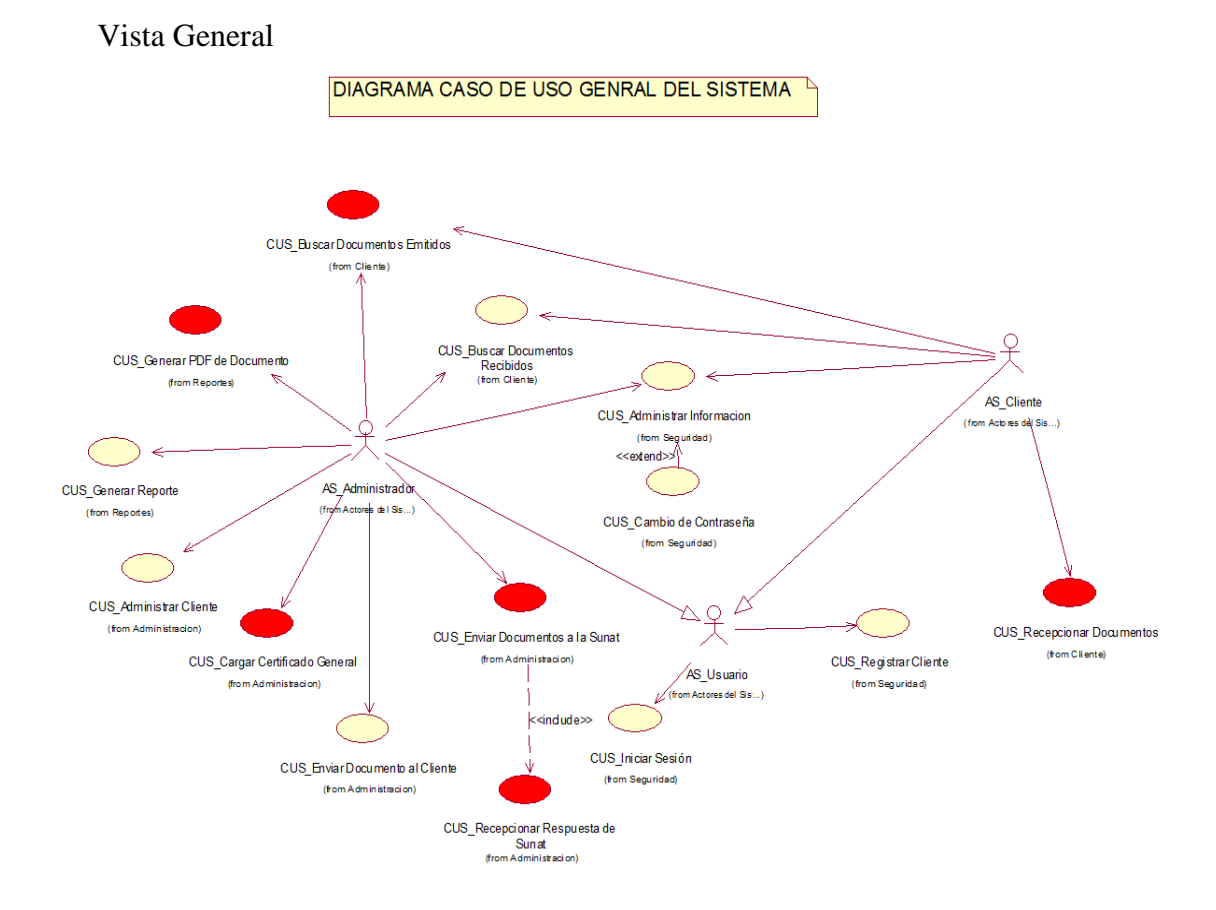

Figura 34. Diagrama de CUS General Fuente: Elaboración Propia

### Vista por Paquetes del Sistema Paquete de Seguridad

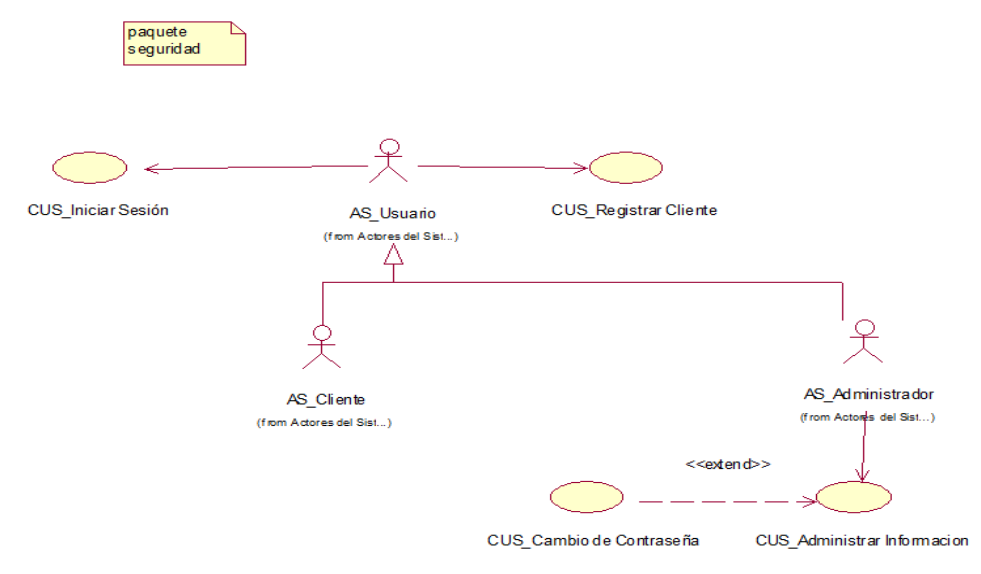

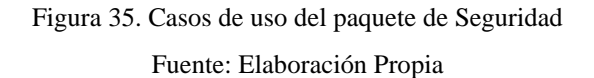

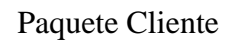

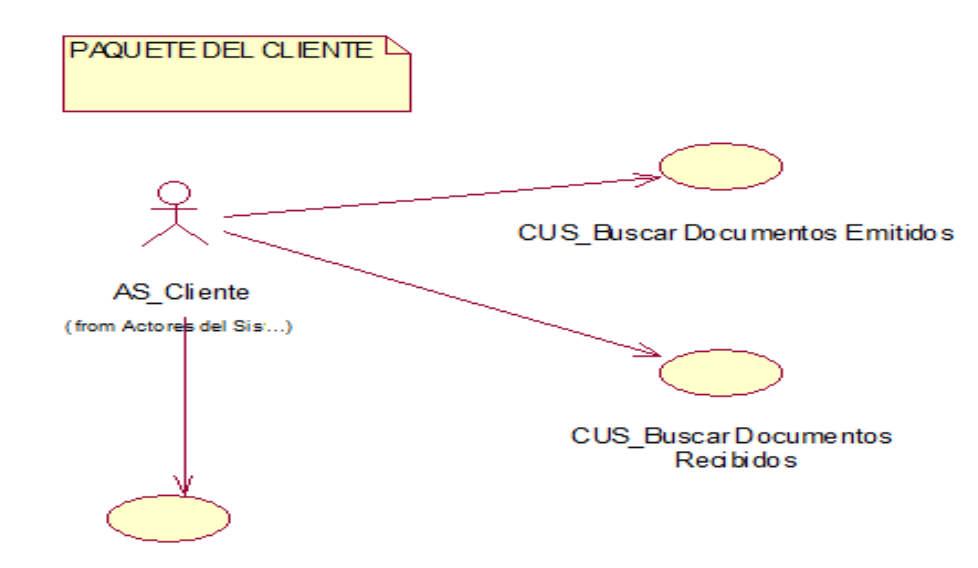

CUS\_Recepcionar Documentos

Figura 36. Casos de uso del paquete Cliente Fuente: Elaboración Propia

### Paquete Administración

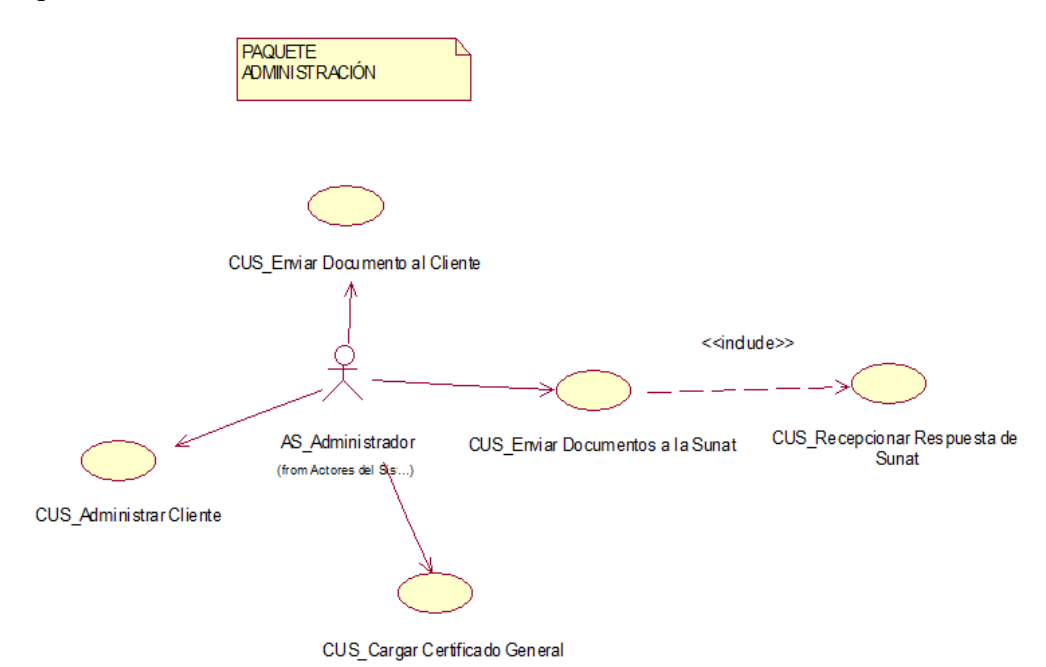

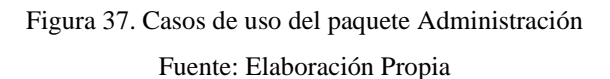

Paquete Reportes

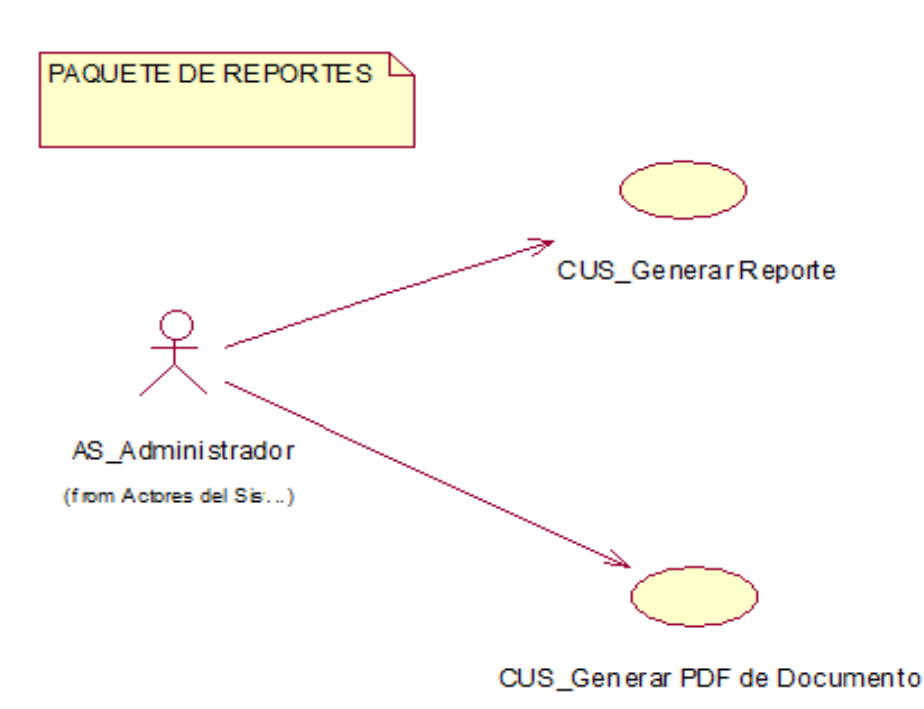

Figura 38. Casos de Uso del paquete Reportes Fuente: Elaboración Propia

### 3.9.1. Realización de casos de uso de análisis

### *Paquete de Administración*

El caso de uso de remitir documento al organismo necesita ser resaltado, pues representa el core del negocio.

### *Paquete Cliente*

Es necesario, en el mismo, destacar la relevancia de los casos de uso la búsqueda de documentos emitidos y recibidos, pues para la clientela resulta significativo rastrear los documentos contables.

### *Paquete de Reportes*

El mismo permite crear reportes, y en el mismo se pueden contemplar las transacciones ejecutadas en un tiempo dado y crear un pdf.

### *Paquete de Seguridad*

En el mismo se destaca la vigilancia del acceso al sistema y un probable cambio de clave.

### 3.10. Vista lógica

3.10.1. Visión general

*Capas:*

Seguidamente es posible contemplar cómo los paquetes de las capas del sistema son distribuidos.

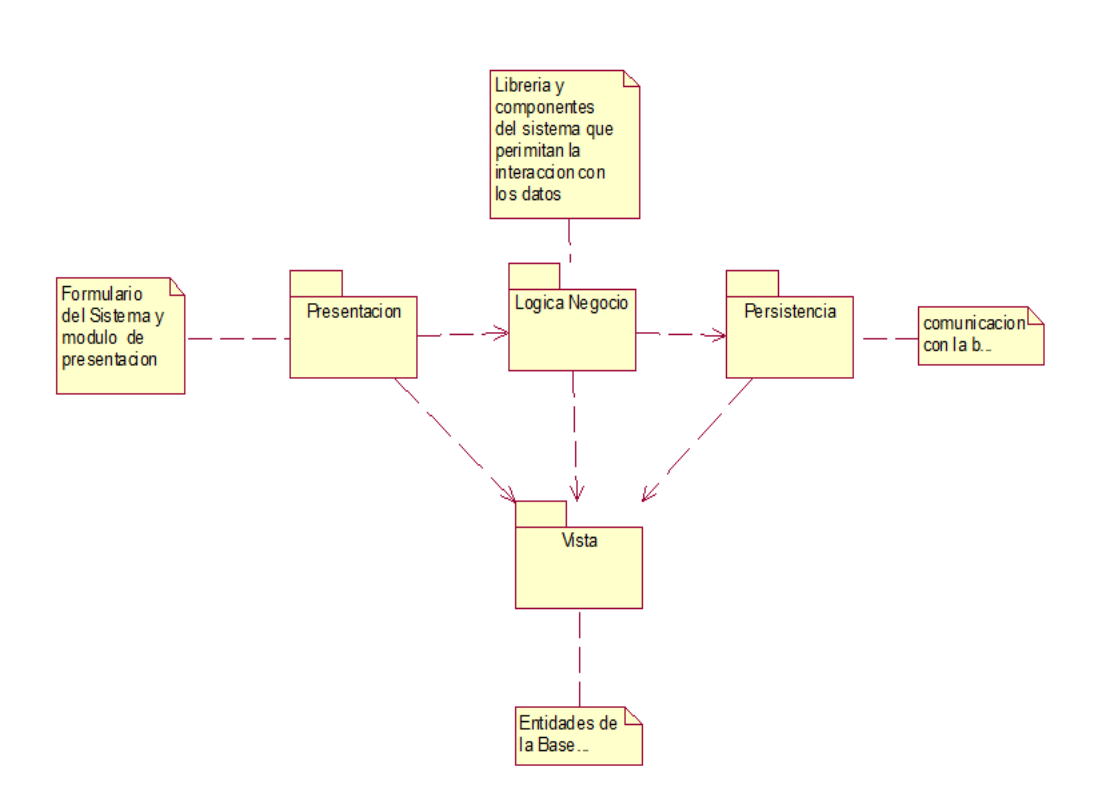

**DIAGRAMA DE CAPAS** 

Figura 39. Diagrama de Distribución de Capas del Sistema Fuente: Elaboración Propia

### *Capa Interfaz de Usuario:*

El paquete Interfaz de Usuario está inmerso en la misma, este a su vez almacena la totalidad de las clases con las cuales el usuario es capaz de interactuar, como lo son las ventanas.

### *Capa Lógica del Negocio:*

La misma encierra los paquetes de Servicios de Negocio y Entidades de Negocio. Incluye la lógica del manejo de los procedimientos del negocio.

### *Capa Persistencia:*

El paquete de Objetos de Acceso de Datos está contenido en esta capa, ofrece una interfaz clara que permite interactuar con el Framework, este remitirá al Driver la serie de directrices que permitirán la interacción con la base de datos.

#### 3.10.2. Vista de procesos

### *Diagrama Físico*

Analizar y diseñar precisa de este diagrama.

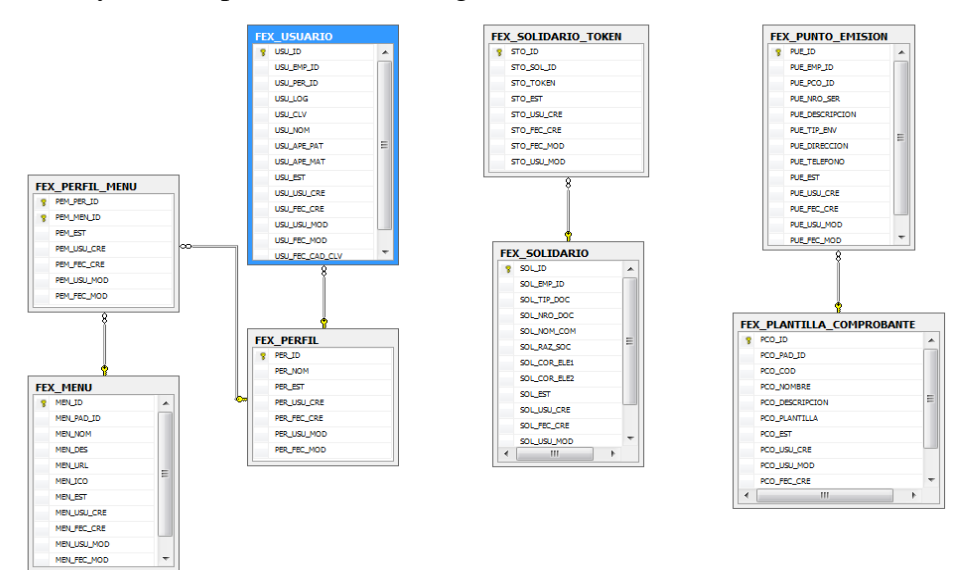

Figura 40. Diagrama Físico Fuente: Elaboración Propia

3.10.3. Vista de despliegue

Dicho diagrama presenta gráficamente los nodos que componen el sistema, asimismo son caracterizados señalando donde están localizadas las labores en los nodos físicos. Todo nodo simboliza un recurso de ejecución y está interconectado con otros a través de un enlace de comunicación. Respecto a esta situación, la red será de tipo LAN-WAN.

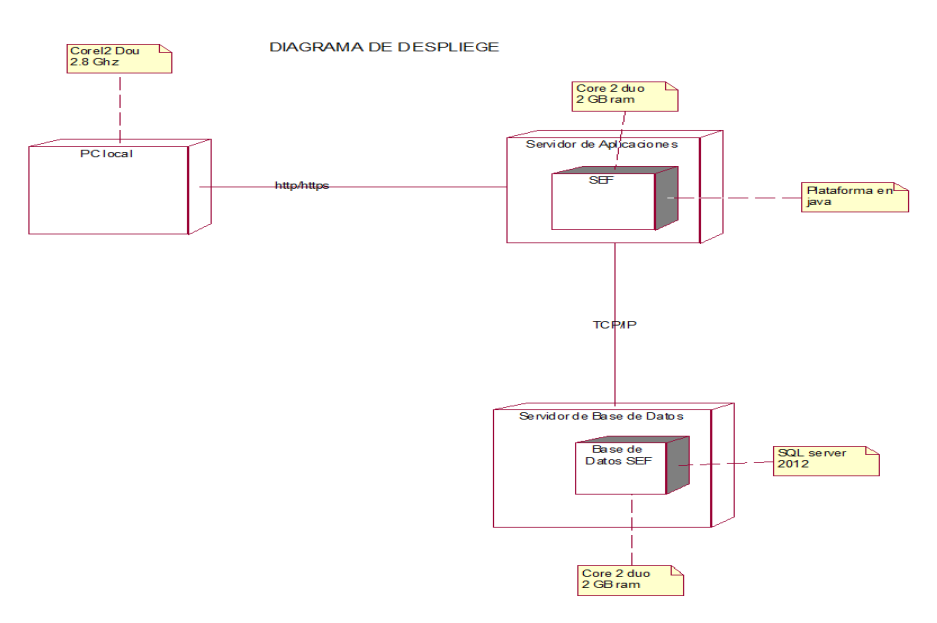

Figura 41. Diagrama de Despliegue del Sistema Fuente: Elaboración Propia

En la figura es exhibido el Diagrama de Despliegue del Sistema.

*Servidor de Base de Datos*: El servidor principal de SFE en el cual se halla la base de datos. Los distintos usuarios podrán acceder al servidor vía LAN. *Servidor de Aplicación:* Acá es almacenada la aplicación central SFE.

*Servidor Web IIS:* Este es ejecutado en el equipo cliente, suministra las páginas web al "cliente" al momento que solicite entrar a la web del sistema SFE. Los clientes representan aquellos navegadores web como Internet Explorer o Firefox. Dicho servidor suministra ciertas asistencias a los usuarios de la red local o de Internet.

*Firewall:* Servidor de seguridad de conexión a Internet o ICF.

Computadora Usuario (PC Cliente)

PC usadas por cada usuario de la organización y así poder entrar al sistema. Se encuentran conectadas al servidor principal vía LAN-WAN.

3.10.4. Calidad

En la búsqueda de saber aprovechar la arquitectura de software son proporcionadas estas exigencias de calidad.

3.10.5. Usabilidad

El sistema aceptará un manejo intuitivo por parte de los usuarios.

- Habilidad durante el uso del sistema: El usuario podrá usar todas las funciones del sistema sin muchas dificultades, usando aspectos o partes del sistema que le ayuden, contando de 5 a 20 minutos; además, obedecerá a cuanto conozca este.
- 3.10.6. Rendimiento

*Tiempo de respuesta para una transacción:*

Una transacción tendrá un tiempo de respuesta de 1 segundos y un máximo de 3 segundos para ejecutarse.

*Capacidad de usuarios en simultáneo:*

Usando el sistema se espera que el mismo consiga soportar hasta 40 trabajadores.

*Seguridad:*

Acorde al usuario que entra al sistema y a sus características, este admitirá acceder a funcionalidades, autorizando su ingreso mediante una clave.

### 3.10.7. Confiabilidad

El sistema considerará que los datos ingresados en él sean válidos, mostrando un mensaje que explique al usuario los errores que él mismo pudiese efectuar y los que pudiese efectuar el mismo sistema.

MTTR (Tiempo Estimado Entre Reparaciones): De unas y dos horas es el promedio de tiempo requerido para que se ejecute la reparación, esto obedecerá a la dimensión del desperfecto. Cuando se ha restaurado el sistema es necesario informar al usuario que ya dispone de la aplicación en perfectas condiciones.

3.10.8. Mantenimiento

El sistema será flexible, permitiendo su mantenimiento futuro.

3.10.9. Estándares

Será utilizado un estándar para la totalidad de las ventanas e interfaces con el usuario que posea el Sistema SFE, de igual manera los nombres, códigos, etc.

## **CAPÍTULO V: DESARROLLO Y PRUEBAS**

- 4.1. Desarrollo
	- 4.1.1. Plataforma Tecnológica

Se detallarán todas las vistas de la arquitectura del sistema:

De casos: Se encuentran mostrados los casos de uso primarios, que mayormente impactan y que componen la médula del sistema.

Lógica: Exhibe los distintos tipos del sistema en capas e igualmente la manera en que estas se encuentran interrelacionadas.

De componentes o de la implementación: Presenta la desintegración del sistema en distintas partes.

Del proceso: Son representados las partes del sistema en modo de ejecución De la distribución: Es representado por el hardware.

- 4.1.2. Descripción de los estándares de desarrollo
	- 4.1.2.1. Estándares de documentación

Estándar para las especificaciones

Los archivos .doc. o .bak contentivos de los detalles de los casos de uso se estructurarán así: "<Nombre corto del proyecto>" y seguidamente la denominación del caso de uso con la primera letra de cada palabra en mayúscula.

- Ej.: SFE\_Nombre de documento.doc

4.1.2.2. Estándar de diseño

Los archivos. mdl se llamarán concretamente como el modelo al que se refieran.

- Ej.: SFE \_V1.doc

4.1.2.3. Estándares de Interfaz

*General – Cuerpo del Web:*

- Familia de Letras: Arial, Helvetica, sans-serif.
- Tamaño de la letra: 11 pixeles.
- Color de Letra: #555

#### *Etiquetas*:

- Ancho de Letra: Negrita

Input: text, select, textarea

- Familia de Letras: Arial, Helvetica, sans-serif

- Tamaño de la Letra: 13 pixeles
- Color de Letra: Negro

### *Cuadros de diálogo:*

Estos serán presentados al finalizar o suceder una variación al requerir o remitir datos en el sistema. Además, aquellos que se usarán serán de mensajes. Este es usado para exponer información importante para el usuario, habitualmente mensajes críticos o dificultades serias, y de igual manera mensajes indicando que una operación fue ejecutada de manera correcta. Estos son:

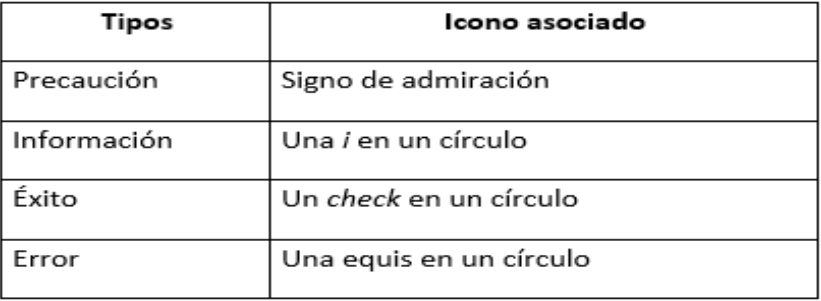

#### *Botones*

Serán usados estos:

- De comando o acción (button to submit): Tiene un aspecto rectangular con bordes redondeados y una tonalidad verdosa, asimismo al colocar el puntero el texto es subrayado.
- Tamaño de los botones: La totalidad de ellos presentarán igual alto y ancho, excepto aquellos que permiten acceder rápidamente, los cuales serán de mayor tamaño.
- De acceso rápido: Tiene un aspecto cuadrangular y redondeadas sus esquinas, tiene un icono que personifica la acción representada.

### *Estilos de interfaz*

Serán combinados algunos estilos, seguidamente, son nombrados los posibles:

- Selección de menú

#### *Ventajas*

- No necesita adiestramiento por parte del usuario, pues:
- Es conveniente para nuevos usuarios y poco habituales.
- Admite sea usada la memoria de reconocimiento, relacionando las etiquetas de los menús con palabras y conceptos ya conocidos entre otras.

#### *Lenguaje natural*

El mismo se propone como la finalidad de los sistemas interactivos.

#### Ventajas

- Puede manejarse fácilmente.
- Resulta muy eficaz.
- No necesita de un adiestramiento especial.

#### Desventajas

- Precisa que se hagan aclaratorias de manera habitual.
- Es posible que sea un poco más pausado.
- No demarca el grupo de comandos que debe operar el programa, resultando muy confuso.

En la actualidad, el lenguaje natural se utiliza con toda probabilidad en una mezcla con diferentes estilos de diálogo, y así cubrir la utilización de la voz y las manos para aligerar la interacción.

#### *Manipulación directa*

- Particularidades, cosas o vínculos son representados de manera visual, sin embargo, es posible que se operen manualmente.
- Las operaciones vienen llamadas por operaciones realizadas sobre la representación visual.
- El comando se encuentra sobreentendido en la acción sobre la representación visual, consiguiendo ser o no una imagen
- Beneficios
- Su aprendizaje y utilización son verdaderamente sencillos.
- El usuario se encuentra satisfecho y con su uso puede ser productivo.

## 4.1.2.4. Estándares de programación

#### Prefijos de variables

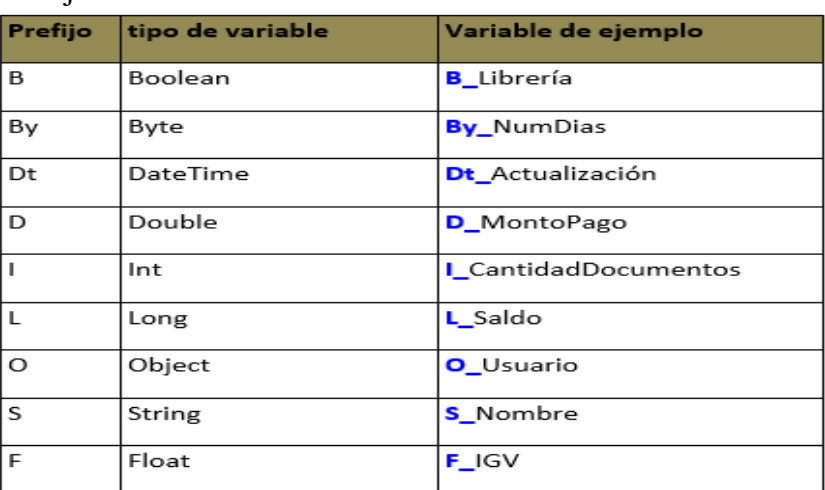

Prefijos de variables para objetos de base de datos

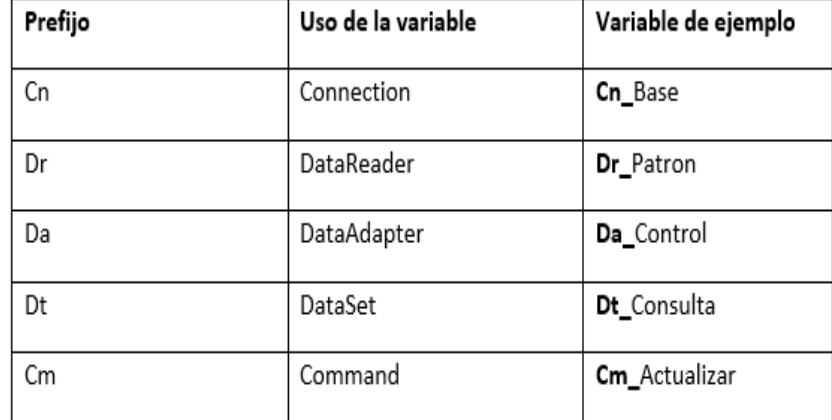

## **Declaraciones Variables**

<tipo><prefijo><nombre>;

#### **Nombres de clases**

class cls<nombre clase>

**{** *<miembros>* **}**

**Nombres de formularios**

Frm <tipo><nombre>

## **Tipo:**

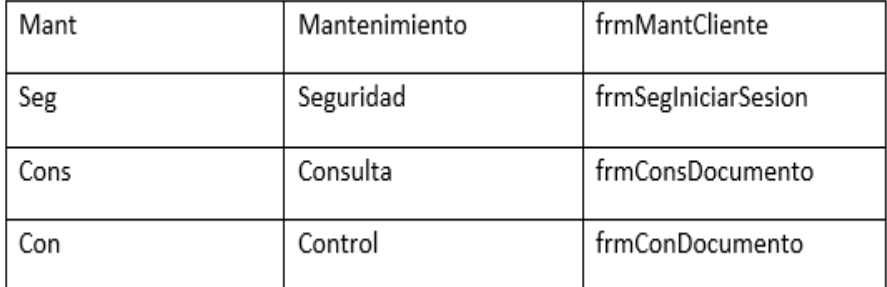

#### Métodos

Poseen la subsiguiente ordenación:

<tipoDevuelto> <nombreMétodo> **(***<parametros>***) {***<instrucciones>***}**

Las variables de los métodos se declaran comenzando estos. Todo método tendrá que documentarse así:

#### **#región mi documentación**

#### /\*<Descripción del método>\*/

### /\*<Descripción de parámetros> \*/

/\*<Descripción del retorno>\*/

/\*<Autor(es)>\*/

//<Fecha Creación>

## /\*<Últimas modificaciones>\*/

#### Modelo de 3 capas

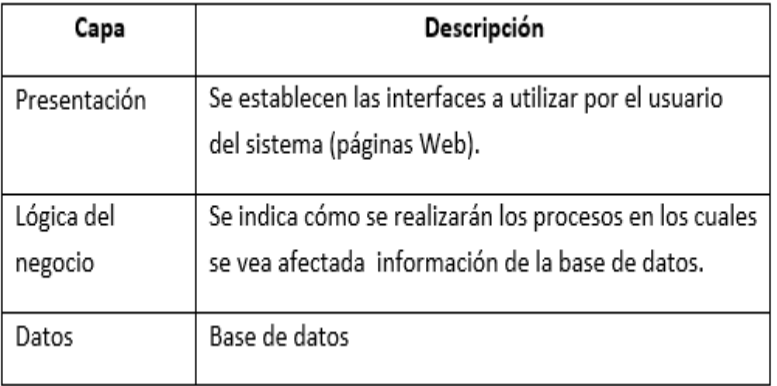

#### 4.2. Pruebas

#### 4.2.1. Plan de Pruebas del Proyecto

Este representa el elemento convencional que caracteriza las finalidades de la prueba de un sistema, construye y facilita una forma para trabajar y da la estructura adecuada para favorecer la ordenación poco a poco de cada acción a prueba. El mismo se utilizará para ayudar la ejecución de las pruebas (Test Case), permitiendo estas comprobar que el sistema aborda cuestiones planteadas por los usuarios, con las certificaciones de calidad adecuadas.

Las pruebas que se deben completar en el plan son:

- Exploración de los documentos (base de pruebas): Radica en examinar la calidad y totalidad de la documentación (entregables del proyecto de desarrollo) esta viene a ser el insumo, (contiene: software de casos de uso detallado, una base de datos diseñada, etc.) para realizar las pruebas.
- Pruebas Unitarias: Serán validadas los elementos o partes particulares del software.
- Pruebas de integración: Será validada la unificación entre los distintos módulos que integran la solución y así sea garantizada la correcta operación integrada.
- Pruebas Funcionales o de Procedimientos: Serán validados cada procedimiento, pautas de negocio instituidas y las exigencias funcionales.
- Pruebas de sistema: Estas serán determinadas cuando el Outsourcing de Desarrollo dé la documentación de requerimientos no funcionales, para establecer cuáles serán las pruebas que podrán realizarse y a cuáles casos de uso serán aplicadas.
- Pruebas de regresión: Será validado que el sistema conserve una adecuada funcionalidad ocasionada por la agregación de una adaptación, arreglo u otro requerimiento.

De manera adicional y con la finalidad de enfocar el plan de pruebas en algunos elementos claves y mucho más importantes, son establecidas las clases de pruebas a ejecutar, delineando aspectos referidos a la calidad y a las pruebas especializadas para conseguir dichas particularidades del software adjudicado.

Para este proyecto acorde a las exigencias, son conceptualizados estos elementos en los cuales se enfilaron las pruebas:

- Corrección.
- Conformidad.
- Facilidad de Uso.
- Portabilidad.
- Facilidad de Operación.

# **CAPÍTULO VI: GESTIÓN DEL PROYECTO**

- 5.1. Estudio de factibilidad
	- 5.1.1. Viabilidad Técnica

Seguidamente se despliega un análisis de factibilidad con el fin de establecer la infraestructura tecnológica y/o capacidad técnica que involucra implementar dicho sistema, y de igual manera los costos y ventajas que la herramienta crea a la organización.

5.1.1.1. Software

Desde la perspectiva del software, para la ejecución del proyecto se

han considerado distintas opciones:

Alternativa 1: Licencias GNU Software Libre

Alternativa 3: Licencias Mixtas

Lenguajes de Programación:

|             | <b>Ventajas</b>                                                                                                    | <b>Desventajas</b>                                                                                                    |
|-------------|----------------------------------------------------------------------------------------------------|----------------------------------------------------------------------------------------------------|
| <b>JAVA</b> | Es un lenguaje simple, que elimina<br>la complejidad de los lenguajes<br>como C y da paso al contexto de los<br>lenguaje orientados a objetos                                                                    | Hay diferentes tipos de soporte técnico<br>para la misma herramienta, por lo que el<br>análisis de la mejor opción se dificulta                                                                                               |
|             | Es multithreaded porque soporta<br>múltiples threads es un lenguaje<br>que puede ejecutar diferentes líneas<br>de codigo al mismo tiempo.                                                                        | El diseño de interfaces gráficas con awt y<br>swing no es simple.o Existen herramientas<br>que permiten generar interfaces gráficas<br>de manera sencilla, pero tienen un costo<br>adicional.                                 |
|             | El sistema de Java tiene<br>ciertas políticas que evitan que se<br>puedan codificar virus con este<br>lenguaje.                                                                                                  |                                                                                                    |
| С           | El Lenguaje C es relativamente<br>sencillo                                                                                                    | Carece de instrucciones de entrada/salida,<br>de instrucciones para manejo de cadenas<br>de caracteres.                                                                                                    |
|             | El lenguaje C ha sido pensado para<br>ser altamente transportable.                                                                                                    | La excesiva libertad en la escritura de los<br>programas puede llevar a errores en la<br>programación Por otra parte las<br>precedencias de los operadores<br>convierten a veces las expresiones en<br>pequeños rompecabezas. |
|             | Por defecto, el paso de parámetros<br>a una función se realiza por valor. El<br>paso por referencia se consigue<br>pasando explícitamente a las<br>funciones las direcciones de<br>memoria de dichos parámetros. |                                                                                                    |
| C++         | Es muy potente en lo que se refiere<br>a creación de sistemas complejos,<br>un lenguaje muy robusto.                                                                                                    | Uso de DLLs (librerías dinámicas) muy<br>complejo.                                                                                                    |
|             | Lenguaje de programación<br>orientado a objetos.                                                                                                    | No existen estándares para ello. De<br>manera que puedes encontrar C++ para<br>Unix/Linux, C++ para Windows, C++ para<br>MacOS,                                                                                               |
|             | Lenguaje muy didáctico, gracias a<br>este lenguaje puedes aprender<br>muchos otros lenguajes con gran<br>facilidad, como C#, Java, Visual<br>Basic, Javascript, PHP, entre otros.                                |                                                                                                    |

Ventajas y desventajas del lenguaje de programación

# Motores de Base de Datos

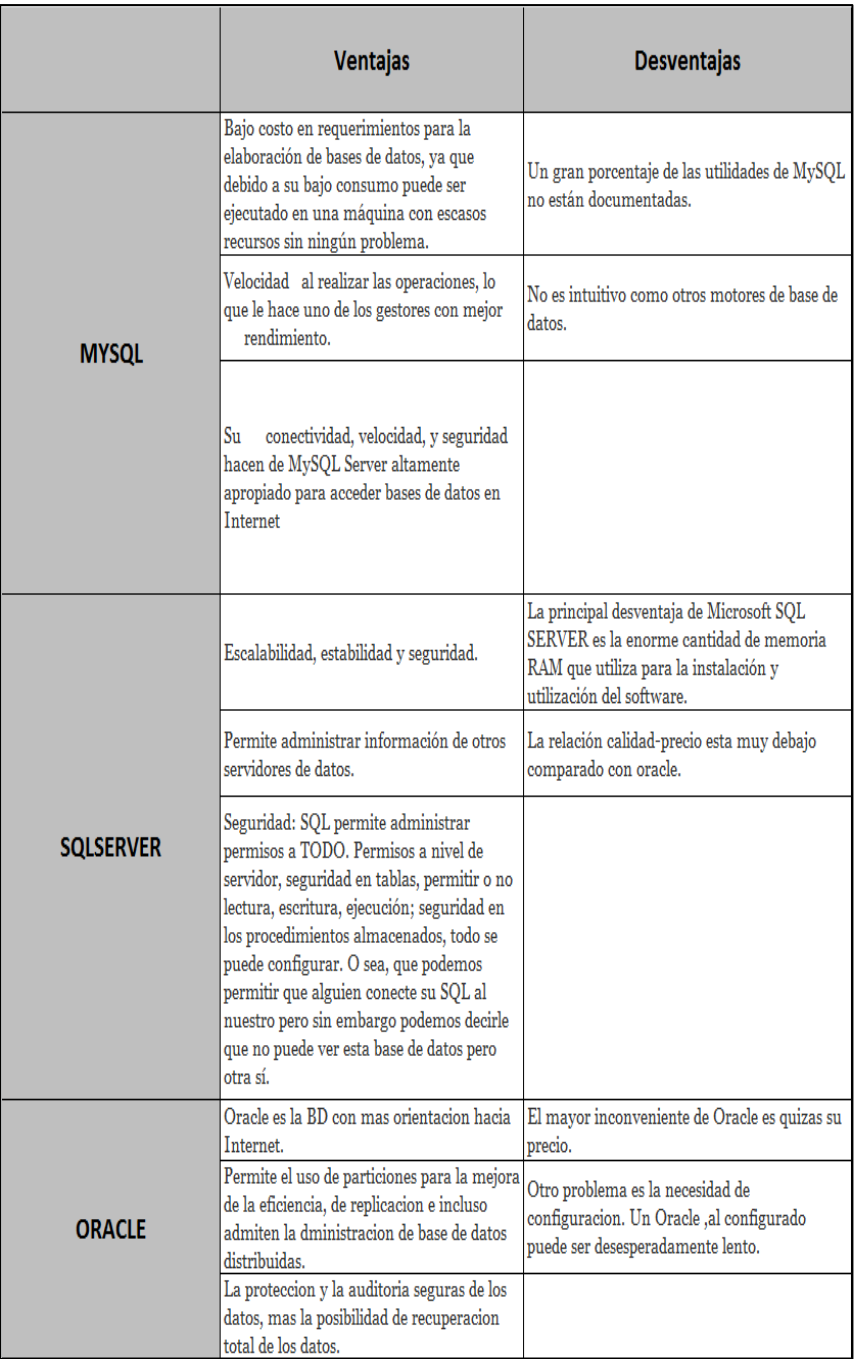

Ventajas y desventajas de Base de Datos

## 5.1.1.2. Alternativa Seleccionada

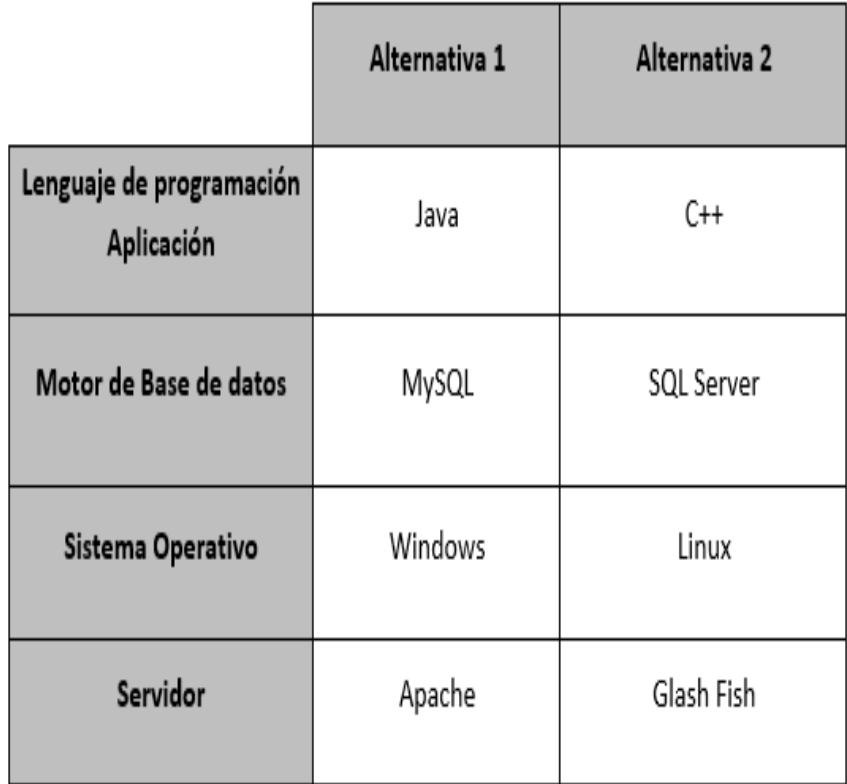

Alternativas de lenguajes de programación

Alternativa Seleccionada:

Entre las opciones planteadas se escogió el número 1. La escogencia de esta fue efectuada por la simplicidad al usarse y puede mantenerse cómodamente, ya que es gratis, porque es un lenguaje sencillo, que descarta lo complicado de los lenguajes como C y permite que aparezcan el contexto de los lenguajes encaminados a objetos, asimismo este lenguaje posee algunos principios que impiden que los virus sean codificados.

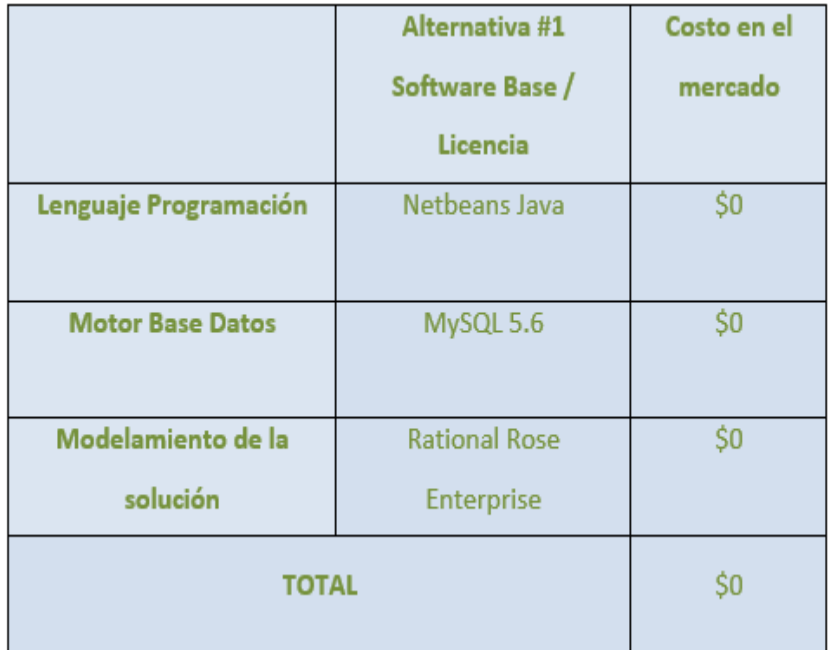

Alternativas seleccionadas

## 5.1.2. Viabilidad Económica

5.1.2.1. Análisis Costo – Beneficio

Analista Desarrollador/Programador:

Se encarga de recoger las exigencias de los stakeholders, transformando estas en casos de uso del sistema, de análisis, de diseño y componentes. Asimismo, se encarga de la programación de la totalidad de las exigencias funcionales.

*Recurso Tester:* 

Un tester examina un producto de software con la finalidad de conocer sobre su calidad y del valor que tiene para aquellos usuarios que lo usan.

Acepta el reto de descubrir un número superior de complicados errores con poco esfuerzo, previa a la salida a producción del software.

El tester interviene en la totalidad de las fases para desarrollar el software, ayudando a que la calidad del producto sea asegurada. Su perfil reúne una serie de destrezas y la manera de planear, delinear, hacer y gestionar dichas pruebas.

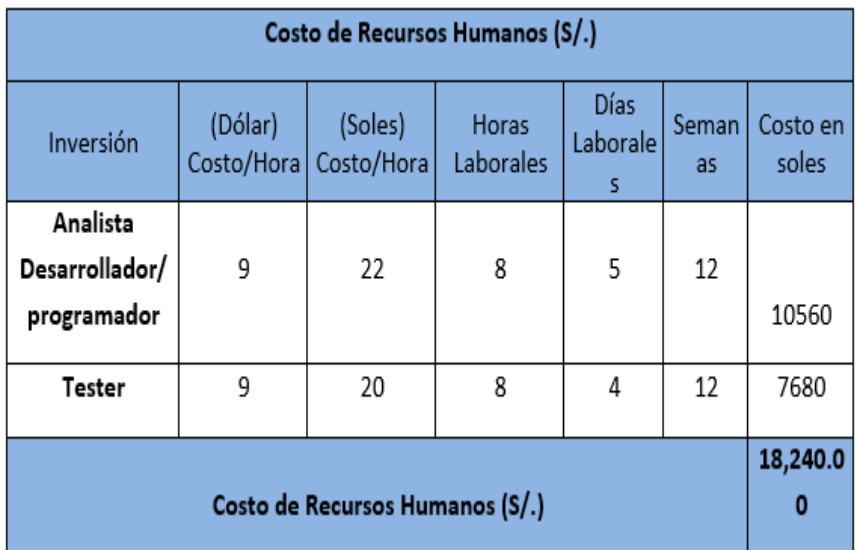

Costo de los Recursos Humanos para el desarrollo del sistema

Costos de Recursos Humanos necesarios para implementar el proyecto

- Costo de los Recursos Materiales

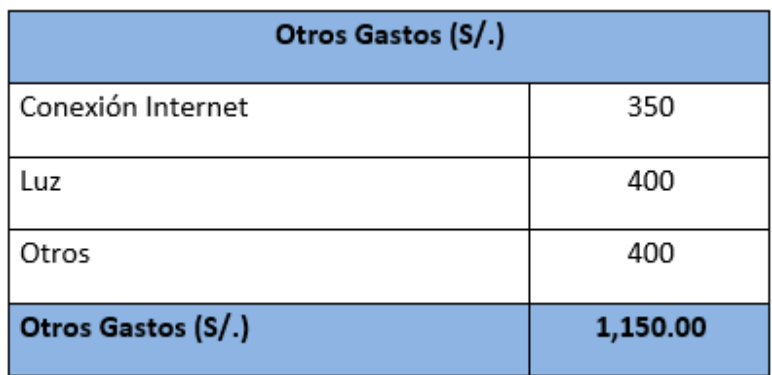

Costos de Recursos Materiales

5.2. Gestión de Riesgos de Proyectos (GRP)

La finalidad de la GRP consiste en la prevención de conflictos en el futuro; en función de eso son listados los riesgos probables en el transcurso de vida y en sus distintas etapas.

5.2.1.Lista de Riesgos Predecibles:

- a) Incumplimiento de Tareas Asignadas
	- *Descripción*

Puede suceder que el individuo responsable realice otras labores externas, ocurriendo el incumplimiento de las labores fijadas del plan desplegado.

- *Impactos*

Afecta el tiempo.

- *Indicadores*

Si el responsable no haya cumplido con las labores establecidas durante la primera semana de revisión.

- *Estrategia de Mitigación*

Estimular que la tarea sea cumplida y notificar al integrante cómo influye no hacer la entrega de trabajo oportunamente, bien individualmente y durante el progreso del proyecto.

- *Plan de Contingencia*

Serán reasignadas las labores, trabajándose un poco más de tiempo y así no haya demoras.

- b) Problemas de Salud
	- *Descripción*

Si el individuo responsable tiene un inconveniente de salud, posiblemente no llegaría.

- *Impactos*

Incide en el tiempo.

- *Indicadores*

Si el individuo responsable falta más de un día por cierto problema de salud.

- *Estrategia de Mitigación*

Frente a esta clase de riesgo se realizan las labores en diferentes horas (horas extras), y así no impacte de gran manera.

- *Plan de Contingencia*

Son trabajadas horas extras y así no habrá demoras.

- c) Incompatibilidad de Hardware
	- *Descripción*

Si no son definidos estándares del mercado, es posible que ocurra que se ocasione discrepancia entre los hardware.

- *Impactos*

Incide de forma directa en la calidad y el tiempo.

- *Indicadores*

Al momento que en las revisiones no sea posible elaborar adecuadamente el sistema ocasionado por la incompatibilidad.

- *Estrategia de Mitigación*

Tendrá que haber un solo modelo, y este tiene que cumplirse dentro de la totalidad del plan.

- *Plan de Contingencia*

Conceder a los miembros la Pauta e inspeccionar de forma periódica su cumplimiento.

- d) Problemas con el Servidor de Internet
	- *Descripción*

Y como se tendrá otro servidor, es posible que ocurriese que existan inconvenientes cuando se ejecute el sistema.

- *Impactos*

El tiempo y costo son impactados.

- *Indicadores*

Al momento de ejecutar pruebas unitarias y pruebas con los usuarios finales el sistema no cargue adecuadamente la información.

- *Estrategia de Mitigación*

Comprobar de manera periódica el cumplimiento del pago al servidor, asimismo si la misma abarca los requerimientos del sistema respecto a la señal.

- *Plan de Contingencia*

Antes de la etapa de desarrollo se precisa la contratación de un servidor que mejor se adapte al sistema.

- e) Falta de Experiencia con las Herramientas Utilizadas
	- *Descripción*

Y como serán usadas novedosas tecnologías, es posible que ocurra que el responsable no conozca tales herramientas.

- *Impactos*

El tiempo será impactado.

- *Indicadores*

Al momento que se deba usar un software determinado y los recursos se retrasen o se encuentren extraviados.

- *Estrategia de Mitigación*

En el avance de la tarea se dedicará un momento a aprender sobre la herramienta de documentación e implantación.

- *Plan de Contingencia*

Adiestramiento periódico acerca de las herramientas a usar.

- f) Falta de Energía Eléctrica
	- *Descripción*

Cómo será usado un servidor y router, es posible que ocurra que no exista energía eléctrica.

- *Impactos*

Incide de manera directa en el tiempo.

- *Indicadores*

Es posible observar que no hay energía eléctrica cuando no es posible entrar a alguno de los mecanismos conectado a la corriente alterna.

- *Estrategia de Mitigación*

Tener un grupo electrógeno (generador de energía) como apoyo.

- *Plan de Contingencia*

Estar al tanto de la situación de la electricidad en los sitios de prueba y si es preciso emplear el generador de energía.

- g) Falta de Capacidad de Almacenamiento en el Disco Duro (DD)
	- *Descripción*

Si se cuenta con un DD de mediana capacidad, es posible que sucediese que sea necesaria más capacidad.

- *Impactos*

Incide de forma directa en el costo del proyecto.

- *Indicadores*

Es posible mostrar la capacidad del DD y su espacio libre.

- *Estrategia de Mitigación*

Contar con un DD que posea 50% más de capacidad de la requerida.

- *Plan de Contingencia*

Notificar cuando se requiera adquirir otro DD y/o comprimir archivos o eliminar información no necesaria.

- 5.2.2. Lista de Riesgos No Predecibles:
	- Los clientes
	- Los empleados
	- Los cambios del entorno
	- La tecnología
	- Leyes y regulaciones
- Proveedores
- a) Problemas Financieros en la Empresa:
	- Descripción:

Ahora bien, la Municipalidad Metropolitana de Lima establece no invertir en el plan debido a que tiene diferentes necesidades.

- Impactos:

Incide al ejecutar el proyecto.

- Indicadores*:*

No procede.

- Estrategia de Mitigación:

No procede.

- Plan de Contingencia:

Se debe presentar como un plan de inversión, en el cual será posible conseguir ventajas a mediano plazo.

- b) Desastre Natural:
	- Descripción:

Calamidad natural capaz de afectar cualquiera de los recursos con los cuales se cuenta.

- Impactos:

Los costos y los tiempos son impactados.

- Indicadores:

No procede.

- Estrategia de Mitigación:

No procede.

- Plan de Contingencia:

Contar con un lugar o espacio para guardar el plan y un sitio en el cual se pueda laborar y que pueda tolerar ciertos desastres (sismos).

Administración del Riesgo:

Probabilidad:

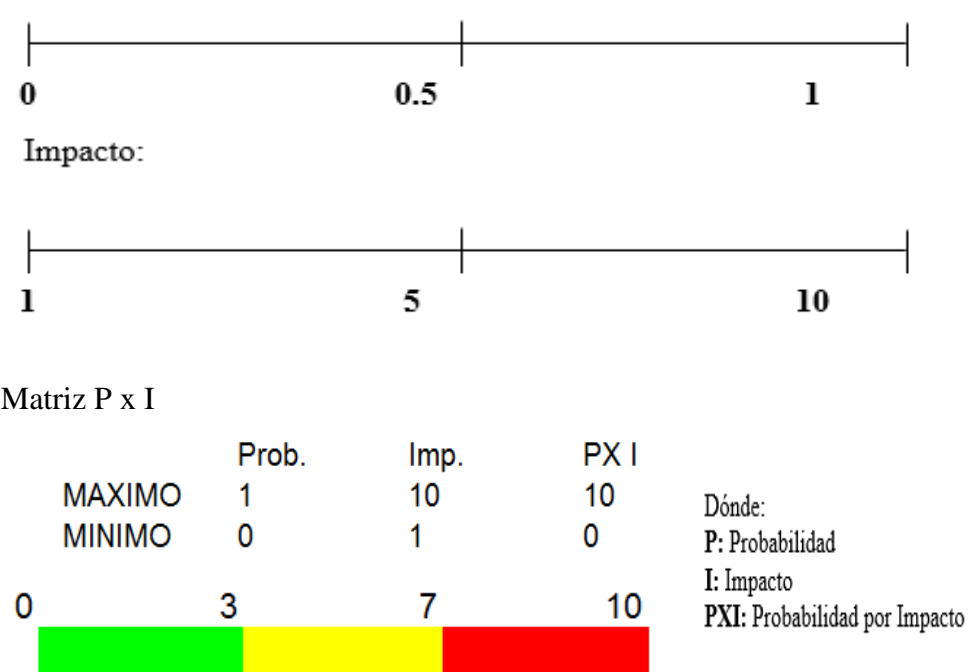

## Análisis Cualitativo:

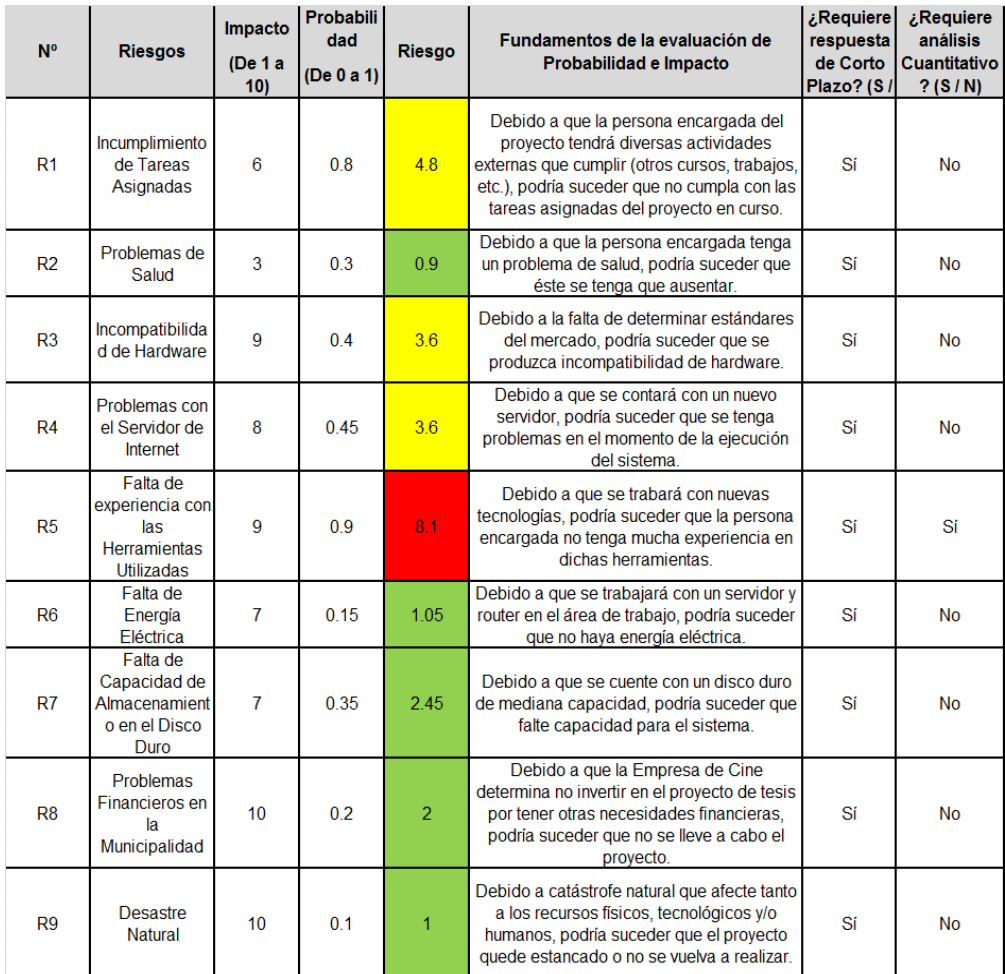

Leyenda:

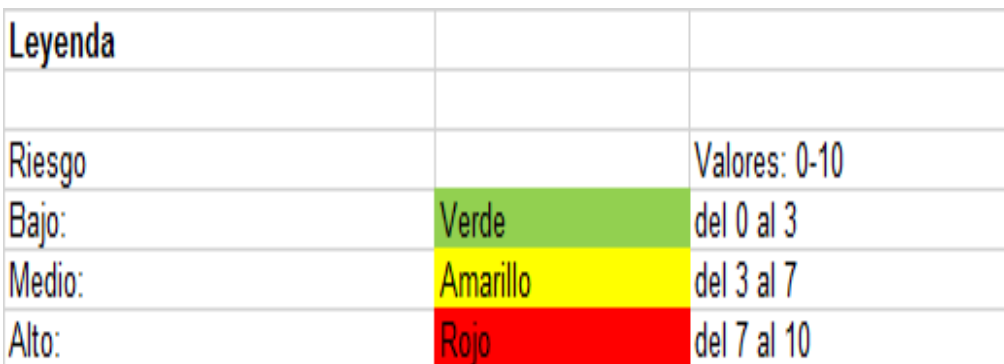

Análisis Cuantitativo:

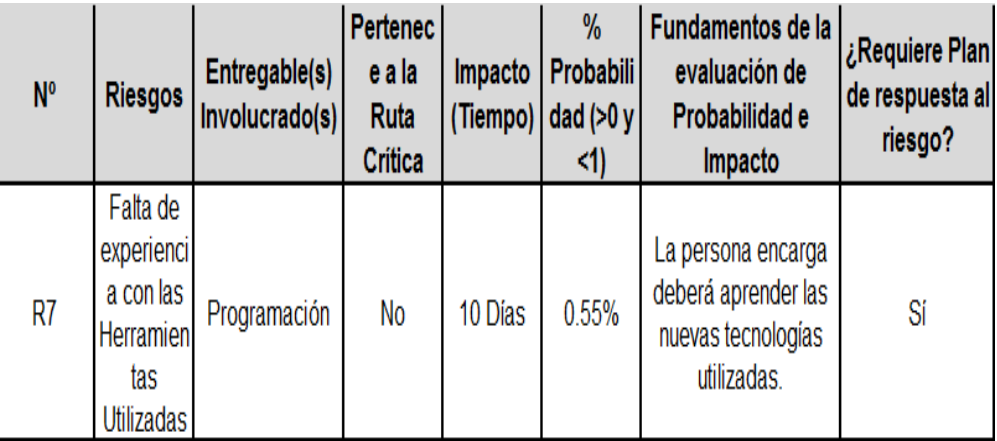

Cuadro del Análisis Cuantitativo

5.3. Plan de Cambios en el Negocio

El control de cambios es una práctica realizada a la par de la ejecución del proyecto que incumbe a hechos surgidos de este, bien sea por exigencias del usuario o quizás por avances o modificaciones descubiertas.

Dicha acción será acordada con el cliente.

Los primordiales motivos para ejecutar variaciones en la infraestructura TI son:

- Corregir fallas
- Crear otros servicios
- Los servicios que hay pueden optimizarse

## A. Información General

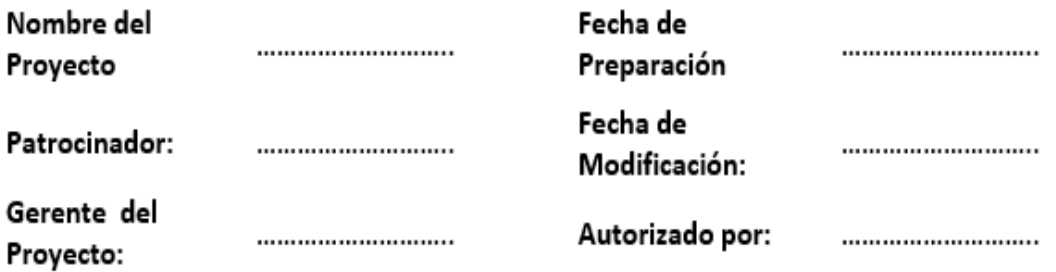

#### B. Control de Cambios del Alcance

## Objetivo del procedimiento

El objetivo del procedimiento de Cambio es otorgar al Jefe de Proyecto, un mecanismo controlado y ordenado para gestionar los cambios requeridos.

## Reglas generales

a) El Gerente de Proyecto lleva el control de los cambios.

b) Los cambios pueden ser identificados y solicitados tanto por el Gerente de Proyecto

como el Líder Usuario.

c) Todo cambio identificado por los equipos de trabajo que se definan deberá ser canalizado a través del Gerente del Proyecto.

d) Todas las formas de solicitud de cambio, sean aceptadas o no, serán archivadas en el archivo del Proyecto como parte de su documentación.

e) Se validará el estado de los cambios a la fecha con el fin de garantizar que el costo total de los cambios realizados no exceda de un 20% del presupuesto del proyecto.

f) No se aceptarán cambios de tiempo "Cambios" o "Modificaciones" durante la fase de pruebas

#### Pasos del procedimiento.

El procedimiento se compone de los siguientes pasos:

1º Cuando un equipo de trabajo identifica un cambio, debe presentar un Formato de Solicitud de Cambios al Gerente de Proyecto, llenando la Solicitud de Cambio (Formato Solicitud de Cambios).

2º El Gerente de Proyecto asignará un número consecutivo a la Solicitud y evaluará con el equipo los posibles efectos que este cambio podría conllevar. Luego el Gerente del Proyecto determinará conjuntamente con el representante de la Empresa si el cambio afecta los plazos de ejecución del Proyecto.

3º Después de hecho el análisis, el Gerente de Proyecto llenará en la Sección II del Formato Solicitud de Cambios el impacto en tiempo y costo del cambio.

- 1). Si el cambio es identificado como una MEJORA, se procede inmediatamente a las firmas de aprobación de la Solicitud de Cambios.
- 2) Si es identificado como una MODIFICACIÓN, se tendrán las siguientes opciones:

a. Realizar un canje por una o más funcionalidades equivalentes.

b. Ampliación de presupuesto a través de una modificación al contrato.

c. No realizar el cambio.

4º Luego se procede con la aprobación o rechazo del cambio, la cual no debe exceder los diez días hábiles con el fin de evitar retrasos en la ejecución del Proyecto.

A. En caso de que el cambio sea aprobado, se llena la llena la respuesta en la

Sección III del Formato Solicitud de Cambios y se hacen los ajustes

necesarios al cronograma del Proyecto.

B. En caso de ser rechazado o ser diferido para una etapa posterior, se llena

en la Sección III del Formato Solicitud de Cambios y se archivará en el

archivo del Proyecto.

5º De ser aprobado el cambio se continúa con la atención del mismo lo cual llevará si lo requiere a una modificación del Cronograma.

6º Posteriormente se deberá realizar la aprobación del cambio realizado por las personas autorizadas, las cuales firmarán los formatos correspondientes a la Gestión del Cambio.

7º Los cambios aceptados deberán ser documentados en el formato de Lista de Cambios.

8º Finalmente se procederá con el cierre del cambio.

## **CONCLUSIONES**

- 1. Lo relevante del estudio es exponer que los sistemas informáticos son importantes como ayuda a las operaciones del negocio, por tal motivo con los resultados obtenidos se pudo determinar la eficiencia, rapidez y adecuada gestión que se puede realizar con el programa SFE y poder llevar el control del proceso de facturación con mayor efectividad.
- 2. Este estudio proporcionará aportes para ayudar a solucionar la problemática relacionada con la tardanza generada desde el momento que la clientela emite un documento tributario hasta que la Sunat contesta mostrando la situación de dicho documento.
- 3. Ejecutar este estudio con el ajuste del proceso de facturación por medio de un sistema de facturación electrónica permitirá solventar y efectuar reportes acerca del control y rastreo de la documentación emitida y recibida.
- 4. Implementar este estudio, optimizará la calidad de servicio proporcionado a la clientela de la empresa TACALA S.R.L. y se podrán identificar documentos tributarios dentro de fecha prevista para ser presentados ante el SUNAT

### **RECOMENDACIONES**

- 1. Pudo comprobarse que posterior a la ejecución del sistema de facturación electrónico, la empresa SERVICENTRO TACALA S.R.L se favorecerá con la totalidad de las contribuciones que el sistema posee al área de contabilidad ofreciéndole mayor rapidez en sus procedimientos tributarios. Por tal motivo se recomienda confrontarlo con distintas aplicaciones famosas que tienen muchas de las utilidades fundamentales, pues todas las aplicaciones resultan de un apropiado proceso de desarrollo para agilizar los procesos de facturación en cualquier negocio que se establezca.
- 2. Pudo comprobarse que al llevar a cabo un sistema Web como el programa de Servicio de Facturación Electrónico se minimiza el tiempo para buscar y conseguir la documentación solicitada de registro, de allí que se sugiere leer las reglas del negocio y ponerlas en práctica cuando se use el sistema para conseguir de manera exitosa el resultado.
- 3. Se sugiere al área de Contabilidad que previo a la ejecución del sistema sean realizados los adiestramientos correspondientes con el sistema Web para capacitar a su personal y así no tener incidentes con la utilización del manejo del sistema, y de esa manera usar apropiadamente y controlar de una mejor manera los procesos y situaciones a ejecutar.
- 4. Se recomienda desarrollar la automatización del registro de documentos tributarios para estar al día con el SUNAT a través del SFE, los documentos entregados se realizan de manera más sencilla y de fácil manejo.
- 5. Se recomienda implementar el programa SFE para evaluar el control de los documentos emitidos a la Sunat con mayor rapidez.

Barros, O. (1994). *Reingeniería de Procesos de Negocio*. Chile: Editorial Dolmen.

- Chatfield, H. (2011). IBM developerworks. <http://www.ibm.com/> developerworks/ssa/industry/library/ind-disrubl/
- Chávez, J. y Monge, S. (2017). *El impacto de la implantación del ERP SAP BUSINESS ONE, utilizando la metodología ASAP. Empresa NOBLECORP SAC.* (Tesis de Maestría). Universidad Autónoma del Perú. Recuperado de http://repositorio.autonoma.edu.pe/bitstream/AUTONOMA/396/1/CHAVEZ%2 0DIAZ%20JORGE%20-%20MONGE%20MIRANDA%20SILVIO.pdf

Davenport, T. (1993). *Process Innovation*, USA: Harvard Business School Press.

- Del Vecchio, J. Paternina, F. y Miranda, C. (2015). La computación en la nube: un modelo para el desarrollo de las empresas. *Prospect,* 13(2), pp. 81-87. http://www.scielo.org.co/pdf/prosp/v13n2/v13n2a10.pdf
- Real Academia Española. Diccionario de la lengua española, 23.ª ed., [versión 23.4 en línea]. <https://dle.rae.es> [25 junio, 2021].
- Epicor Software Corporation (2014). *Solución Integral en la nube para Empresas de Distribución*. Irvine. [Consulta 28 de julio]. Recuperado de https://www.epicor.com/es-mx/press-room/news-releases/epicor-presenta-erpversion-10-en-la-nube/
- García del Junco, J. (s.f). *Del libro: Prácticas de la Gestión Empresarial, de Julio García del Junco y Cristóbal Casanueva Rocha*. Mc Graw Hill. Recuperado de https://www.urbe.edu/UDWLibrary/InfoBook.do?id=8798
- Gibaja, V. (2009). *Las aplicaciones web en el entorno empresarial: Artículos de Tecnologías de la Información por Latencia*. Recuperado de [https://www.scribd.com/doc/75239310/Aplicaciones-Web.](https://www.scribd.com/doc/75239310/Aplicaciones-Web)
- Granados, I. y Latorre, L. (2006). *Contabilidad Gerencial. Fundamentos, principios e 61 introducción a la contabilidad*. Bogotá: Editorial Universidad Nacional de Colombia.
- Guzmán, T. (2008). *Las Tecnologías de la Información y la Comunicación en la Universidad Autónoma de Querétaro: Propuesta Estratégica para su integración*. (Tesis Doctoral). Universitat Rovira I Virgili. Recuperado de https://www.tdx.cat/bitstream/handle/10803/8937/TESIS\_TGF.pdf
- Hammer, M. (1990). *Re-engineering Work: Don't Automate, Obliterate*, USA: Harvard Business Review.
- Hitt, M., Black, S. & Porter, L. (2006). *Administración.* Novena Edición, México: Pearson Educación. Recuperado de http://xlibros.com/wpcontent/uploads/2014/04/Administraci%C3%B3n-Michael-A.-Hitt-
- Hitpass, B. (2017). *Business Process Management (BPM) Fundamentos y conceptos de implementación*. 4ta edición. Santiago de Chile, BHH Ltda.
- Instituto Nacional de Estándares y Tecnología. (NIST, 2011). *Publicación especial 800- 145.Recuperado de*  chromeextension://efaidnbmnnnibpcajpcglclefindmkaj/viewer.html?pdfurl=htt ps%3A%2F%2Fnvlpubs.nist.gov%2Fnistpubs%2FLegacy%2FSP%2Fnistspeci alpublication800-145.pdf&clen=85781&chunk=true.
- Luque, R. (22 de enero de 2020). Cómo crear una arquitectura web óptima para SEO. *Seoalive.* Recuperado de https://seoalive.com/arquitectura-web/
- Melo, B. H. (2017). *Análisis financiero.* Bogotá D.C.: Fundación Universitaria del Área Andina. Recuperado de http://digitk.areandina.edu.co/repositorio/bitstream/123456789/1358/1/An%C3 %A 1lisis%20Financiero.pdf
- Manottupa, R. (2013). *Desarrollo de un sistema de información para soporte de decisiones en el proceso de planificación de compras en una mype comercial de productos para bisutería*. (Tesis de licenciatura). Pontificia Universidad Católica del Perú.
- Ordaya, R. (2015). *Implementación de un sistema de información para una mype comercial con componentes de libros y facturación electrónica.* (Tesis de Maestría). Universidad Católica del Perú.
- Orozco, R. (2012). *Sistemas de gestión de talento humano y estudio de comportamiento organizacional mediante el uso de tarjetas de proximidad.* (Tesis de Maestría). Universidad de San Carlos de Guatemala. Recuperado de https://biblioteca-farmacia.usac.edu.gt/Tesis/MAIES105.pdf
- Ould, M. (1995). *Diseñar una arquitectura de proceso de prueba de reingeniería.* Recuperado de https://www.emerald.com/insight/content/doi/10.1108/14637159710192284/ful l/html.
- RA-MA, (s.f). *Conceptos Generales de la arquitectura de la Aplicación Web de Implantación de Aplicaciones Web.* Recuperado de [https://docplayer.es/15243086-Conceptos-generales-de-la-arquitectura-de](https://docplayer.es/15243086-Conceptos-generales-de-la-arquitectura-de-aplicaciones-web.html)[aplicaciones-web.html.](https://docplayer.es/15243086-Conceptos-generales-de-la-arquitectura-de-aplicaciones-web.html)
- Romero, R. (1997). Del libro: Marketing, Palmir E.I.R.L. Recuperado de <https://tauveabtores.therestaurant.jp/posts/14131990>
- Sánchez, J. I. (2005). *Economía, derecho y tributación. Estudios en homenaje a Gloria Begué Cantón*. Madrid: Salamanca: Ediciones Universidad de Salamanca
- Simbaqueba, A. (2016). *Guía práctica para la creación de servicios web bajo los principios de interoperabilidad web segura.* Bogotá, Unidad Administrativa Especial de Catastro Distrital – UAECD.
- SOLUFLEX (2013). *Sistema ERP para Empresas Distribuidoras*. Lima. [Consulta: 28 de julio]. Recuperado de https://www.soluflex.com.pe/empresas-distribuidoras
- SUNAT, (2003). *Informes*. Recuperado de <https://www.sunat.gob.pe/legislacion/oficios/2003/indcor.htm>
- SUNAT, (2014). *Índice correlativo de consulta*. Recuperado de https://www.sunat.gob.pe/legislacion/oficios/2014/indcor.htm
- SUNAT, (2015). *Índice correlativo de resoluciones de superintendencia del 2015*. Recuperado de

https://www.sunat.gob.pe/legislacion/superin/2015/indices/indcor.htm

- Ullah, A. Baharun, R. Nor, K. Siddique, M. & Sami, A. (2018). Enterprise Resource Planning (ERP) Systems and User Performance (UP). *Journal of Managerial Sciences*, XI (03). Recuperado de https://www.researchgate.net/publication/326826780\_Enterprise\_Resource\_Pla nning\_ERP\_Systems\_and\_User\_Performance\_UP/link/5b655496a6fdcc94a70c 228e/download
- Vázquez, J. y Jiménez, W. (1980). *Introducción al estudio de la teoría administrativa*. Editorial: Fondo de Cultura Económica. Recuperado de [http://aleph.academica.mx/jspui/handle/56789/6641.](http://aleph.academica.mx/jspui/handle/56789/6641)

Zapata E. (1984). *El Plan de Mercadeo*. Colombia Editorial Editar.

# **ANEXO 1: MANUAL DE USUARIO**

En el presente instructivo se muestra la manera de hacer uso las herramientas implementadas dentro del aplicativo web desarrollado en el proyecto de tesis.

## INTRODUCCION:

El manual proporciona instrucciones claras y precisas que facilitarán el ingreso al sistema para empezar a utilizarlo. Los datos utilizados no serán utilizados a futuro ya que solo son con fines demostrativos.

## DEFINICIÓN DE USUARIOS:

A continuación, serán definidos los roles de los usuarios que tendrán acceso al sistema, presentando una breve descripción de los mismos además de las labores que deberán de realizar empleando las diversas funcionalidades del sistema.

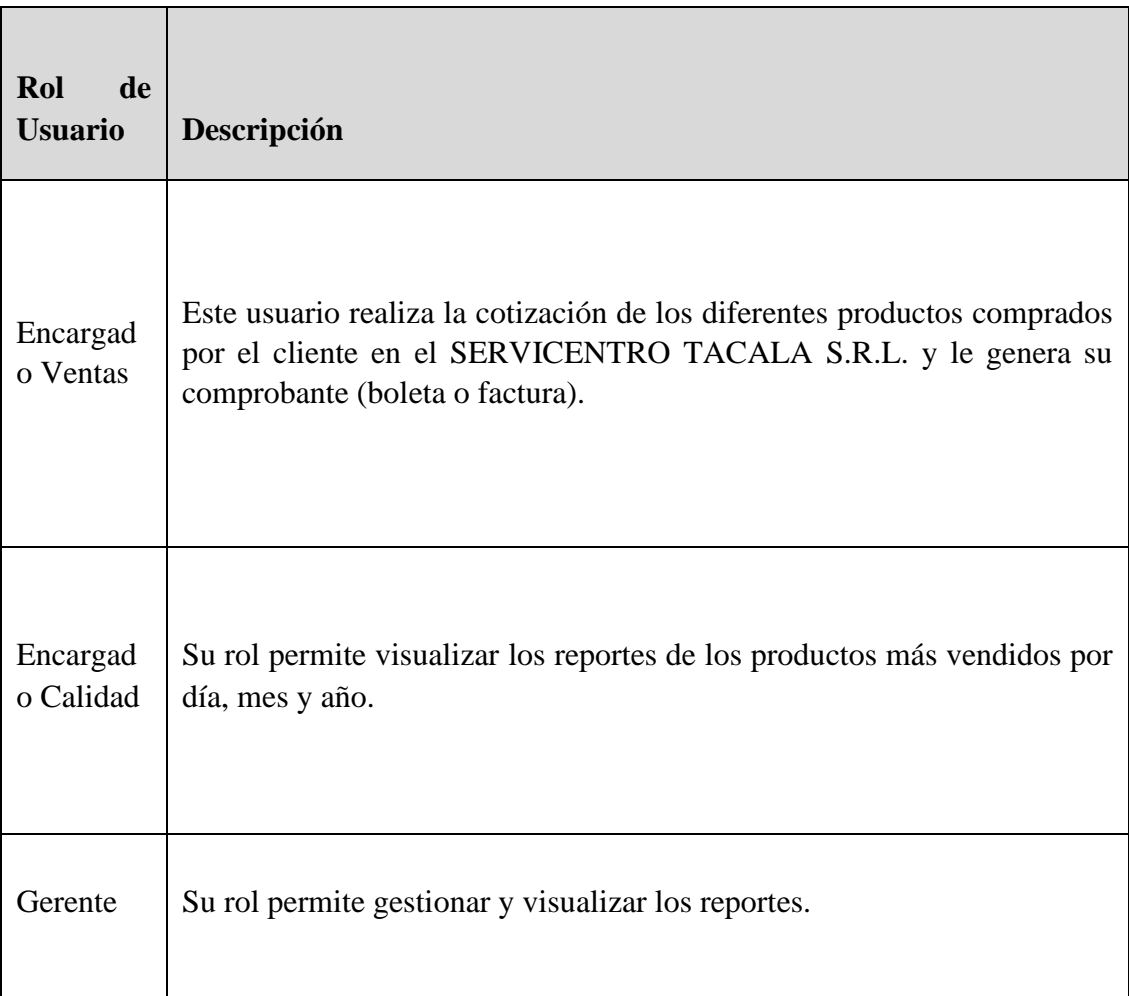

## INTERFACES DE ADMINISTRACIÓN:

a) Iniciar Sesión

Objetivo: Explicar cómo el usuario "SERVICENTRO TACALA S.R.L" debe ingresar sus accesos que el propio sistema validará.

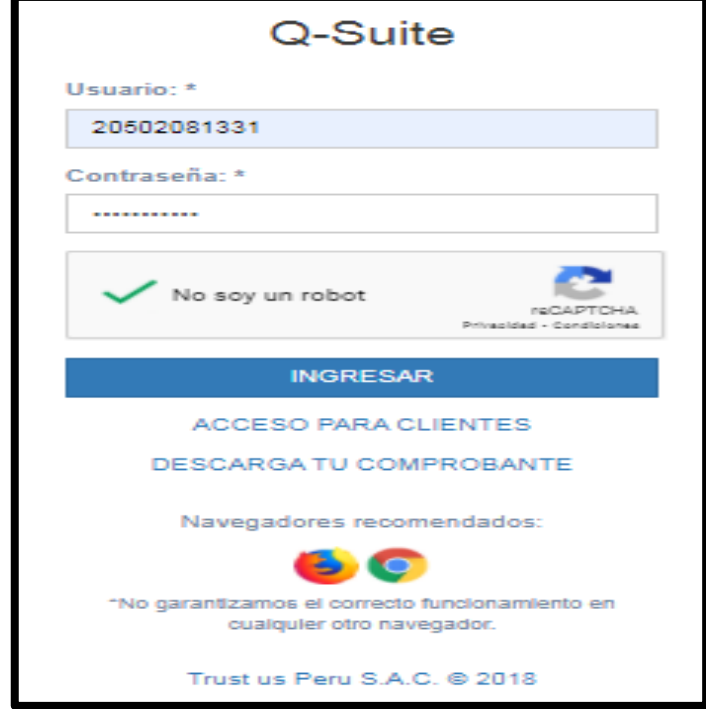

Para acceder al sistema, el usuario "SERVICENTRO TACALA S.R.L" deberá seguir los siguientes pasos:

- Llenar el campo de texto *Usuario*
- Llenar el campo de texto *Contraseña*
- Hacer clic en el cuadro al costado de *No soy un robot*
- Finalmente hacer clic en el botón *Ingresar*
- De ser incorrectos el usuario, la contraseña o ambos, el sistema mostrará un mensaje de error: Su *Usuario* o *Contraseña* son incorrectos.

## b) Pantalla Inicial

El encargado ingresa el nombre de usuario y contraseña del "SERVICENTRO TACALA S.R.L", verifica y hace clic en el botón: Ingresar y luego se muestra esta interfaz.

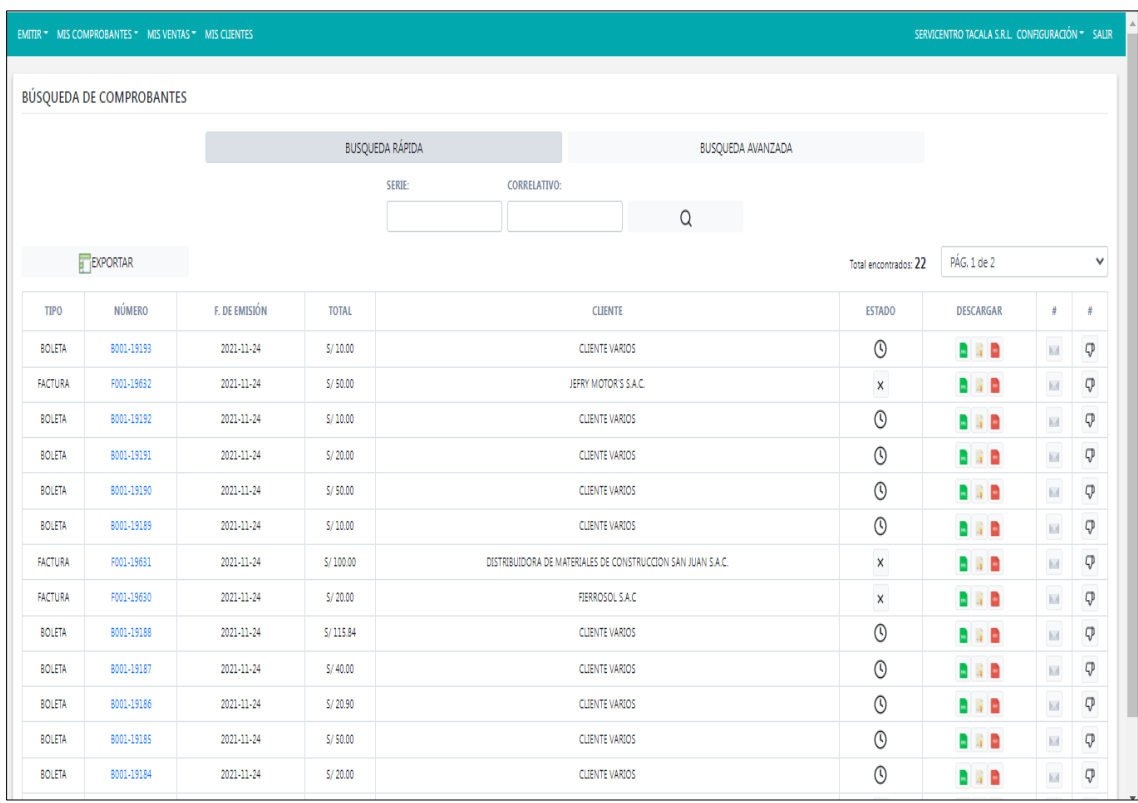

c) Compra de Producto y Emitir Comprobante

El encargado ingresa el producto que el cliente eligió para efectuar la compra en el "SERVICENTRO TACALA S.R.L" y emitir comprobante, pueden ser boleta o factura.

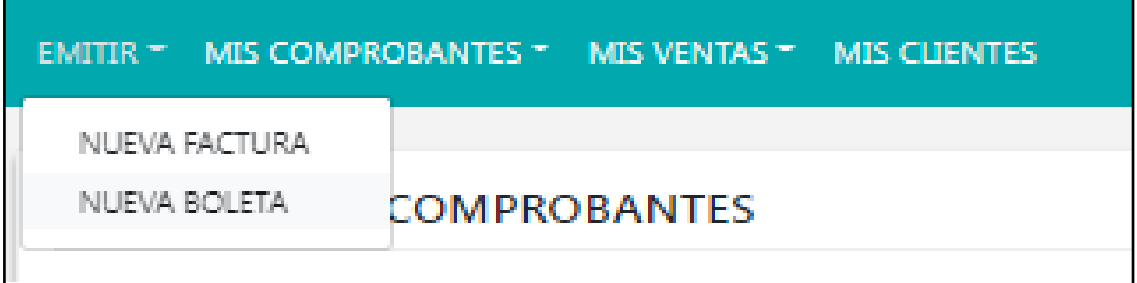

## Emitir Factura

Ingresar los datos correspondientes de cada cliente y la compra respectivamente, debemos verificarla para luego seguir los pasos para emitir su factura y entregarle la copia del comprobante.

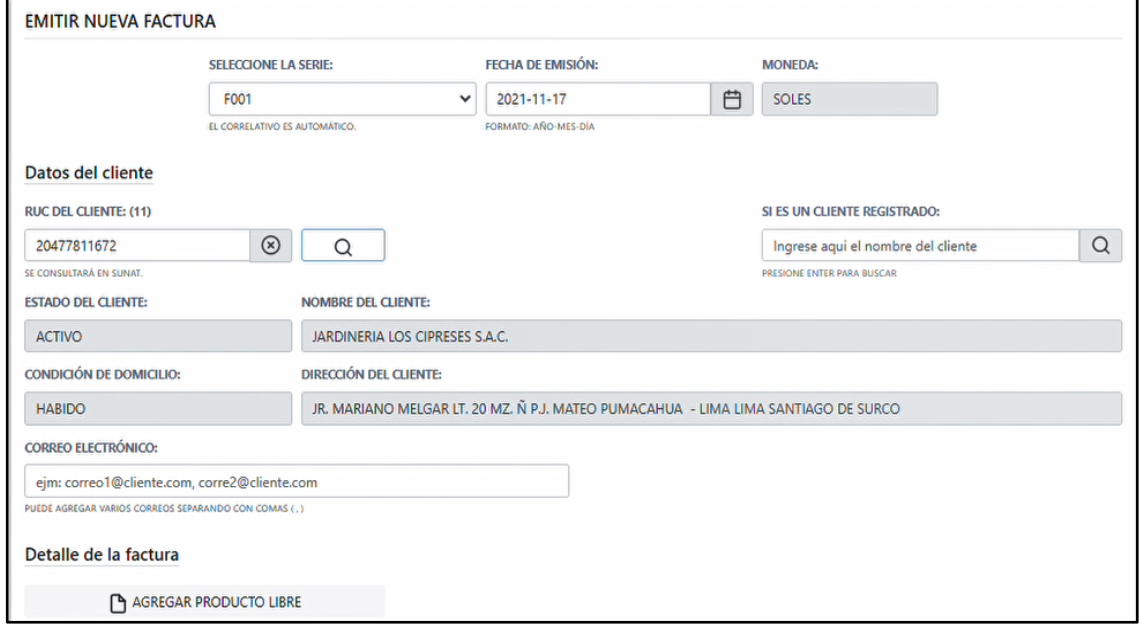

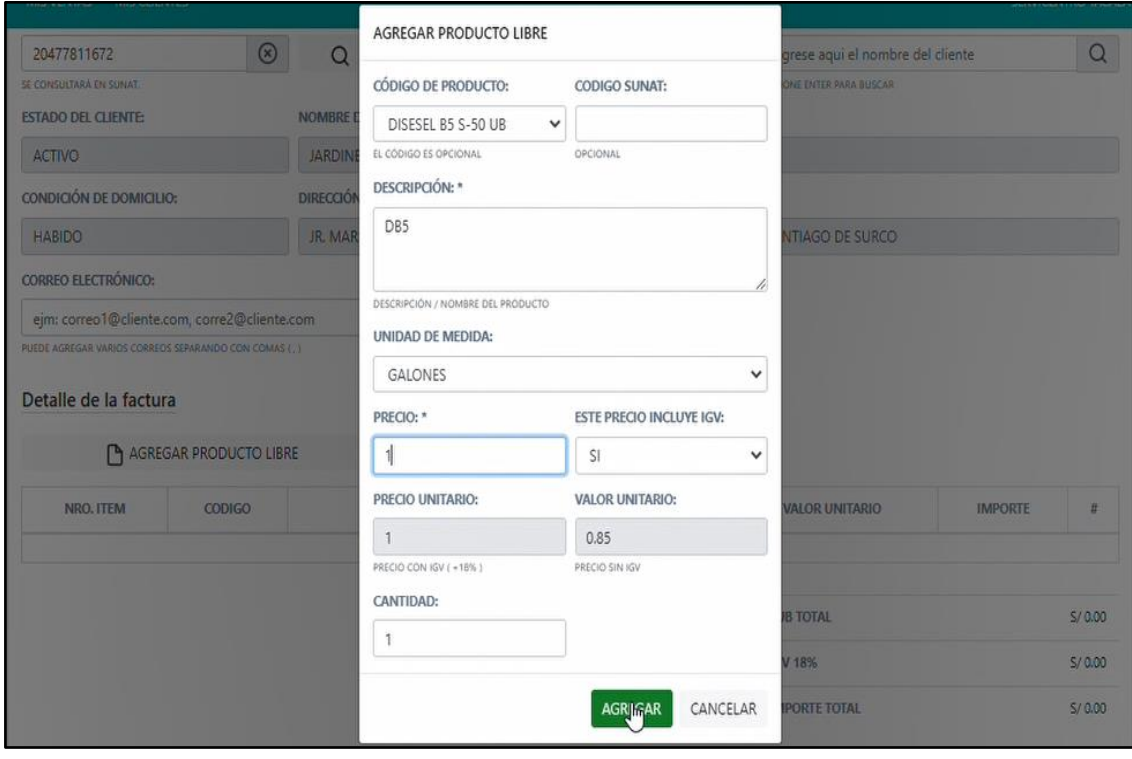

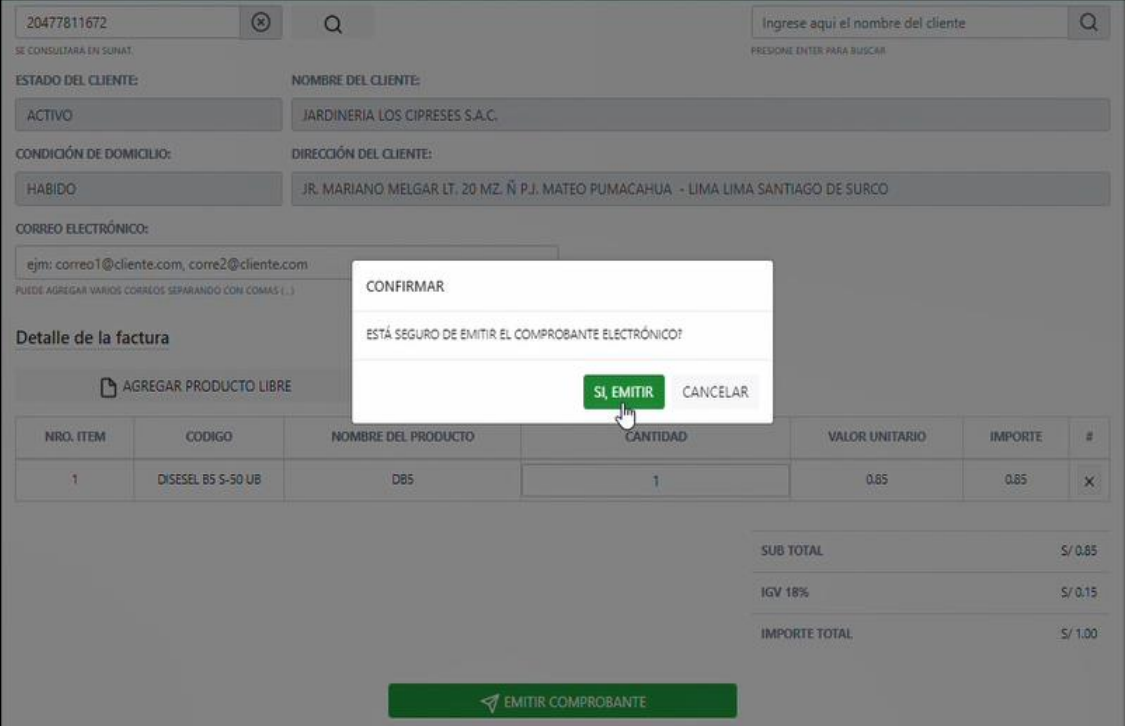

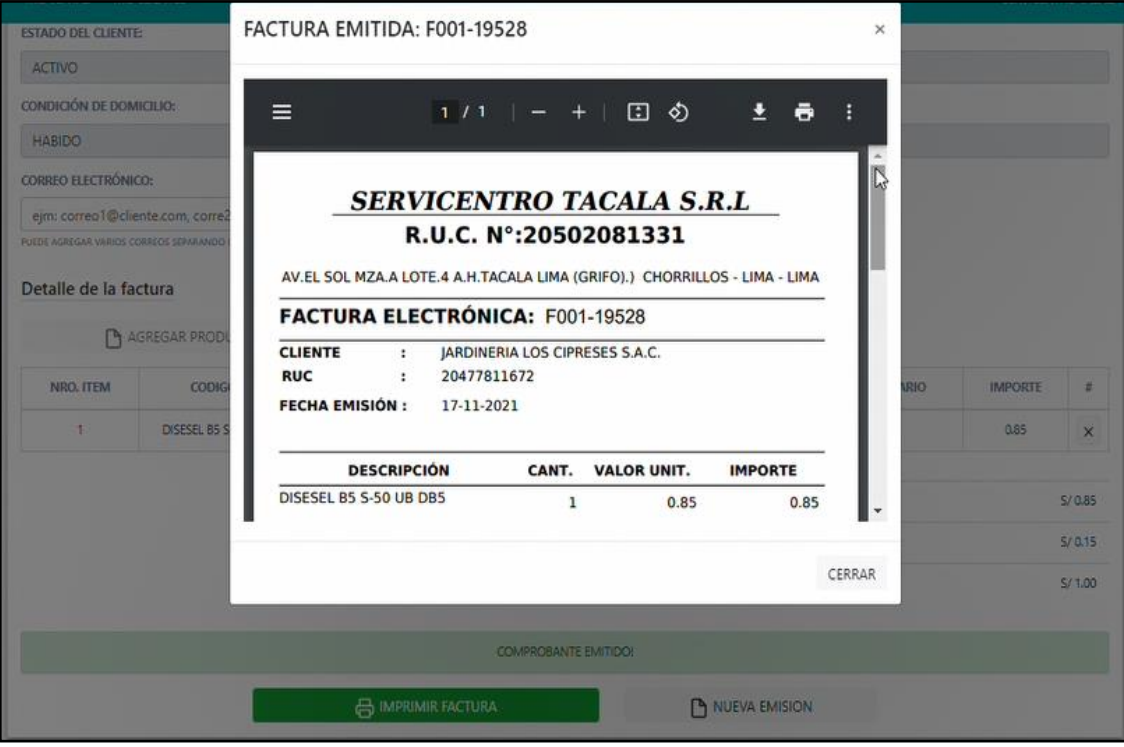

# Emitir Boleta

Ingresar los datos correspondientes de cada cliente y la compra respectivamente, debemos verificarla para luego seguir los pasos para emitir su boleta y entregarle la copia del comprobante.

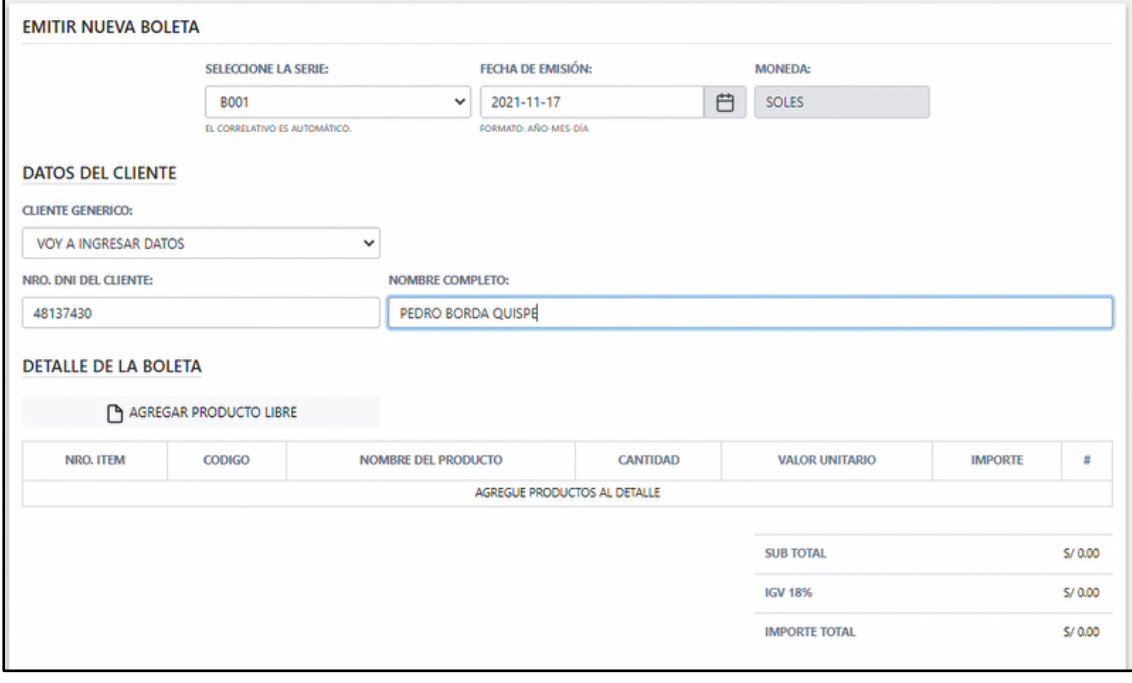

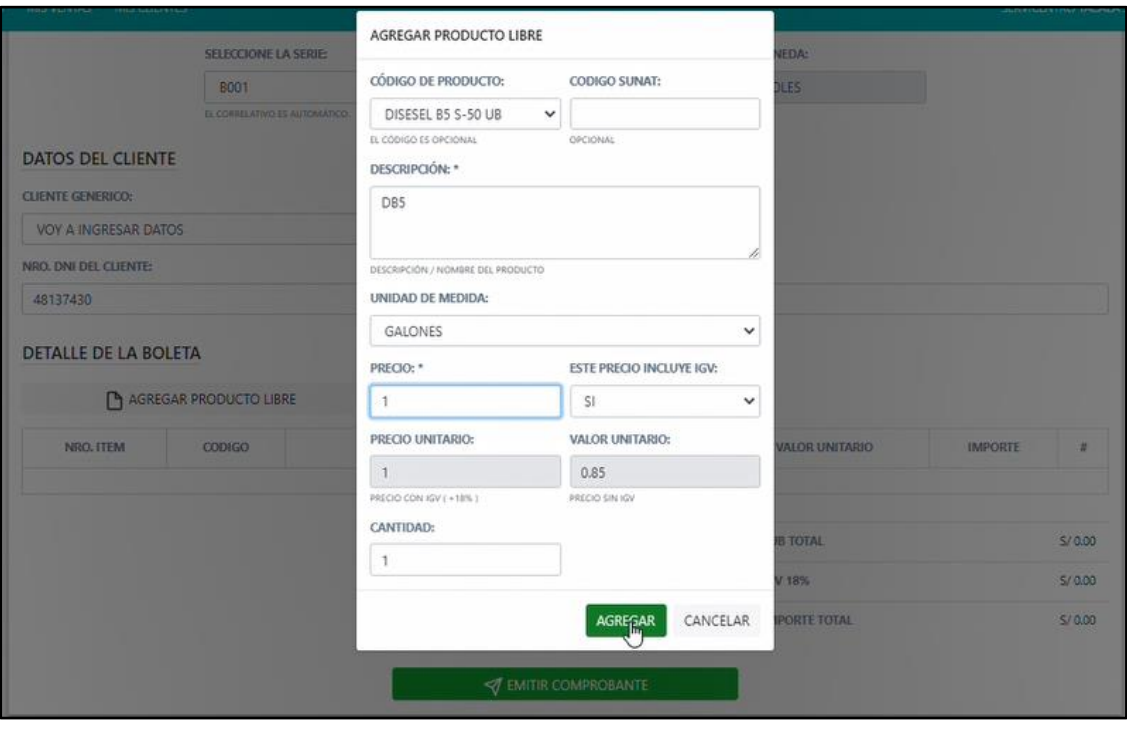

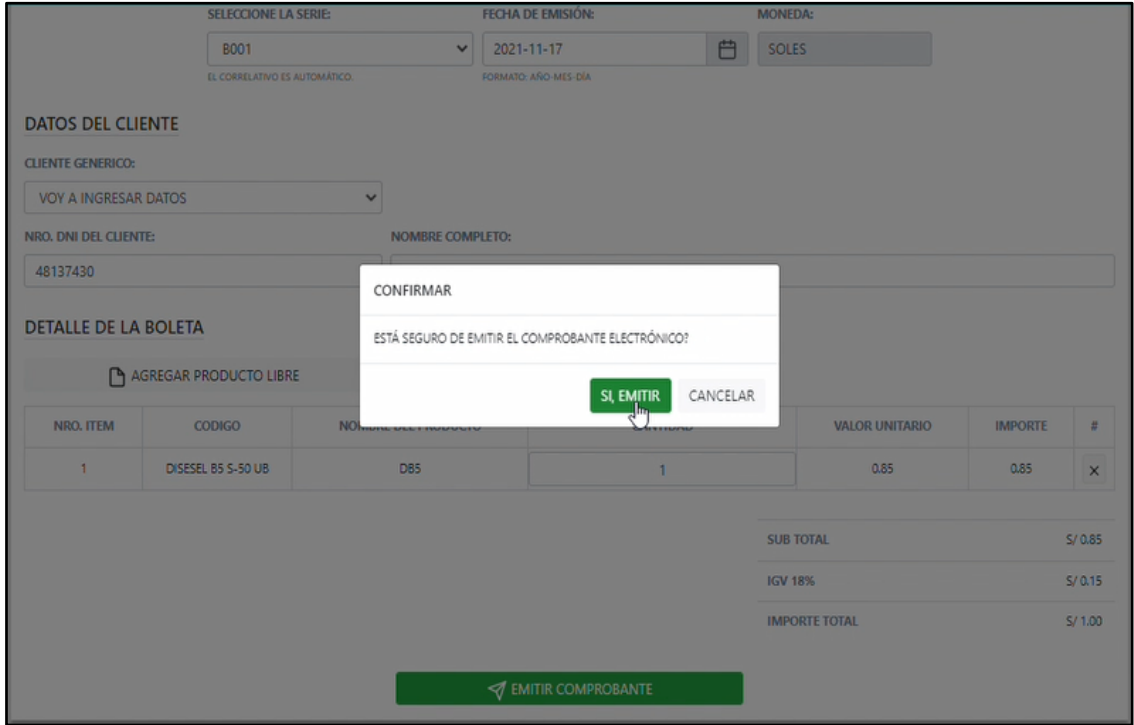

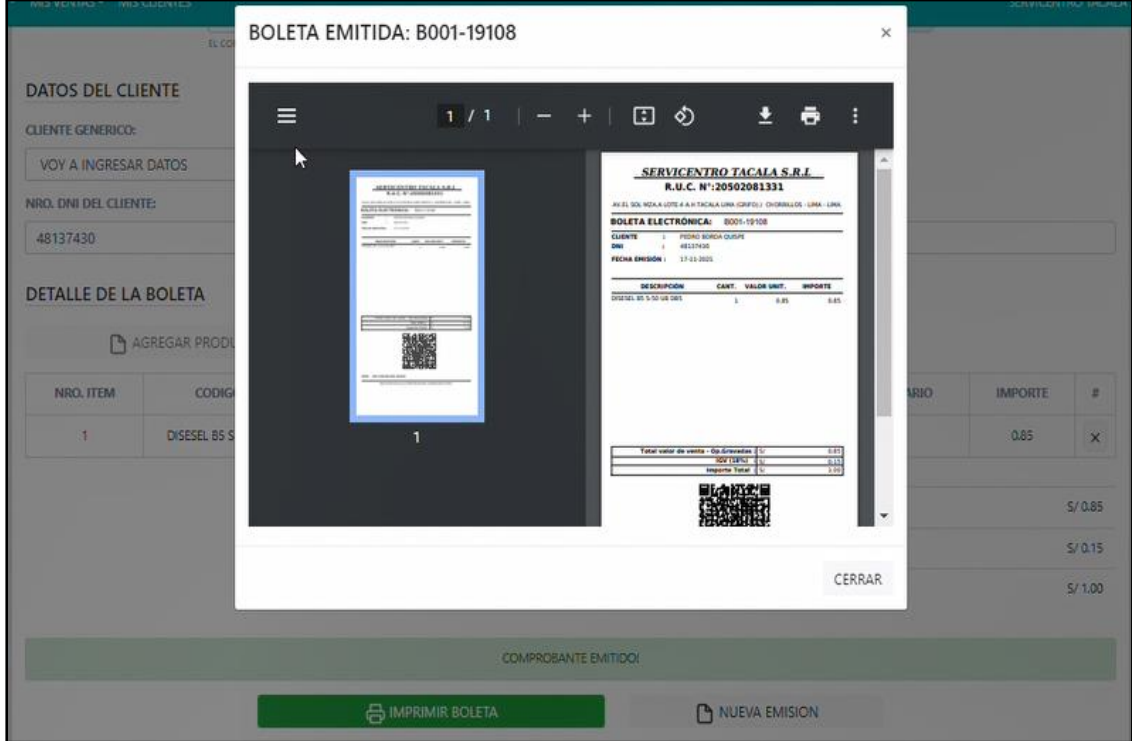

# d) Búsqueda de Comprobantes o Clientes

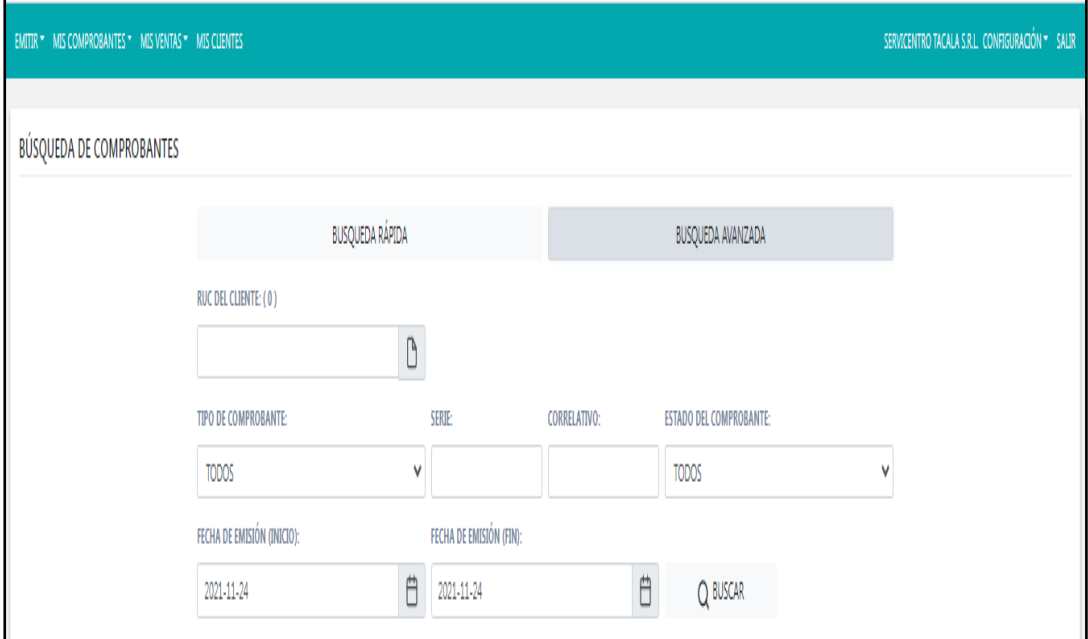

## e) Consulta de Clientes

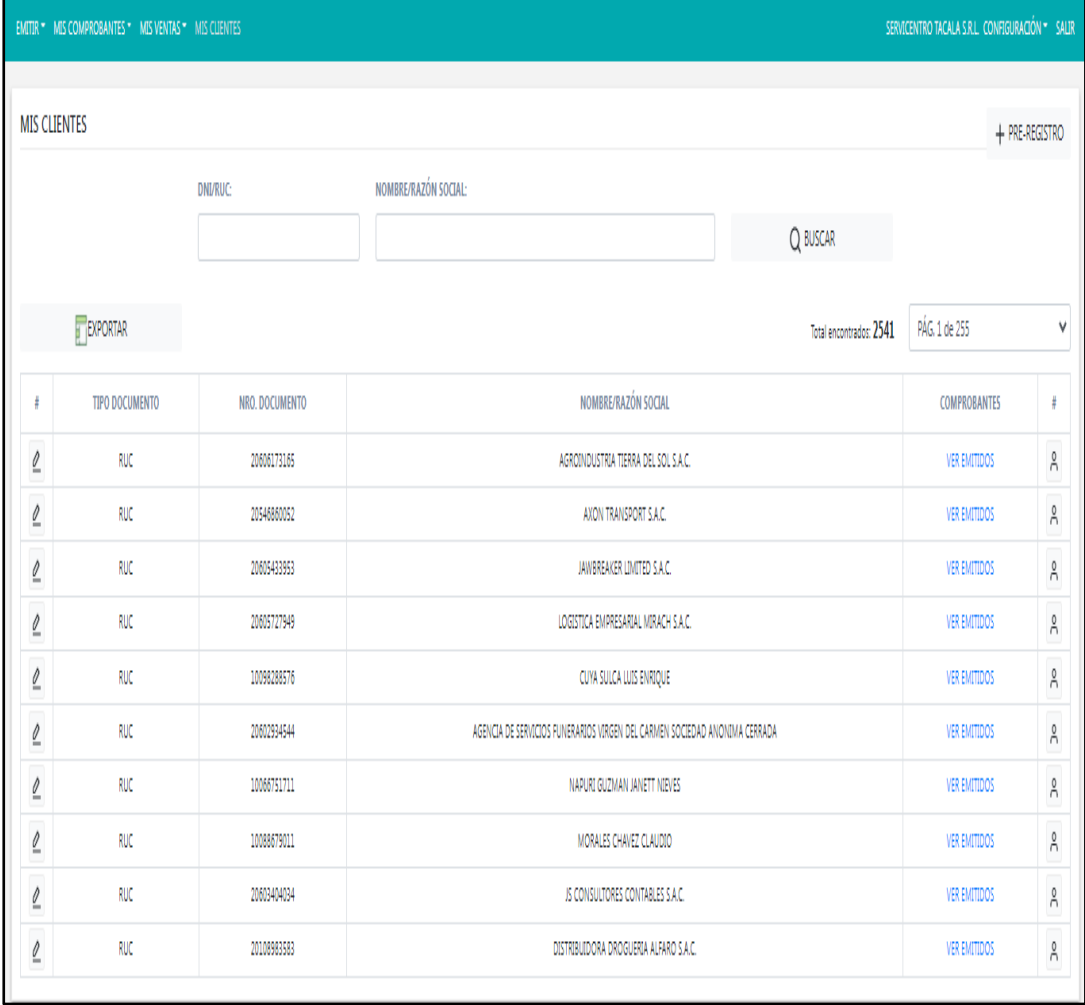

## f) Resumen de ventas

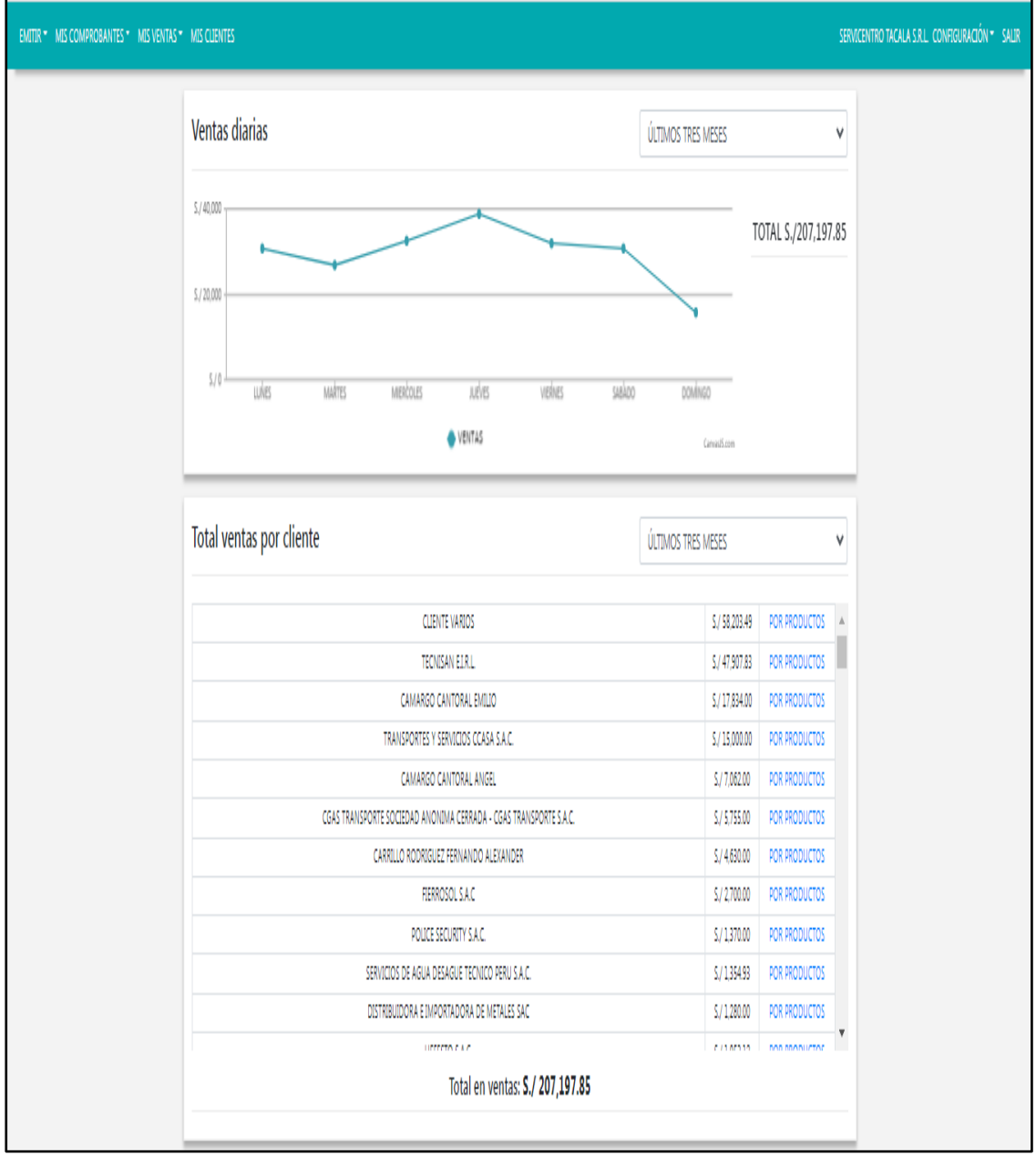

 $\overline{\phantom{0}}$ 

# **ANEXO 2: MANUAL DE INSTALACIÓN**

#### METODOLOGÍA RATIONAL UNIFIED PROCESS (RUP)

RUP es uno de los programas que se maneja cuidadosamente para fijar trabajos y funciones en una organización como SERVICENTRO TACALA S.R.L, encargada de suministrar alimentos sólidos y líquidos, con el programa RUP, la empresa puede adecuar la facturación de manera digital.

RUP contempla nueve (9) áreas a ejecutar en todas las etapas del proyecto:

- Modelado del negocio
- Análisis de requisitos
- Análisis y diseño
- Implementación
- Test
- Distribución
- Gestión de configuración y Cambios
- Gestión del proyecto
- Gestión del entorno

Iterativo e Incremental:

Toda etapa en RUP se descompone en iteraciones. Cada una de ellas viene a ser un ciclo de desarrollo completo generando una entrega de producto ejecutable (interna o externa), en este caso sería el proceso de facturación digital.

El proceso plantea ciertos roles:

Los roles son repartidos entre los integrantes de SERVICENTRO TACALA S.R.L y precisan las labores de cada uno y el resultado (emisión de facturación) esperado de ellos. Los integrantes del equipo en su totalidad comparten:

- 1 Base de conocimiento
- 1 Proceso
- 1 Vista de cómo desarrollar software.
- 1 Lenguaje de modelamiento (UML)

#### PRESENTACIÓN:

Ya instalado el programa se hará doble clic en el icono de 123 –Facturación. Cuando se instale el programa, por primera vez, en el proceso saldrá una pantalla donde se rellenan la totalidad de los datos y se pulsa continuar para poder acceder al programa.

En la Pantalla Principal se encuentran las opciones que posee el programa. Dando clip en cada una de ella mostrará las opciones contenidas en cada una de las pantallas. Hay una versión gratuita y con tres meses de prueba si aún no se usa la prueba de la licencia básica aparecerá en la pantalla principal un botón amarillo que activa la versión gratuita. Únicamente pulsando en dicha opción el programa se transforma en licencia y así se consigue disfrutar de la totalidad de las opciones.

### Discusión de los Resultados

El desarrollo de este proyecto ha tenido resultados satisfactorios, el mismo beneficiará a la empresa SERVICENTRO TACALA S.R.L. al proporcionar la facturación digital, experiencia que irán adquiriendo simultáneamente los trabajadores, aunque con un nivel de complejidad para poder acceder al programa seleccionado más sin embargo con la práctica el trabajo fluye. Es importante que los trabajadores que manejan la contabilidad de la empresa SERVICENTRO TACALA S.R.L. Adquieran el conocimiento referente al programa 123 facturaciones, la cual se prueba por 90 días y si el programa gusta se adquiere la licencia.

Este tipo de programa ha tenido bastante aceptación, pues se orienta especialmente a la creación de redes para realizar facturas online valorando cada aspecto, bien sea del hardware o del software; esto representa un enorme desafío, pues fue preciso tomar un programa y crear sus particularidades y partes como un escrito, esto con la finalidad de poder analizarlo o procesarlo acorde como es presentado en los múltiples subtemas mostrados en este análisis. De igual manera, fue necesario plasmar la estructura en la cual se halla la red que en este caso incumbe a RUP un programa que servirá de modelo para la aplicación de facturas online.

Por último, se presentan los obstáculos debido a que regularmente son necesarios algunos conocimientos de arquitectura, diseño o alguna preparación en el programa usado lo cual no fue ofrecido, sino que hubo que ser investigado en la red para afianzar los detalles pertinentes. Debido a ello se necesitó alguna iniciativa de investigación y aprendizaje de carácter autodidacta para entonces proceder y terminar de forma exitosa este modelo; igualmente fue necesario el esfuerzo y dedicación para su elaboración para proporcionar una adecuada presentación a este estudio. Es decir, fue una actividad que permitió desarrollar la adecuación del proceso de facturación mediante un sistema de facturación electrónica.

# **ANEXO 3: PERMISO DE LA EMPRESA**

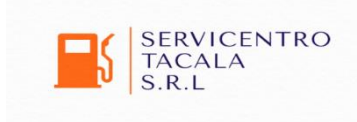

Lima, 30 de noviembre de 2021

Por la presente, autorizamos al Sr. José Luis Lozano Ramírez y al Sr. Carlos Joel Martínez Pastor A fin de que pueda utilizar los datos, figuras, o fotografías de la empresa para la elaboración de su tesis.

Sin otro particular, me despido

Atentamente,

for M ………………………………

Gerente Juan Pérez

# ADECUACIÓN DEL PROCESO DE FACTURACIÓN MEDIANTE UN SISTEMA DE FACTURACIÓN ELECTRÓNICA

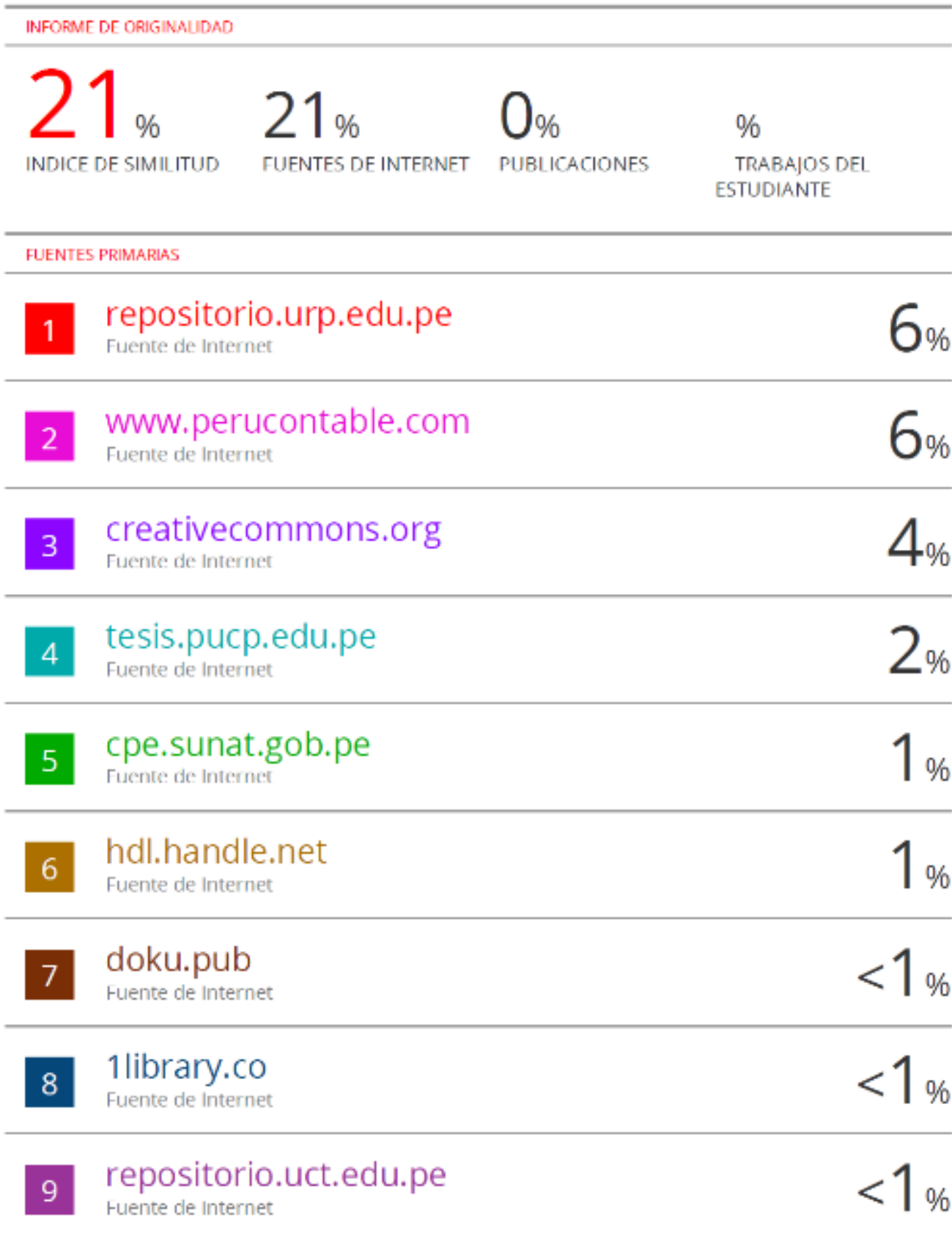
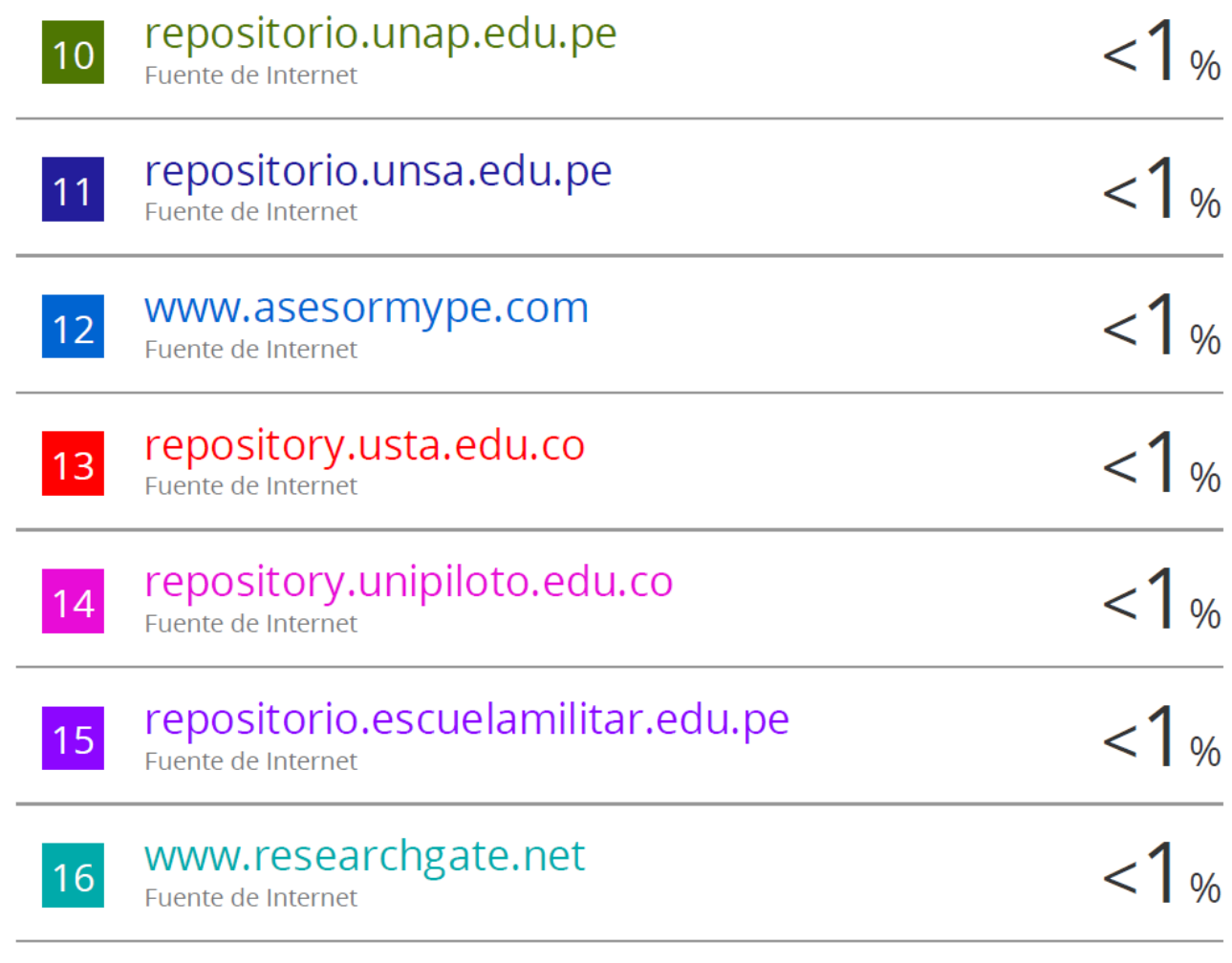

Excluir citas Activo Excluir bibliografía Activo

Excluir coincidencias <15 words